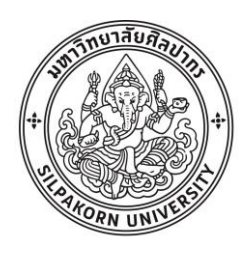

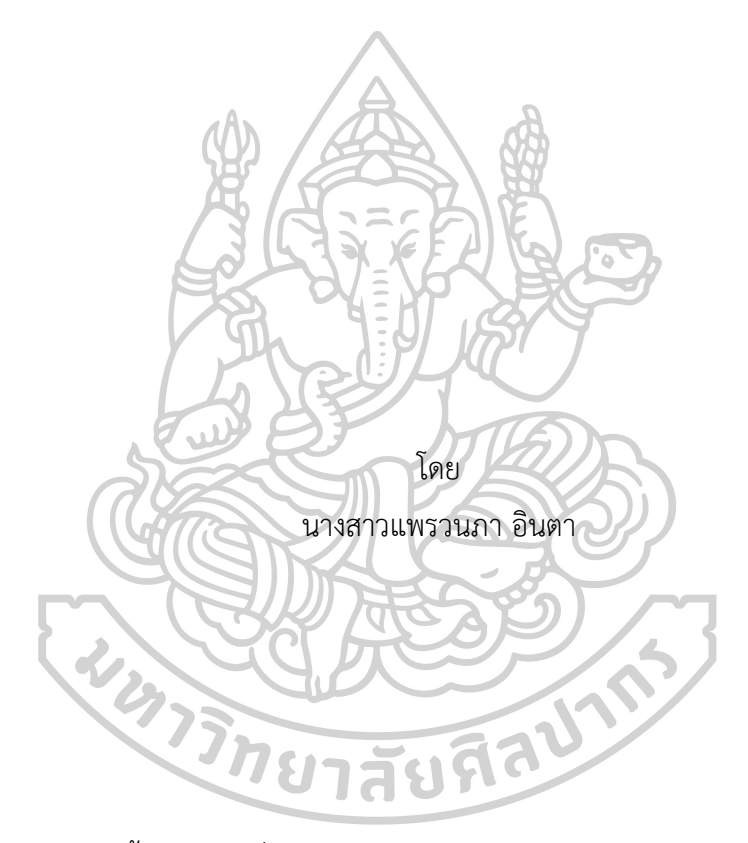

วิทยานิพนธ์นี้เป็นส่วนหนึ่งของการศึกษาตามหลักสูตรวิศวกรรมศาสตรมหาบัณฑิต สาขาวิชาการจัดการงานวิศวกรรม แผน ก แบบ ก 2 ปริญญามหาบัณฑิต ภาควิชาวิศวกรรมอุตสาหการและการจัดการ บัณฑิตวิทยาลัย มหาวิทยาลัยศิลปากร ปีการศึกษา 2560 ลิขสิทธิ์ของบัณฑิตวิทยาลัย มหาวิทยาลัยศิลปากร

# การประยุกต์ใช้ขั้นตอนวิธีทางการไหลในข่ายงานเพื่อหาอัตราการไหลสูงสุดของ กรุงเทพมหานคร

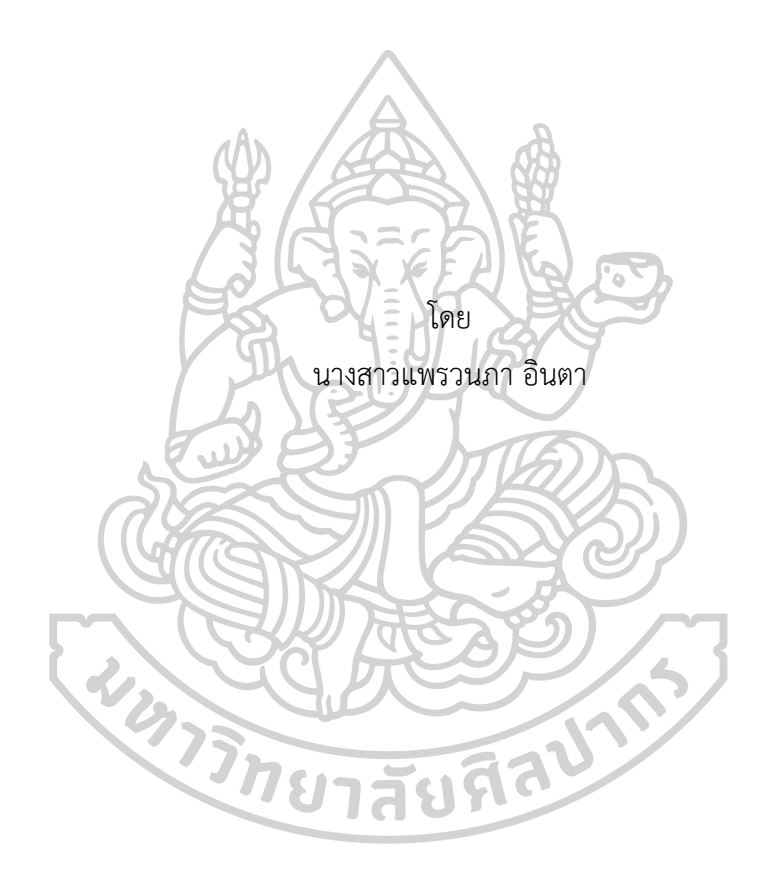

วิทยานิพนธ์นี้เป็นส่วนหนึ่งของการศึกษาตามหลักสูตรวิศวกรรมศาสตรมหาบัณฑิต สาขาวิชาการจัดการงานวิศวกรรม แผน ก แบบ ก 2 ปริญญามหาบัณฑิต ภาควิชาวิศวกรรมอุตสาหการและการจัดการ บัณฑิตวิทยาลัย มหาวิทยาลัยศิลปากร ปีการศึกษา 2560 ลิขสิทธิ์ของบัณฑิตวิทยาลัย มหาวิทยาลัยศิลปากร

## NETWORK FLOW ALGORITHM IMPLEMENTATION TO DETERMINE MAXIMUM WATER FLOW OF BANGKOK

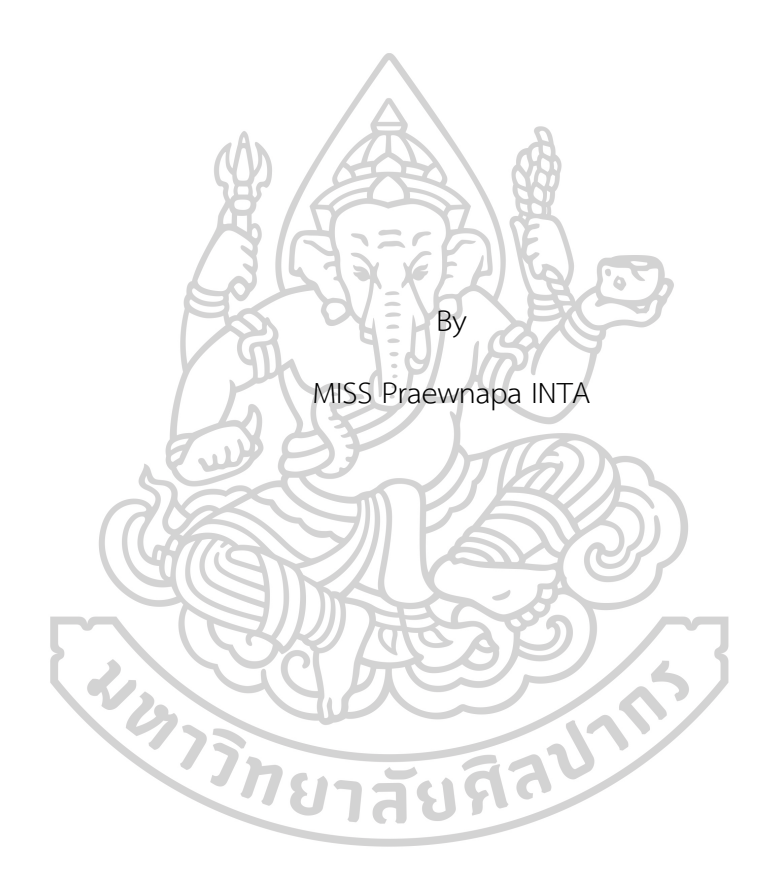

A Thesis Submitted in partial Fulfillment of Requirements for Master of Engineering (ENGINEERING MANAGEMENT) Department of INDUSTRIAL ENGINEERING AND MANAGEMENT Graduate School, Silpakorn University Academic Year 2017 Copyright of Graduate School, Silpakorn University

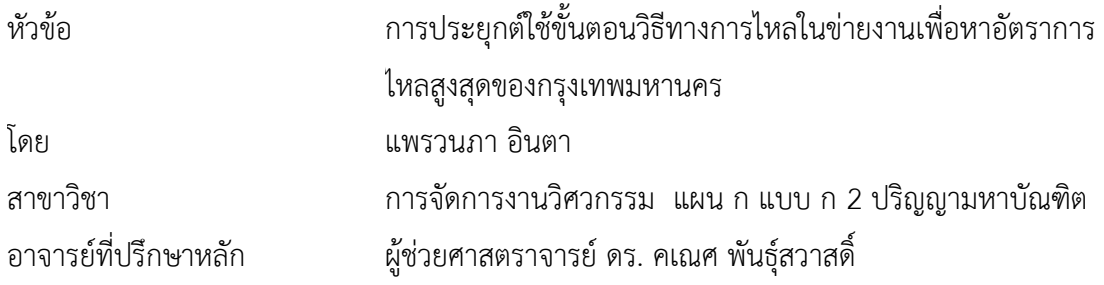

บัณฑิตวิทยาลัย มหาวิทยาลัยศิลปากร ได้รับพิจารณาอนุมัติให้เป็นส่วนหนึ่งของการศึกษา ตามหลักสูตรวิศวกรรมศาสตรมหาบัณฑิต  $\bigwedge$ 

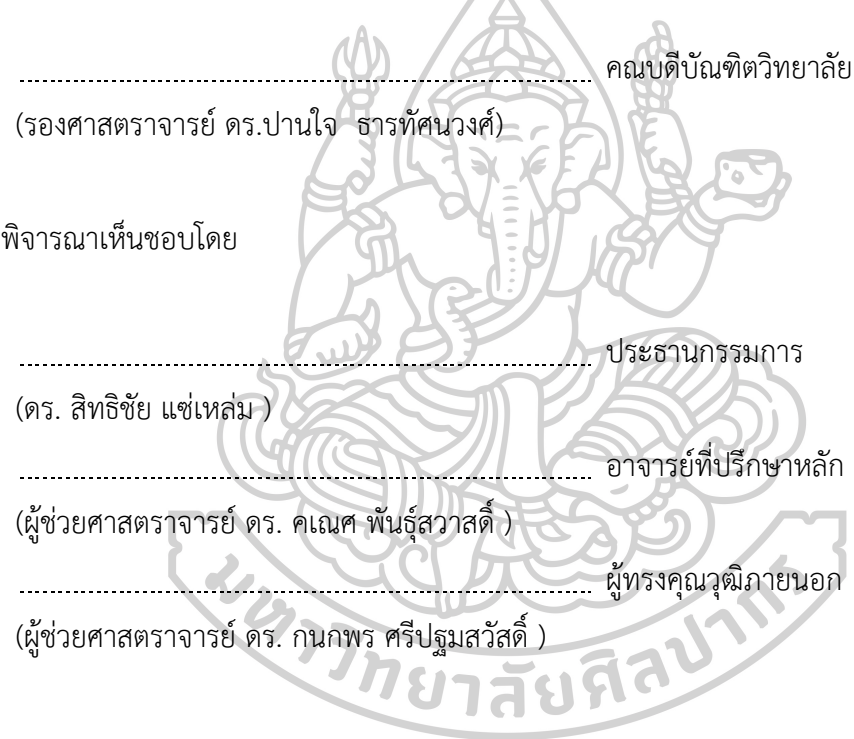

58405207 : การจัดการงานวิศวกรรม แผน ก แบบ ก 2 ปริญญามหาบัณฑิต ค าส าคัญ : การไหลสูงสุด, ขั้นตอนวิธีเลเบล, ขั้นตอนวิธีขยาย

นางสาว แพรวนภา อินตา: การประยุกต์ใช้ขั้นตอนวิธีทางการไหลในข่ายงานเพื่อหาอัตรา การไหลสูงสุดของกรุงเทพมหานคร อาจารย์ที่ปรึกษาวิทยานิพนธ์ : ผู้ช่วยศาสตราจารย์ดร. คเณศ พันธุ์สวาสดิ์

้ วิกฤติน้ำท่วมที่เกิดขึ้นในประเทศไทยปี 2554 ทำให้เกิดความเสียหายในหลายพื้นที่ของ ประเทศไทย โดยเฉพาะกรุงเทพมหานคร เนื่องจากไม่สามารถระบายน้ำลงสู่อ่าวไทยได้ทันเวลา งานวิจัยนี้มุ่งเน้นการประยุกต์สองขั้นตอนวิธี (Algorithm) ได้แก่ ขั้นตอนวิธีเลเบล (Labeling algorithm) และขั้นตอนวิธีขยาย (Generic augmenting part algorithm) เพื่อใช้หาเส้นทางและ ปริมาณการไหลสูงสุดของน้ำจากทางตอนบนของกรุงเทพมหานครลงสู่อ่าวไทย การไหลสูงสุดของน้ำ ในกรุงเทพมหานครแทนการไหลในข่ายงาน (Network flow) แม่น้ำและคลองต่าง ๆ แทนด้วยโหนด (nodes) และเส้นเชื่อม (arcs) โดยขั้นตอนวิธีเลเบล (Labeling algorithm) ทำหน้าที่ค้นหาเส้นทาง การไหลของน้ำจากโหนดต้นทาง (sort) ไปยังโหนดปลายทาง (sink) หลังจากนั้นขั้นตอนวิธีขยาย (Generic augmenting part algorithm) จึงทำหน้าที่หาปริมาณการไหลสูงสุดของน้ำ ผลการวิจัย พบว่าปริมาณการไหลสูงสุดของน้ าในกรุงเทพมหานครคือ 228,960,000 ลูกบาศก์เมตรต่อวัน

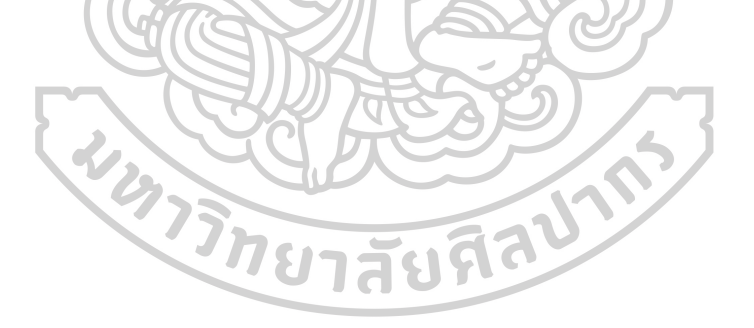

58405207 : Major (ENGINEERING MANAGEMENT)

Keyword : Maximum Flow, Labeling Algorithm, Generic Augmenting Part Algorithm MISS PRAEWNAPA INTA : NETWORK FLOW ALGORITHM IMPLEMENTATION TO DETERMINE MAXIMUM WATER FLOW OF BANGKOK THESIS ADVISOR : ASSISTANT PROFESSOR DR. KANATE PANSAWAT

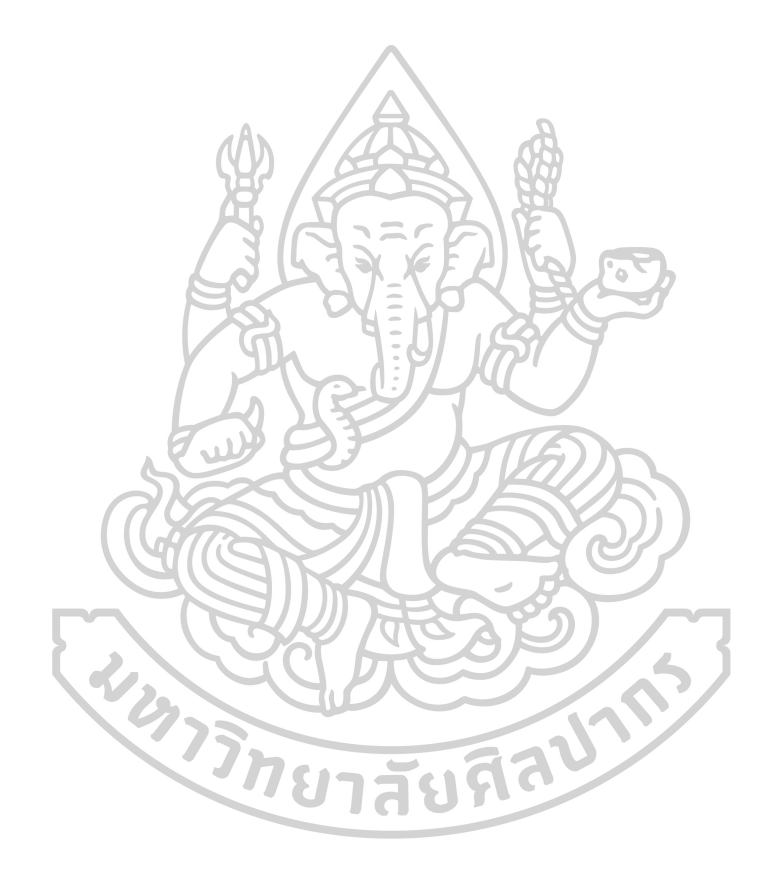

#### **กิตติกรรมประกาศ**

ผู้วิจัยขอขอบคุณภาควิชาวิศวกรรมอุตสาหการและการจัดการ คณะวิศวกรรมศาสตร์และ เทคโนโลยีอุตสาหกรรม มหาวิทยาลัยศิลปากร ที่ได้ให้โอกาสในการศึกษาต่อ สนับสนุนและอำนวยความ ้สะดวกในการทำงานวิจัยนี้ ขอขอบคุณอาจารย์ที่ปรึกษาวิทยานิพนธ์ ผู้ช่วยศาสตราจารย์ คเณศ พันธุ์ ้สวาสดิ์ ที่ได้ให้คำปรึกษา คำแนะนำ และแนวทางในการทำวิทยานิพนธ์ฉบับนี้

และสุดท้ายนี้ผู้วิจัยขอขอบคุณบิดา และมารดา ที่ส่งเสริมและสนับสนุนให้ผู้วิจัยได้มีโอกาสใน การศึกษาหาความรู้เพื่อนำไปพัฒนาตนเองและประเทศชาติให้เจริญก้าวหน้าต่อไป

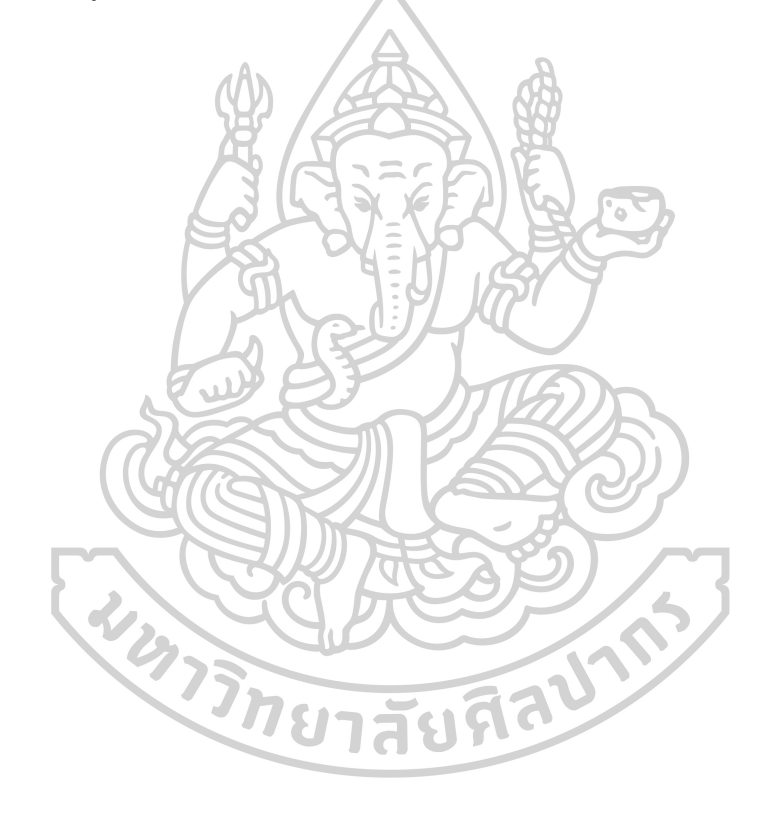

แพรวนภา อินตา

# สารบัญ

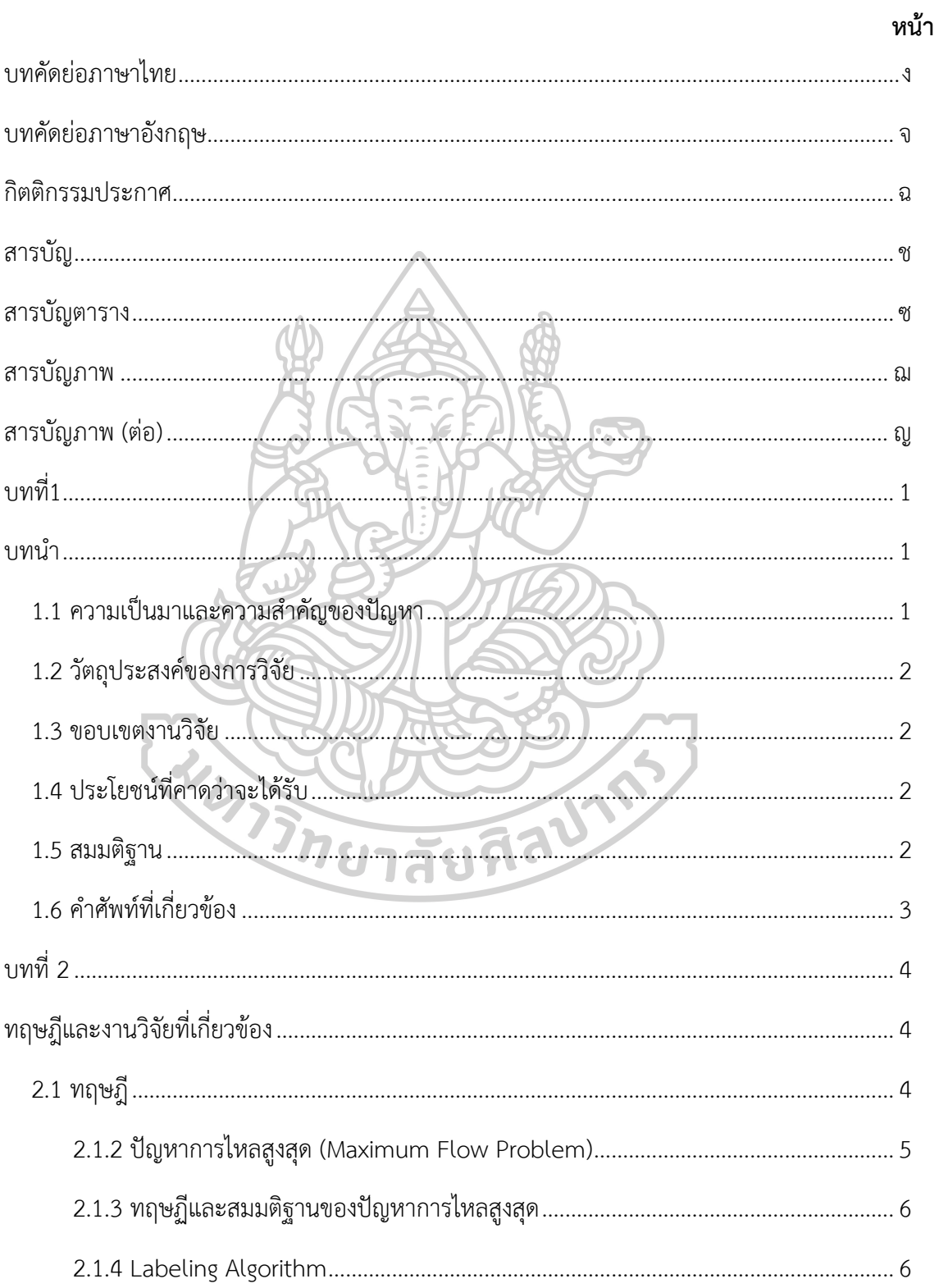

 $\mathfrak{B}$ 

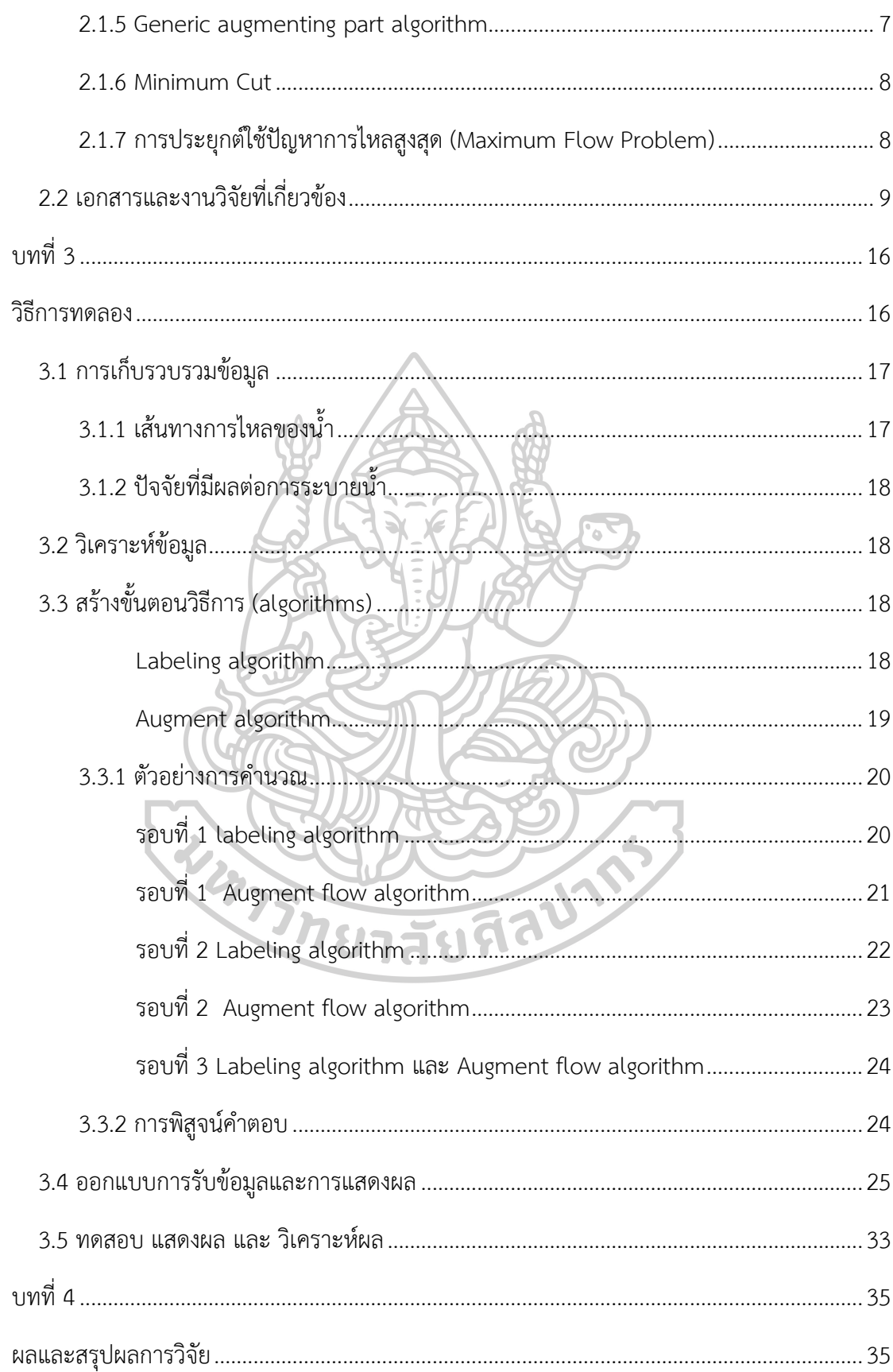

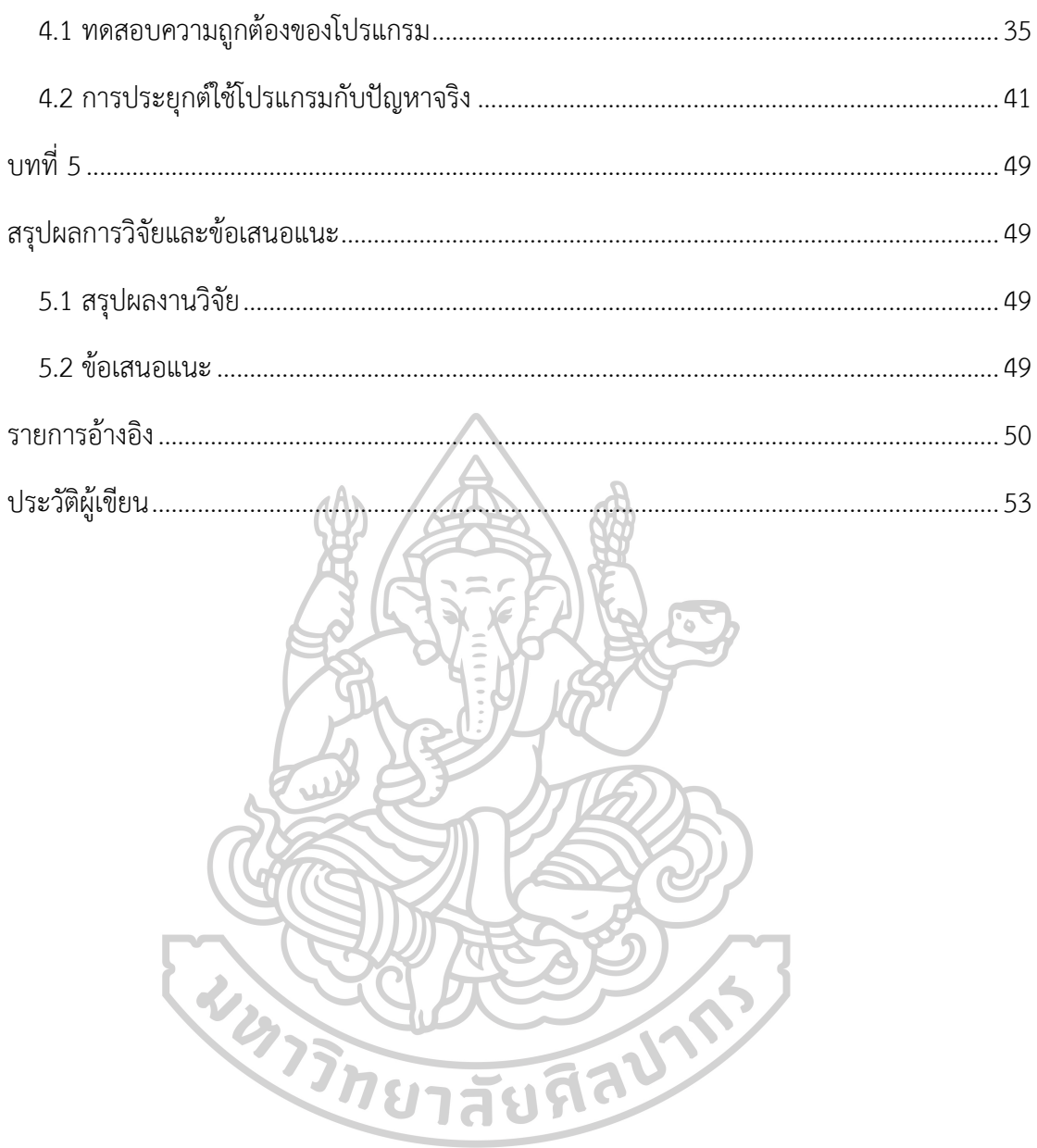

# **สารบัญตาราง**

ซ

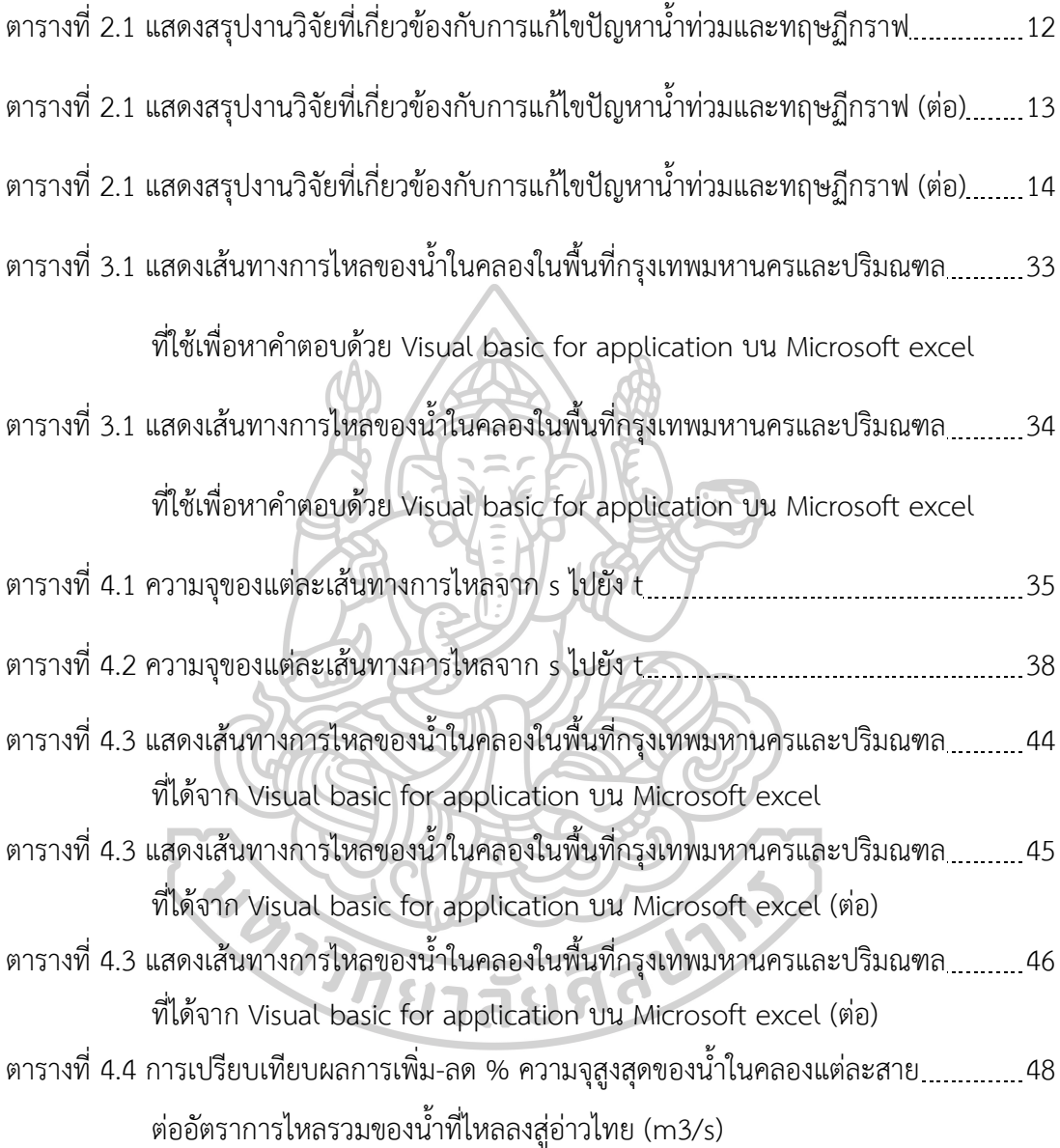

# **สารบัญภาพ**

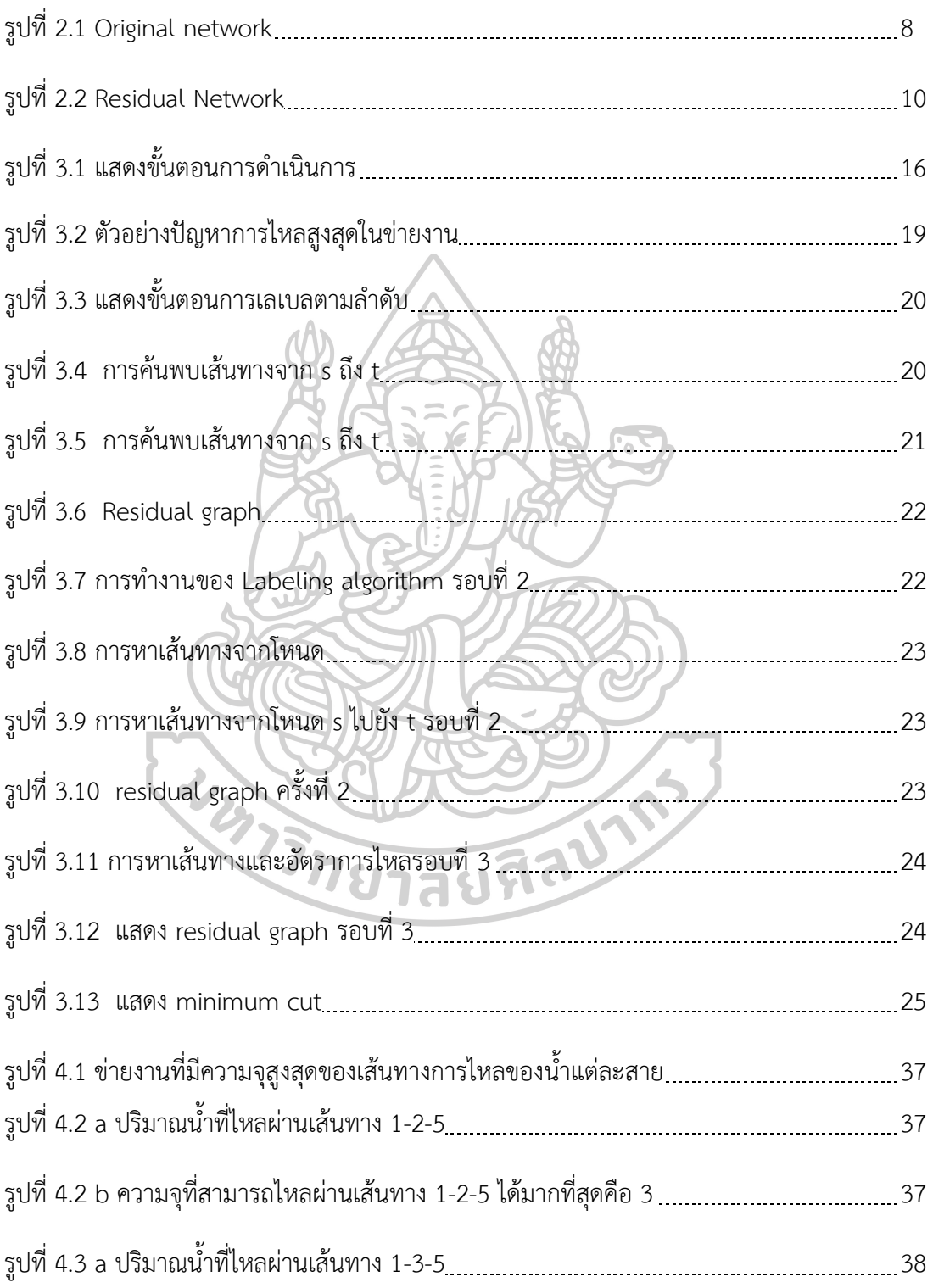

# **สารบัญภาพ (ต่อ)**

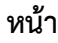

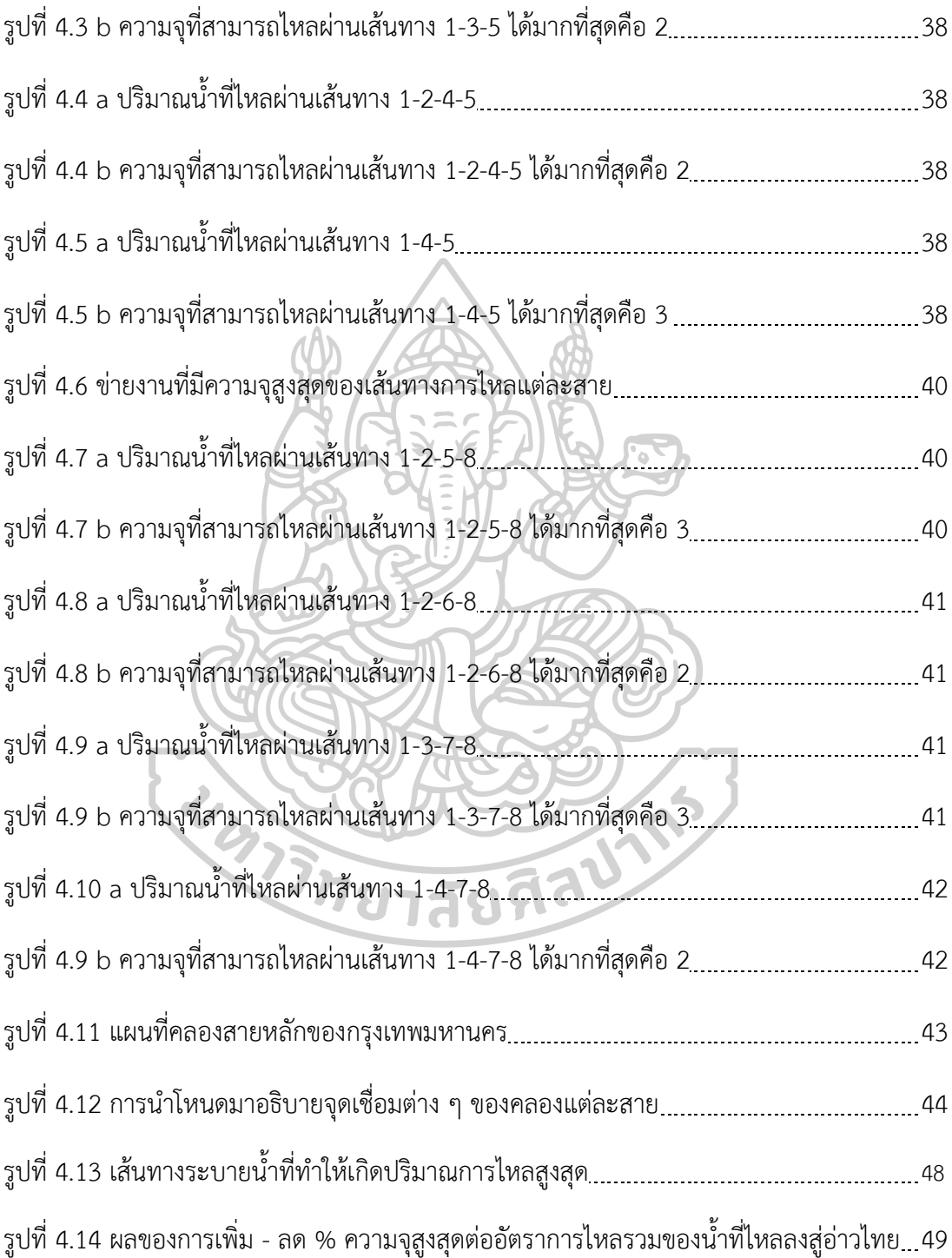

## **บทที่1 บทน า**

#### **1.1 ความเป็นมาและความส าคัญของปัญหา**

มหาอุทกภัยในปี 2554 เป็นภัยพิบัติครั้งใหญ่ที่มีมูลค่าความเสียหายมากที่สุดเป็นอันดับ สี่ของโลก [1] เหตุการณ์ดังกล่าวได้สร้างความเสียหายอย่างมากมายมหาศาลในหลายจังหวัดของ ประเทศไทย ซึ่งธนาคารโลกได้ประเมินความเสียหายในเบื้องต้น พบว่า ค่าความเสียหายรวมมากถึง 1.44 ล้านล้านบาทและใช้เงินฟื้นฟูอีกกว่า 7 แสนล้านบาท [2] ถ้านับความเสียหายเป็นครัวเรือน เฉพาะในเขตกรุงเทพมหานคร พบว่า ได้รับความเสียหายมากกว่า 3,384 ครัวเรือน [3]

แม้ว่ารัฐบาลจะได้รับงบประมาณสำหรับการป้องกันและแก้ไขปัญหาน้ำท่วมเป็นจำนวน ้มาก แต่งบประมาณส่วนใหญ่ ถูกนำไปใช้กับการสร้างสิ่งก่อสร้างเป็นหลัก เช่น การสร้างอุโมงค์ระบาย น้ำ ประตูระบายน้ำ และเครื่องสูบน้ำ เป็นต้น [3] โดยไม่เกี่ยวข้องกับระบบการจัดการผังเมืองและ ระบบผังคลอง เมื่อถึงฤดูฝน มวลน้ำจำนวนมหาศาลจากทางภาคเหนือและภาคกลางของประเทศ ไหลเข้ามาสู่พื้นที่กรุงเทพมหานคร ซึ่งมีคูคลองธรรมชาติที่มีความซับซ้อนสูงและมีจำนวนมากกว่า 1,682 สาย และยากที่จะประมาณอัตราการระบายน้ าสูงสุดต่อวัน ที่ไหลจากตอนบนถึงตอนล่างของ กรุงเทพมหานครได้ การระบายน้ำที่ไม่ทันเวลา ส่งผลให้เกิดน้ำท่วมขังในเขตพื้นที่กรุงเทพมหานครซ้ำ ๆ อยู่เสมอ

การเกิดน้ าท่วมซ้ ารอยหลายครั้งในกรุงเทพมหานคร สะท้อนให้เห็นถึงปัญหาการจัดการ ผังเมืองและระบบผังคลองที่ผิดพลาดได้เป็นอย่างดี ซึ่งหน่วยงานที่เกี่ยวข้อง ควรจะต้องตระหนักและ หาแนวทางร่วมกันในการป้องกันและแก้ไขปัญหาน้ำท่วม เพื่อลดปัญหาน้ำท่วมที่เกิดซ้ำ ๆ ในอนาคต

จากปัญหาข้างต้นผู้วิจัยจึงนำทฤษฎีปัญหาการไหลสูงสุด (Maximum flow problem) ้ มาอธิบายเส้นทางการไหลของน้ำที่ไหลจากตอนบนของพื้นที่กรุงเทพมหานครออกสู่อ่าวไทย และใช้ อัลกอริทึมในการแก้ปัญหาการไหลสูงสุด ได้แก่ Generic augmenting part algorithm และ Labeling algorithm โดยงานวิจัยฉบับนี้ ใช้ Visual basic for application บนโปรแกรม Microsoft excel ในการช่วยแก้ปัญหา

#### **1.2 วัตถุประสงค์ของการวิจัย**

เพื่อนำแบบจำลองการไหลในข่ายงาน (Network flow model) มาใช้อธิบายเส้นทาง การไหลของน้ าจากตอนบนถึงตอนล่างของกรุงเทพมหานคร และหาอัตราการไหลสูงสุดด้วยขั้นตอน วิธีในการแก้ปัญหา Maximum flow ซึ่งประกอบด้วย Generic augmenting part algorithm และ Labeling algorithm

#### **1.3 ขอบเขตงานวิจัย**

1) ใช้ข่ายงานอธิบายเฉพาะแม่น้ำสายหลักและคลองสายที่สำคัญเท่านั้น

2) ไม่คำนึงถึงอุโมงค์ระบายน้ำ และน้ำทะเลหนุนตามธรรมชาติ

3) ในข่ายงานไม่มีการปิดกั้นน้ำด้วยประตูระบายน้ำ, ฝนตกเพิ่มเติม หรือน้ำซึมลงใต้ดิน และระเหย

4) ข้อมูลอัตราการไหลของน้ำแต่ละสายถือว่าเท่ากันทั้งเส้น ไม่คำนึงถึงความตื้นและลึก รวมทั้งความกว้างที่ไม่เท่ากันตลอดสาย

5) ข้อมูลที่ใช้ในการคำนวณนำมาจากภาครัฐ เป็นข้อมูลอัตราการไหลมากที่สุดในปี พ.ศ. 2554 เท่านั้น

6) คลองย่อยหลายสายจะถูกยุบรวมลงเหลือเป็นเส้นที่สำคัญเท่านั้น

## **1.4 ประโยชน์ที่คาดว่าจะได้รับ**

1) เป็นต้นแบบในการน้ำ Network flow model มาใช้อธิบายอัตราการไหลสูงสุดของ กรุงเทพมหานคร

2) สามารถหาอัตราการไหลสูงสุดในกรณีที่ไม่ใช้ประตูระบายน้ำ

3) ทำให้ทราบว่าแม่น้ำสายใดสามารถยอมให้น้ำไหลได้เต็มประสิทธิภาพเพื่อที่จะ ระบายน้ าลงสู่ตอนล่างของกรุงเทพมหานคร

่ 4) สามารถวิเคราะห์ความไวของอัตราการไหลที่เพิ่มขึ้นและลดลงของน้ำแต่ละสาย เทียบกับอัตราการไหลรวมของกรุงเทพมหานคร

5) เป็นการแสดงให้เห็นว่าสามารถใช้โปรแกรม Microsoft excel บริหารจัดการน้ำได้ อย่างมีประสิทธิภาพ

#### **1.5 สมมติฐาน**

1) เป็นข่ายงานที่มีทิศทาง

2) ความจทั้งหมดไม่เป็นจำนวนเต็มลบ

3) ข่ายงานทั้งหมดจะไม่มีเส้นทางโดยตรงจากโหนด s ไปยังโหนด t จะมีเฉพาะเส้นเชื่อม (arc) ที่มีความจุเท่านั้น

4) เมื่อใดก็ตามที่เส้นเชื่อม (i,j) อยู่ในเซ็ตของเส้นเชื่อม A, เส้นเชื่อม (j,i) ก็อยู่ในเซ็ตของ เส้นเชื่อม A ด้วยเช่นกัน

5) ในข่ายงานจะไม่มีเส้นเชื่อมที่ออกจากจุดเริ่มต้นเดียวกันไปจุดสิ้นสุดเดียวกัน

.6) แม่น้ำแต่ละสายในข่ายงานที่จำลองถือว่าอัตราการไหลคงที่

## **1.6 ค าศัพท์ที่เกี่ยวข้อง**

1) เส้นเชื่อม (arc) หมายถึงเส้นที่เชื่อมระหว่างแต่ละโหนด

2) โหนดส่ง (Source node; s) หมายถึงโหนดที่เป็นโหนดแรกของข่ายงาน

3) โหนดรับ (Sink node; t) หมายถึงโหนดที่เป็นโหนดรับค่าการไหลซึ่งเป็นโหนดสุดท้าย

ของข่ายงาน

4) เส้นเชื่อม (arc) หมายถึงเส้นที่เชื่อมระหว่างแต่ละโหนด

5) โหนดส่ง (Source node; s) หมายถึงโหนดที่เป็นโหนดแรกของข่ายงาน

6) โหนดรับ (Sink node; t) หมายถึงโหนดที่เป็นโหนดรับค่าการไหลซึ่งเป็นโหนดสุดท้าย

ของข่ายงาน

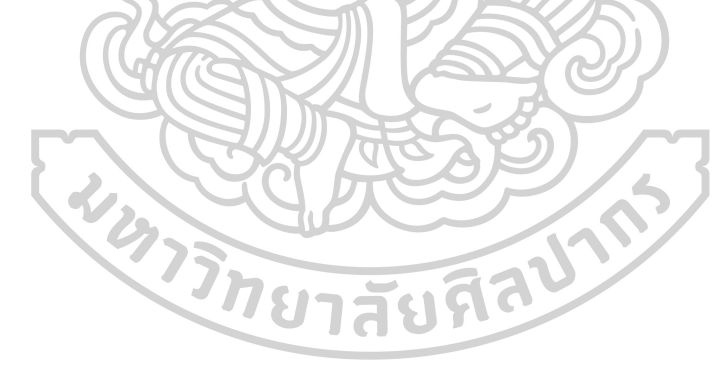

# **บทที่ 2 ทฤษฎีและงานวิจัยที่เกี่ยวข้อง**

#### **2.1 ทฤษฎี**

2.1.1 การไหลในข่ายงาน (Network Flow) การไหลในข่ายงาน (Flow Network) คือกราฟที่ มีทิศทาง (Directed Graph) โดยแต่ละเส้นเชื่อม (arc) จะมีความจุ (capacity) ที่ไม่เป็นจำนวนเต็มลบ และปริมาณการไหล (Flow) ที่ออกจากโหนด s จะต้องเท่ากับปริมาณการไหล (Flow) ที่เข้าโหนด t ้ เสมอ ซึ่งต้องไม่เกินความจุของเส้นเชื่อมนั้น การไหลในข่ายงานสามารถใช้สร้างแบบจำลองได้หลาย ้ ปัญหา เช่น แบบจำลองของการจราจรของรถบนถนน กระแสไฟฟ้า การไหลของน้ำในท่อ รวมถึง ่ ปัญหาการไหลของน้ำท่วมในแม่น้ำลำคลองในขณะที่เกิดน้ำท่วมที่ใช้ในการแก้ไขปัญหามีสองข่ายงาน ได้แก่

1) Original Network คือข่ายงานที่มีการไหลจากโหนด s ไปยังโหนด t โดย ผ่านเส้นเชื่อมที่มีความจุ ดังแสดงในรูปที่ 2.1 จะเห็นว่ามีโหนดและมีเส้นเชื่อม ในเส้นเชื่อมแต่ละเส้น จะมีค่าอยู่ 2 ค่า (x<sub>ij</sub>, u<sub>ij</sub>) โดยค่าตัวแรกแสดงถึงปริมาณการไหลจริง (x<sub>ij</sub>) ค่าตัวที่สองแสดงความจุของ เส้นเชื่อมแต่ละเส้น  $(u_{ii})$ 

2) Residual Network คือข่ายงานที่ผ่านการค้นหาเส้นทางการไหลด้วย labeling algorithm และคำนวณหาอัตราการไหลสูงสุดด้วย generic augmenting part algorithm แต่ยังเหลือ flow ที่ยังสามารถไหลได้อีก ซึ่งเป็น flow ที่เหลือจากความจุที่สามารถไหลได้ ดังแสดงในรูปที่ 2.2 จะเห็นได้ว่า มีการใช้เส้นเชื่อมสองเส้น เส้นแรกเป็นเส้นที่ไหลย้อนกลับ (Backward) ซึ่งแสดงอัตราการไหลจริง เช่น ถ้าไหลจากโหนด 1 ไป 3 ลูกศรจะชี้จากโหนด 3 มา โหนด 1 ตัวเลขที่แสดงที่เส้นนั้นคืออัตราการไหลจากโหนด 1 ไป 3 และอีกเส้น จะเป็นเส้นที่ไหลไป ข้างหน้า (forward) ที่ลากจากโหนด 1 ไป 3 นั่นคือปริมาณการไหลที่เหลือ (residual flow) เช่นจาก original network โหนด 1 ไป 3 มีความจุเป็น 4 หน่วย แต่ไหลได้จริง 3 หน่วย ดังนั้นจึงเหลืออัตรา การไหลที่ยังสามารถไหลได้อยู่อีก 1 หน่วย ซึ่งเป็นลูกศรชี้จาก 3 มา 1

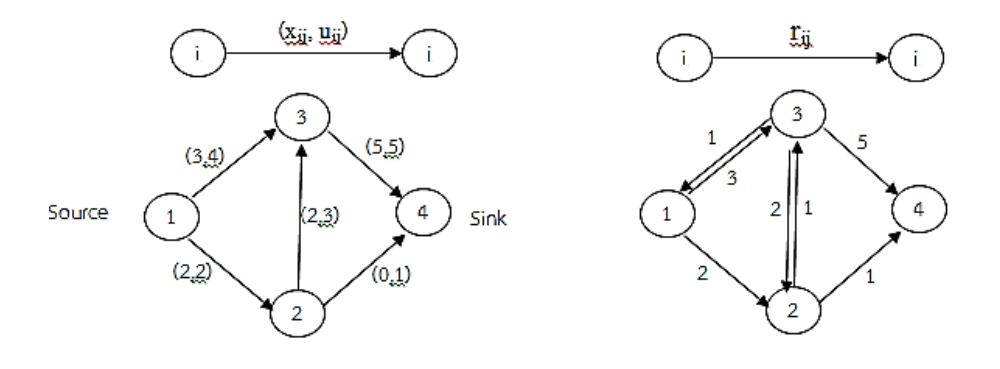

รูปที่ 2.1 Original network รูปที่ 2.2 Residual Network

2.1.2 ปัญหาการไหลสูงสุด (Maximum Flow Problem) ปัญหาการไหลสูงสุด (Maximum Flow Problem) เป็นหนึ่งในแบบจำลองพื้นฐานของการหาค่าที่เหมาะสมในข่ายงาน (Network Optimization) สามารถประยุกต์ใช้ได้อย่างกว้างขวาง เป็นปัญหาที่เกี่ยวข้องกับการไหล ในข่ายงานที่จะไหลมากที่สุดเท่าที่จะสามารถไหลได้ในระหว่างสอง node ได้แก่ โหนด s และ t โดยมี สองอัลกอริทึมที่ใช้ในการแก้ปัญหาการไหลสูงสุด ได้แก่ Augmenting path algorithm เป็นการหา เส้นทางเพื่อเพิ่มการไหลให้เพิ่มมากขึ้น ซึ่งอาศัยกฎเรื่องปริมาณการไหลที่ออกจากโหนด s จะต้องเท่า ปริมาณการไหลที่เข้าโหนด t เสมอ และ Pre flow-push algorithm เป็นการเพิ่มการไหลให้มาก ที่สุดจาก s ไปยัง t ก่อน จากนั้นทำให้เกิดการไหลย้อนกลับจาก t มายัง s เนื่องจากกฎเรื่องปริมาณ การไหลที่ออกจากโหนด s จะต้องเท่าปริมาณการไหลที่เข้าโหนด t เสมอ นอกจากนี้ปัญหาการไหล สูงสุดยังมีความคล้ายกับปัญหาวิถีสั้นสุด (Shortest path problem) โดยทั้งสองเป็นปัญหาย่อยใน อัลกอริทึมสำหรับ minimum cost flow problem แต่ต่างกันที่ปัญหาวิถีสั้นสุดมีเส้นเชื่อมเป็น cost แต่ปัญหาการไหลสูงสุดมีเส้นเชื่อมเป็น capacities ซึ่งปัญหาการไหลสูงสุด เริ่มต้นใช้ในปี ค.ศ.1954 โดย T. E. Harris และ F. S. Ross ทำการสร้างแบบจำลองการไหลเส้นทางจราจรรถไฟของสหภาพโซ เวียต [4] จากนั้นในปี 1955, Lester R. Ford, Jr. และ Delbert R. Fulkerson ท าให้อัลกอลิทึมนี้ให้ เป็นที่รู้จักกันมากขึ้นในชื่อ Ford Fulkerson algorithm. [5] [6] [7] ซึ่งประกอบด้วย ทฤษฏีการไหล สูงสุด-คัตต่ำสุด (Maximum Flow Minimum Cut Theorem) และแนวคิดในการขยายเส้นทางของ อัลกอริทึม (Augmenting Path Algorithm) รวมทั้งนำ Labeling Algorithm มาใช้ในการแก้ไข ปัญหา[8] [9] ต่อมาปี 1970 Edmonds, Karp และ Dinic ได้ทำการพิสูจน์การขยายเส้นทางของ อัลกอริทึมที่สั้นที่สุด (Shortest Augment Path Algorithm) เป็น Strongly Polynomial ที่ใช้ สำหรับคำนวณค่าการไหลสูงสุดในข่ายงาน ซึ่งเป็นที่น่าสนใจในขณะนั้น [10]

2.1.3 ทฤษฏีและสมมติฐานของปัญหาการไหลสูงสุด

สมมติฐานที่ 1 เป็นข่ายงานที่มีทิศทาง

ีสมมติฐานที่ 2 ความจุทั้งหมดไม่เป็นจำนวนเต็มลบ

สมมติฐานที่ 3 ข่ายงานทั้งหมดจะไม่มีเส้นทางโดยตรงจากโหนด s ไปยังโหนด t จะ ้มีเฉพาะเส้นเชื่อม (arc) ที่ความจุไม่จำกัดเท่านั้น

> สมมติฐานที่ 4 เมื่อใดก็ตามที่เส้นเชื่อม (i,j) อยู่ใน A, เส้นเชื่อม (j,i) ก็อยู่ใน A ด้วย สมมติฐานที่ 5 ในข่ายงานจะไม่มีเส้นเชื่อมที่ออกจากโหนด i เดียวกันไหลเข้าสู่โหนด

j เดียวกัน

สมมติฐานที่ 6 กราฟในข่ายงาน G = (N,A) ที่มีความจุที่ไม่เป็นจำนวนเต็มลบ u $_{\rm ii}$  ที่

แต่ละเส้นเชื่อม (i,j) ∈ A ให้

U = Max { $u_{ij}$  : (i,j)  $\in$  A}

A (i) = {(I,k) : (I,k) ∈ A} ที่มีเส้นเชื่อมทั้งหมดที่ออกมาจากโหนด i

สามารถเขียนปัญหาได้ดังต่อไปนี้

Maximize **v**

Subject to

*∑{j: (i,j)*∈*A) xij - ∑{j: (j,i)*∈*A) xji* =  $\begin{array}{c}\n v \\
 \text{for } i = s \\
 0\n \end{array}$ for all  $i \in N - \{s \text{ and } t\}$  $for i = t$  $[a]$  $0 \leq x_i \leq u_i$  for each  $(i,j) \in A$  [b]

เมื่อ *v* เป็นค่าของอัตราการไหล

2.1.4 Labeling Algorithm เป็นอัลกอริทึมที่ใช้เพื่อหาเส้นทางในกราฟของข่ายงานที่มีการ ์ ไหลจาก s ไปยัง t เริ่มต้นจากโหนด s แล้วทำการ label จากนั้นสแกนโหนดข้างเคียงว่าโหนด s สามารถไหลไปยังโหนดใดได้บ้างแล้ว label โหนดข้างเคียง เมื่อสแกนโหนดแรกที่เข้าไปในระบบได้ แล้ว ท าการสแกนโหนดถัดไปที่เข้าไปในระบบแล้วตรวจสอบว่าโหนดนั้นว่าสามารถไหลไปโหนดใดได้ ้บ้าง แล้วนำโหนดข้างเคียงนั้นเข้าไปในระบบแล้วทำเช่นนี้ไปเรื่อย ๆ จนกระทั่งพบเส้นทางจาก s ไป ยัง t โดยมีอัลกอริทึม ดังนี้ Labeling path algorithm

Algorithm labeling

begin

label node t;

while t is labeled do

begin

unlabel all nodes;

set pred (j) : = 0 for each  $j \in N$ ;

label node s and set LIST  $: = \{s\};$ 

while LIST ≠Ø or t is unlabeled do

begin

remove a node I from LIST;

for each arc (i,j) in the residual network emanating from node I do

if  $r_{ij} > 0$  and node j is unlabeled then set pred(j) : = I, label node j, and

end;

```
if t is labeled then augment
```
end;

end;

```
procedure augment;
begin
```
use the predecessor labels to trace back from the sink to the source

to

```
\delta : = min{rij : (i,j) \in P};
```
Augment  $\delta$  units of flow along P and update the residual capacities;

end;

2.1.5 Generic augmenting part algorithm เป็นวิธีการแบบดั้งเดิมในการแก้ไขปัญหา การไหลสูงสุด ถูกพัฒนาโดย Ford and Fulkerson เริ่มจากการไหลในเส้นเชื่อมที่สามารถจะไหลไปได้ โดยมี flow ที่ไหลออกจาก s ไปยัง t จากนั้นทำการค้นหาเส้นทางการไหลจาก s ไปยัง t ที่สามารถ ไหลไปได้เพิ่มขึ้น ซึ่งเรียกว่า Generic augmenting part algorithm (การขยายอัลกอริทึม) ดำเนินการ

ต่อไปจนกระทั่งไม่พบเส้นทางอื่นอีก จึงสิ้นสุดกระบวนการของอัลกอริทึมนี้ ตัวอย่างดังแสดงในรูปที่

 $23 - 26$ 

Generic augment path algorithm

Algorithm augmenting path;

begin

 $x : = 0$ ;

while G(x) contain a directed path from node s to node t do

begin

identify an augmenting path P from node s to node t;  $\delta$  : = min{  $r_{ij}$  : (1, j)  $\in$  P};

Augment  $\delta$  units of flow along P and update G(x);

end;

end; [11]

2.1.6 Minimum Cut ในข่ายงานจะมีโหนดหลายโหนด ในที่นี้จะมีทั้งโหนดที่เป็น s และ โหนดที่เป็น t ในข่ายงานเดียวกัน การหาปริมาณการไหลสูงสุดถ้าเราตัดเส้นเชื่อมในข่ายงานออกจาก กัน ซึ่งให้ s อยู่ในเซ็ตของ S และ t อยู่ในเซ็ตของ  $\overline{S}$  เราจะสังเกตปริมาณเส้นเชื่อมที่ไหลจาก S ไปยัง  $\overline{S}$  แทนที่จะสังเกตการไหลจาก s ไปยัง t จากนั้นนำความจุของเส้นเชื่อมที่ตัดระหว่าง s กับ  $\overline{S}$  มา รวมกัน โดยทฤษฎีกล่าวไว้ว่าปริมาณการไหลสูงสุดจะน้อยกว่าหรือเท่ากับคัตต่ำสุด (Maximum Flow ≤ Min Cut) ดังแสดงในรูปที่ 7-11

2.1.7 การประยุกต์ใช้ปัญหาการไหลสูงสุด (Maximum Flow Problem)

- 1. Feasible Flow Problem
- 2. Problem of Representatives
- 3. Matrix Rounding Problem
- 4. Scheduling on Uniform Parallel Machines
- 5. Distributed Computing on a Two-Processor Computer Tanker-

Scheduling Problem

#### **2.2 เอกสารและงานวิจัยที่เกี่ยวข้อง**

เนื่องจากประเทศไทยอยู่ในเขตมรสุม มีฝนตกและปริมาณน้ำฝนมาก จึงทำให้เกิดน้ำ ท่วมในหลายภูมิภาคอยู่เสมอ จากเหตุการณ์มหาอุทกภัยครั้งยิ่งใหญ่ที่สุดในรอบ 50 ปี เกือบทุก จังหวัดของประเทศไทยเมื่อปี 2554 โดยเฉพาะพื้นที่กรุงเทพมหานครที่เหตุการณ์น้ำท่วมครั้งนั้นได้ ้สร้างความเสียหายมากมาย อย่างไรก็ตามนักวิจัยในหลายประเทศรวมทั้งประเทศไทย ทำการศึกษา เกี่ยวกับแบบจำลองเกี่ยวกับน้ำท่วมต่าง ๆ หรือแม้กระทั่งการสร้างโปรแกรมมาใช้ในการแก้ไขปัญหา น้ าท่วม

Velazquez et al. (2011) [12] ใช้ multi-model framework พยากรณ์ความน่าจะ เป็นของน้ำท่วมซึ่งใช้ single hydrological model ดำเนินการด้วยข้อมูลทางอุตุนิยมวิทยาทั้งหมด และใช้ multiple hydrological model โดยการกำหนดแนวทางวิธีการพยากรณ์ ซึ่งศึกษา แบบจำลองของที่กักเก็บน้ำ 16 แห่ง จาก 29 แห่งในฝรั่งเศส โดยมีจุดมุ่งหมายในการประเมินและ เปรียบเทียบประสิทธิภาพการทำงาน และ ความเชื่อถือได้ของประเภทของ hydrological ensemble prediction systems (H-EPS) ที่ต่างกัน ผลที่ได้แสดงให้เห็นว่า การคาดการณ์ทั้งหมดที่ ได้จากการรวมโครงสร้างของ hydrological model เข้าด้วยกัน และข้อมูลทางอุตุนิยมวิทยาทั้งหมด มีประสิทธิภาพสูงขึ้น และมีความเชื่อถือได้มากกว่าการคาดการณ์ทั้งหมดที่ได้จาก one single hydrological model ที่ได้จากการคาดการณ์จากสภาพอากาศหรือ hydrological model อื่น ๆ มากมาย

Wu et al. (2014) [13] ท าการตั้งค่าวิธีการแบบ VIC (Variable Infiltration Capacity) การประเมินสถานการณ์น้ำท่วมแบบ real time ในระดับโลก ภายใต้ Global Flood Monitoring System (GFMS) ซึ่งมี resolution ในการสำรวจได้ถึง 1/8<sup>th</sup> degree resolution maps และยังสามารถขยายเข้าออกเพื่อเห็นรูปที่ชัดเจนขึ้นได้อีกด้วย สร้างจากเทคนิคที่ใช้สำหรับ พิสูจน์บางตัวแปรของ primal และ dual simplex algorithms บนปัญหา maximum flow ซึ่ง พบว่า primal monotonic build-up simplex algorithm (MBU SA) ยังเป็นบางตัวแปรของพหุ นาม ซึ่งเป็นโครงสร้างที่น่าสนใจ : algorithm ที่สร้างที่ขั้นตอน most m dual non degenerate, แต่ละขั้นตอนแยกโดยขั้นตอน most 2 nm dual degenerate

Edangodage Duminda Pradeep Perada et.al. (2014) [14] ศึกษาการประเมิน ์ศักยภาพของวิธีการ Fuzzy logic เพื่อพยากรณ์สถานการณ์น้ำท่วมแบบ real time โดยใช้ minimum implication function type Mamdani fuzzy inference system โดยประยุกต์ใช้ ี แบบจำลองสำหรับลุ่มแม่น้ำ Kelantan ในประเทศมาเลเซีย โดยศึกษาและพัฒนาสำหรับการ พยากรณ์ระดับน้ำที่ไหลลงที่สถานีวัดระดับน้ำ Guile mard และ Kuala Krai โดยใช้ upstream hourly telemetric water level ของสถานี Dabong และ Tualang ฟังก์ชั่น membership (MFs) ของรูปสามเหลี่ยมหลายๆชุดที่เซ็ต fuzzy logic ถูกนำไปใช้เพื่อตรวจสอบประสิทธิภาพของ ้ วิธีการ fuzzy logic สำหรับการพยากรณ์น้ำท่วมในแม่น้ำ Kelantan ระดับน้ำที่พยากรณ์สำหรับ ี สถานีวัดระดับน้ำ ระดับน้ำของสถานีวัดระดับน้ำ Guile mard ขึ้นกับระดับน้ำที่เพิ่มขึ้นสองระดับด้วย รูปสามเหลี่ยมของ MFs และตัวเลขของกฎที่ต่างกันคงเวลานำที่ 12 ชั่วโมง ทำการทดสอบ แบบจำลองสามแบบจำลองและผลการทดลองค่อนข้างใกล้เคียงกับที่เคยทดลอง การประยุกต์ใช้ ข้อมูลรายชั่วโมงด้วยการ over lab MFs เป็นเหตุผลหลักที่ทำให้ได้ผลดีพอสมควร

Rodrigo A et. al. (2015) [15] สร้างแบบจำลองเพื่อใช้ประกอบการตัดสินใจ ( decision makers) การขนส่งในสถานการณ์น้ำท่วมฉุกเฉิน แบบจำลองทำการทดลองเพื่อหาระดับ การคงคลังที่เหมาะสมสำหรับอุปกรณ์ฉุกเฉิน ตลอดจนยานพาหนะที่พร้อมใช้งาน เพื่อที่จะส่งมอบ สิ่งของจำเป็นให้เพียงพอต่อความต้องการ แบบจำลอง stochastic programming ออกแบบมาเพื่อ ใช้ในการตัดสินใจและค่าใช้จ่ายของการขนส่งในช่วงน้ำท่วมฉุกเฉิน แบบจำลองหาค่าที่เหมาะสมของ ระดับการคงคลังในพื้นที่ที่ต่างกันให้ รวมทั้งความต้องการจากพื้นที่ต่าง ๆที่ได้รับผลกระทบจากน้ำ ท่วม กรอบการสร้างแบบจำลองในบทความนี้คือ ไม่มีการกำหนดค่าการกระจายความน่าจะเป็นไว้ ก่อนสำหรับน้ำท่วมที่เพิ่มขึ้น อย่างไรก็ตาม แต่ละรูปแบบจริงของความสัมพันธ์ระหว่างน้ำท่วมในสอง ต าแหน่งและ/หรือช่วงเวลา สามารถท าได้จาก Monte Carlo simulation ท าการประยุกต์โครงสร้าง ของแบบจำลองเพื่อทดสอบกับตัวอย่าง 6 พื้นที่ 2 ผลิตภัณฑ์และ 4 ช่วงเวลา ผ่านการอธิบายโดย ้วิธีการ ขอบบนและขอบล่างที่หามาสำหรับแก้ปัญหาการหาค่าที่เหมาะสมแบบดั้งเดิม (optimization problem) ช่องว่างระหว่างขอบทั้งสองค่อนข้างใหญ่ (31%) อย่างไรก็ตามวิธีแก้ขอบบนเพื่อ ตอบสนองความต้องการฉกเฉินด้วยความต้องการระดับความพึงพอใจ ซึ่งมีประโยชน์มากสำหรับ ประกอบการตัดสินใจ (decision maker (DM) ) ภายใต้แรงกดดันของการบริการแบบฉุกเฉินใน สถานการณ์รุนแรง การวิเคราะห์ความอ่อนไหว (sensitivity analysis) ทดลองในพารามิเตอร์ต่าง ๆ ที่มีผลต่อ objective function การขยายตัวของพื้นที่ 10 พื้นที่ 5 ผลิตภัณฑ์และ 6 ช่วงเวลา ผล แสดงให้เห็นว่ามรบางพารามิเตอร์ที่การขนส่งขั้นวิกฤติ เนื่องจากสิ่งรบกวนเล็กน้อยของค่าต่าง ๆ ก่อให้เกิดการเปลี่ยนแปลงที่ใหญ่ขึ้นในเรื่องค่าใช้จ่ายทั่ว ๆไป จุดวิกฤติต่าง ๆ เป็นพารามิเตอร์ของ

้จำนวนของผลิตภัณฑ์ จำนวนของช่วงเวลาและความจุของคลัง ซึ่งมีผลกระทบอย่างมีนัยสำคัญต่อ objective function เมื่อเปลี่ยนแปลง

Mohd Talha Anees et. al. (2016) [16] ใช้เทคนิคการสร้างแบบจำลองทาง ้ คณิตศาสตร์เป็นเครื่องมือในการวัดพฤติกรรมไดนามิกของน้ำท่วม ความแม่นยำของแบบจำลองขึ้นอยู่ กับชนิดของแบบจำลองที่ใช้และสมการของสถานการณ์จำลอง รีวิวนี้หาแบบจำลองที่ใช้กันอย่าง แพร่หลายสำหรับพารามิเตอร์ของน้ำท่วมที่แตกต่างกัน และทำการเปรียบเทียบระหว่างแบบจำลอง ทางคณิตศาสตร์ที่ใช้ระหว่าง 1D และ 2D ในรีวิวนี้พบข้อมูลปริมาณน้ำฝน ซึ่งโดยทั่วไปจะเป็นข้อมูล พร้อมใช้ที่ได้จากสถานีวัดน้ำซึ่งต้องได้ข้อมูลแต่ละพื้นที่ที่แม่นยำ นอกจากนี้ยังกล่าวถึงข้อมูลที่กระจัด กระจายในสิ่งแวดล้อม การใช้แบบจำลองสำหรับพารามิเตอร์อื่น ๆของการสูญเสียทางอุทกภัยที่พบ เช่น Priestly Taylor model with CMOS สำหรับ การระเหยของน้ำ, revised Gash's model สำหรับ การกั้นน้ำ, modified Green Ampt model สำหรับการแทรกซึมและ การปรับเปลี่ยนวิธี SCSCN method สำหรับน้ำที่ไหลบ่า อีกหนึ่งเรื่องสำคัญที่กล่าวถึงคือข้อดีและข้อเสียของ 1D และ  $2D$  ของแบบจำลองทางคณิตศาสตร์ เช่น HEC RAS, MIKE11 and FLO 2D เน้นทั้ง HEC RAS และ MIKE 11 มีความสามารถเป็นช่องการจำลองสถานการณ์น้ำที่แม่นยำ แต่ HEC RAS สามารถใช้ได้ อย่างอิสระ และ MIKE 11 ยังคงมีตัวเลือกที่จะนำเข้าข้อมูลจาก HEC RAS

Qinghua Miao et. al. (2016) [17] สร้างแบบจำลอง distributed hydrological model (GBHM) สำหรับจำลองพื้นที่กักเก็บน้ำ 4 พื้นที่ใน humid, semi-humid และ semi-arid ในประเทศจีน ได้ทำการหาเกณฑ์สำหรับการเตือนภัยน้ำท่วมผ่านการวิเคราะห์ความถี่ตามผลของการ จำลองสถานการณ์ จากนั้นวิธีการหาเกณฑ์สำหรับการเตือนสำหรับฝนตกผ่าน binary classification procedure จำลองสถานการณ์น้ำท่วมโดยใช้ GBHM ใน 4 พื้นที่ ซึ่งผลให้ดีในพื้นที่ humid การ ้วิเคราะห์ความถี่เพื่อนำไปหาเกณฑ์สำหรับการเตือนภัยน้ำท่วมจาก GBHM simulation

สดารัตน์ ภิรมย์ (2554) [18] ใช้แบบจำลองคณิตศาสตร์ HEC-RAS และโปรแกรม HEC-Geo RAS ที่ทำงานร่วมกับระบบสารสนเทศทางภูมิศาสตร์ จำลองสภาพการบรรเทาน้ำท่วมในลุ่ม แม่น้ำเจ้าพระยาตอนล่าง ได้ใช้ผลการศึกษาตำแหน่งที่เหมาะสมของการมีแก้มลิงในลุ่มแม่น้ำ เจ้าพระยาตอนล่างจากการศึกษาของ The Asian Development Bank :ADB (2007) ทำการ ี พัฒนาแบบจำลองคณิตศาสตร์น้ำผิวดิน HEC-RAS เพื่อคำนวณการไหลในแม่น้ำเจ้าพระยา จากนั้น ปรับเทียบแบบจำลองคณิตศาสตร์ HEC-RAS แบบผันแปรตามเวลาแล้วนำแก้มลิงเข้าสู่แบบจำลอง คณิตศาสตร์ HEC-RAS โดยใช้ Storage Area Module ผลการค านวณท าให้เห็นว่าการมีแก้มลิงใน พื้นที่ลุ่มแม่น้ำเจ้าพระยาตอนล่างสามารถลดระดับน้ำท่วมได้อย่างมีนัยสำคัญ คือ ระดับน้ำเฉลี่ยทั้งลำ ้น้ำของแม่น้ำเจ้าพระยาที่ลดลงเนื่องจากการมีแก้มลิงทั้งทางด้านเหนือน้ำ และท้ายน้ำในพื้นที่ลุ่มน้ำมี ้ ค่าเท่ากับ 1.09 เมตร เมื่อเทียบกับระดับน้ำในแม่น้ำเจ้าพระยากรณีไม่มีแก้มลิง

้อริยะ อินทรา (2555) [19] ประยุกต์ใช้แบบจำลอง MIKE11 สอบเทียบแบบจำลองกับ ี ข้อมูลระดับน้ำในปี 2552 และทำการตรวจสอบความถูกต้องของข้อมูลค่าระดับน้ำในปี 2553 มี 3 ึกรณีศึกษาได้แก่ 1.การขุดลอกแม่น้ำชีและลำน้ำสาขา 2. การก่อสร้างคันกั้นน้ำป้องกันน้ำท่วม 3.รวม กรณีที1และ 2 เข้าด้วยกัน ผลที่ได้วิธีที่เหมาะสมที่สุดคือการรวมทั้งวิธีที่ 1 และ 2 เข้าด้วยกันมีความ เหมาะสมมากที่สดเนื่องจากสามารถลดความสงของคันกั้นน้ำที่จะก่อสร้างได้

ศนิวาร ศรีอุทา อรรถพล ทองขาว และคณะ (2555) [20] ศึกษาแผนการอพยพโดยใช้ แบบจำลองทางคณิตศาสตร์ ประยุกต์ใช้กับ excel solver โดยคำนวณจากระยะทางที่สั้นที่สุดที่ใช้ใน การอพยพประชากรออกจากพื้นที่เสี่ยงภัย ในพื้นที่หมู่ที่ 5 ตำบลตำนาน อำเภอเมืองพัทลุง จังหวัด พัทลุง โดยมีข้อจำกัดได้แก่ จำกัดความเร็วของยานพาหนะให้คงที่ตลอดระยะเวลาการอพยพก่อนการ เกิดอุทกภัย ไม่มีการขนสำภาระติดตัวไปด้วย ไม่คำนึงถึงพื้นที่บริเวณใกล้เคียง ไม่คำนึงถึงสภาพ การจราจรที่ติดขัด และไม่คำนึงถึงความเร็วของน้ำที่ไหลมา สามารถอพยพประชากรออกจากพื้นที่ได้ 2 รอบ ได้แก่ รอบที่ 1 การอพยพประชากรจากจุดรวมพลต่าง ๆ โดยใช้ยานพาหนะของประชากรที่ มีในแต่ละจุด ทำการอพยพประชากรมายังจุดรวมผลหลักซึ่งปลอดภัยที่สุดคือโรงเรียนวชิรธรรมสถิต และรอบที่ 2 การอพยพประชากรที่เหลือตามจุดรวมพลจากรอบที่ 1 โดยใช้จำนวนยานพาหนะน้อย ที่สุดมายังจุกรวมพลหลัก ผลที่ได้ทำให้เส้นทางดังกล่าวเหมาะสำหรับที่จะใช้อพยพประชากรแกจาก พื้นที่ที่เสี่ยงภัยมาจุดรวมพลทันที่ที่ได้รับประกาศแจ้งเตือนจากเจ้าหน้าที่ที่เกี่ยวข้องเท่านั้น จึงไม่ เหมาะกับการอพยพประชากรในขณะที่เกิดอุทกภัยอยู่เพราะจะมีปัจจัยอื่น ๆ เข้ามาเกี่ยวข้องซึ่ง อาจจะท าให้เกิดความเปลี่ยนแปลงได้

Jirakom Sirisrisakulchai et al. (2559) [21] น าเสนอการประเมินความเสี่ยงของน้ า ท่วมในมุมของความจุของระบบลำคลอง วิธีการประกอบด้วยแบบจำลองของระบบคลองโดย เครือข่ายการไหล (net work flow) ในทฤษฎีกราฟ นิยามของระบบความจุโดยการไหลสูงสุดของ net work flow การหาปริมาณของความไม่แน่นอนของการกระจายความน่าจะเป็น และนิยามทาง ้ คณิตศาสตร์ของความเสี่ยงน้ำท่วม การกำหนดระบบของความจุทำโดยการคำนวณอัลกอลิทึมของ ่ ปัญหาการไหลสูงสุด ตัวอย่างตัวเลขแสดงถึงการประเมินความเสี่ยงของน้ำท่วมสามารถทำได้โดย ้วิธีการที่เสนอ สำหรับวิธีนี้ จำเป็นที่จะต้องได้ข้อมูลสำหรับแบบจำลองความจุของลำคลองละความ

้ต้องการการไหล เนื่องจากวิธีการปัจจุบันใช้สำหรับการประเมินความเสี่ยงที่ไม่เกี่ยวกับเวลา การ ประเมินความเสี่ยงในช่วงเวลาเป็นเรื่องของการวิจัยในอนาคต

สรุปการศึกษางานวิจัยที่เกี่ยวข้องกับการแก้ไขปัญหาน้ำท่วมและทฤษฏีกราฟได้ในตารางที่ 2.1 ดังนี้

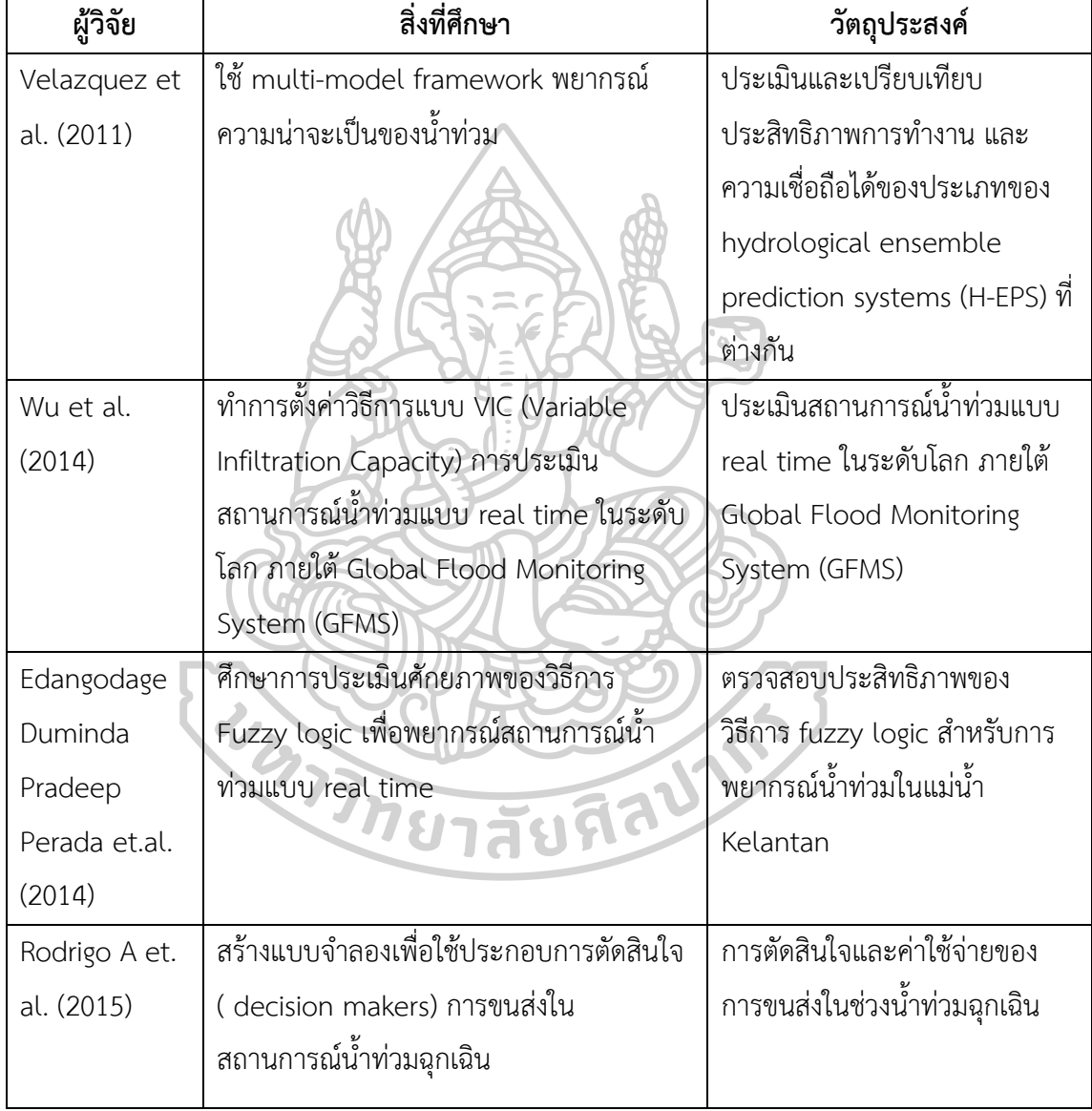

ิตารางที่ 2.1 แสดงสรุปงานวิจัยที่เกี่ยวข้องกับการแก้ไขปัญหาน้ำท่วมและทฤษฏีกราฟ

| ผู้วิจัย                        | สิ่งที่ศึกษา                     | วัตถุประสงค์          |
|---------------------------------|----------------------------------|-----------------------|
| อริยะ อินทรา (2555)             | __<br>ประยุกต์ใช้แบบจำลอง MIKE11 | สอบเทียบแบบจำลอง      |
|                                 | สอบเทียบแบบจำลองกับข้อมูล        | กับข้อมูลระดับน้ำในปี |
|                                 | ระดับน้ำในปี 2552 และทำการ       | 2552 และทำการ         |
|                                 | ตรวจสอบความถูกต้องของข้อ         | ตรวจสอบความ           |
|                                 | มูลค่าระดับน้ำในปี 2553          | ถูกต้องของข้อมูลค่า   |
|                                 |                                  | ระดับน้ำในปี 2553     |
| Mohd Talha Anees et. al. (2016) | สร้างแบบจำลองทางคณิตศาสตร์       | เปรียบเทียบระหว่าง    |
|                                 | ้เป็นเครื่องมือในการวัดพฤติกรรม  | แบบจำลองทาง           |
|                                 | ไดนามิกของน้ำท่วม                | คณิตศาสตร์ที่ใช้      |
|                                 |                                  | ระหว่าง 1D และ 2D     |
| Qinghua Miao et. al. (2016)     | สร้างแบบจำลอง distributed        | วิเคราะห์ความถี่เพื่อ |
|                                 | hydrological model (GBHM)        | นำไปหาเกณฑ์สำหรับ     |
| أرزن                            | สำหรับจำลองพื้นที่กักเก็บน้ำ 4   | การเตือนภัยน้ำท่วม    |
|                                 | พื้นที่ใน humid, semi-humid      | จาก GBHM              |
|                                 | และ semi-arid ในประเทศจีน        | simulation            |
| สุดารัตน์ ภิรมย์ (2554)         | ใช้แบบจำลองคณิตศาสตร์ HEC-       | พัฒนาแบบจำลอง         |
|                                 | RAS และโปรแกรม HEC-Geo RAS       | คณิตศาสตร์น้ำผิวดิน   |
|                                 | ที่ทำงานร่วมกับระบบสารสนเทศ      | HEC-RAS เพื่อคำนวณ    |
| WUITIM                          | ทางภูมิศาสตร์ จำลองสภาพการ       | การไหลในแม่น้ำ        |
|                                 | ้บรรเทาน้ำท่วมในลุ่มแม่น้ำ       | เจ้าพระยา             |
|                                 | เจ้าพระยาตอนล่าง                 |                       |

ตารางที่ 2.1 แสดงสรุปงานวิจัยที่เกี่ยวข้องกับการแก้ไขปัญหาน้ำท่วมและทฤษฏีกราฟ (ต่อ)

ตารางที่ 2.1 แสดงสรุปงานวิจัยที่เกี่ยวข้องกับการแก้ไขปัญหาน้ำท่วมและทฤษฏีกราฟ (ต่อ)

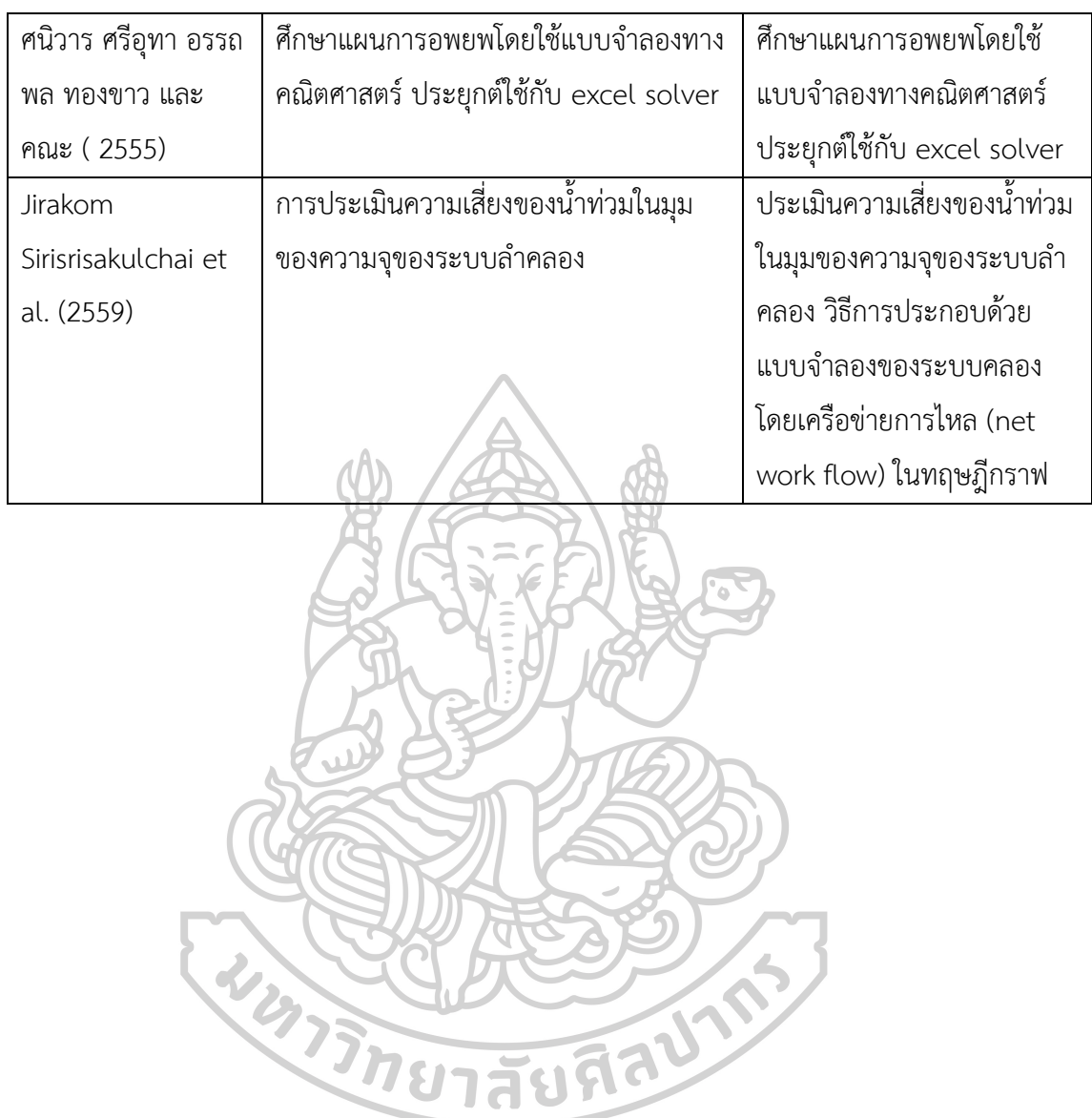

# **บทที่3**

## **วิธีการทดลอง**

งานวิจัยฉบับนี้เป็นการพัฒนาอัลกอริทึมด้วย visual basic for application บนโปรแกรม Microsoft Excel ข้อมูลที่ใช้ในการวิเคราะห์อ้างอิงนำมาจากข้อมูลจริงของภาครัฐและเอกชน (ซึ่งมี ้อยู่อย่างจำกัด) โดยขั้นตอนการดำเนินงานประกอบด้วย การรวบรวมข้อมูล การวิเคราะห์ข้อมูล การ สร้างขั้นตอนวิธีการ การออกแบบการรับและการแสดงผล หลังจากนั้นเป็นการทดสอบโปรแกรมด้วย ข้อมูลขนาดกลางและขนาดย่อมเพื่อดูความถูกต้อง แสดงผลการคำนวณ และวิเคราะห์ผลลัพธ์ที่ได้ ซึ่ง รายละเอียดแสดงดังรูปที่ 3.1

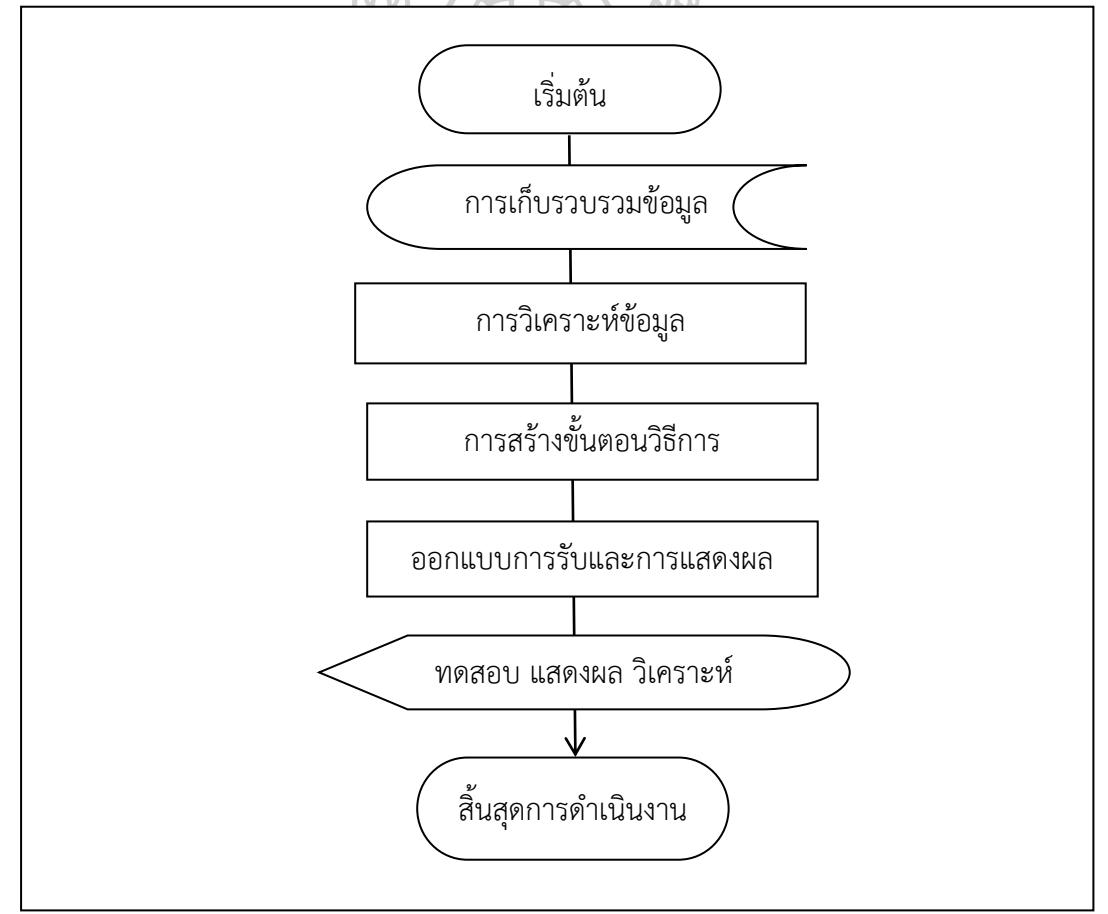

์ รูปที่ 3.1 แสดงขั้นตอนการดำเนินการ

#### **3.1 การเก็บรวบรวมข้อมูล**

โดยผู้วิจัยทำการสืบค้นข้อมูลเกี่ยวกับน้ำจากสำนักระบายน้ำกรุงเทพมหานคร จากการศึกษา พื้นที่ของกรุงเทพมหานครมีประมาณ 1,568 ตารางกิโลเมตร ตั้งอยู่บนที่ลุ่มส่วนท้ายของแม่น้ำ เจ้าพระยา บางพื้นที่มีระดับต่ ากว่าระดับน้ าทะเลปานกลาง มีคูคลองธรรมชาติ 1,682 สาย รวม ้ ระยะทาง 2,600 กิโลเมตร คันกั้นน้ำยาวรวมกัน 152 กิโลเมตร ประตูระบายน้ำ 227 แห่ง ท่อระบาย น้ำยาวรวมกัน 6,400 กิโลเมตร สถานีสูบน้ำ 174 แห่ง และยังมีแก้มลิงที่สามารถกักเก็บน้ำ 12.74 ล้านลูกบาศก์เมตร นอกจากนี้ กรุงเทพมหานครได้จัดเตรียมอุโมงค์ระบายน้ำ 7 แห่งประกอบด้วย ้ อุโมงค์ระบายน้ำซอยสุขุมวิท 26 อุโมงค์ระบบผันน้ำคลองเปรมประชากร อุโมงค์ระบบระบายน้ำพื้นที่ เขตพญาไท อุโมงค์ระบายน้ำซอยสุขุมวิท 36 อุโมงค์ระบายน้ำซอยสุขุมวิท 42 อุโมงค์ยักษ์พระราม เก้า-รามคำแหง และอุโมงค์ระบายน้ำบึงมักกะสันลงสู่แม่น้ำเจ้าพระยา [22]

ระบบในการระบายน้ำแบ่งออกได้เป็นสองระบบคือปฐมภูมิและทุติยภูมิ สำหรับระบบปฐม ภูมิ เป็นการระบายน้ำโดยอาศัยแรงโน้มถ่วงของโลก ประกอบด้วย คลอง คูระบายน้ำ ท่อส่งน้ำ ท่อ ระบายน้ำหลัก ประตูระบายน้ำ และ สถานีสูบน้ำ และระบบทุติยภูมิทำหน้าที่รวบรวมน้ำจากถนน บ้านเรือน ระบายลงสู่ระบบระบายน้ำปฐมภูมิ

้อย่างไรก็ตาม แม้ว่าหน่วยงานต่าง ๆ จะมีการวางแผนและระบบการจัดการน้ำหลายอย่างแต่ การระบายน้ำแบบปฐมภูมิโดยอาศัยแรงโน้มถ่วงของโลกนั้น เป็นไปด้วยความยากลำบากเนื่องจาก คลองส่วนใหญ่ในกรุงเทพมหานครมีความกว้างที่จำกัด ไม่สามารถขยายได้จึงทำให้มีความจุที่สามารถ ไหลได้จำกัด

3.1.1 เส้นทางการไหลของน้ำ

กรุงเทพมหานครมีแม่น้ำเจ้าพระยาเป็นแม่น้ำสายหลักซึ่งไหลจากตอนบนสู่ตอนล่าง และมีคลองเปรมประชากร เป็นคลองลำเลียงน้ำจากตอนบนส่ตอนล่างเช่นเดียวกัน เมื่อใช้แม่น้ำ เจ้าพระยาเป็นเส้นกั้นแบ่งกรุงเทพ ฯ เป็นฝั่งตะวันออกและตะวันตกพบว่า กรุงเทพมหานคร ฝั่ง ิตะวันออกจะมีคลอง 1 ถึงคลอง 16 ไหลลงสู่คลองแสนแสบ และเข้าสู่แม่น้ำเจ้าพระยา และมีคลอง สามเสน คลองบางซื่อ คลองพระโขนง คลองผดุงกรุงเกษม กรุงเทพ ฯ ฝั่งตะวันตกประกอบด้วย คลองทวีวัฒนา คลองบางแวก คลองบางไผ่ คลองบางเชือกหนัง คลองบางกอกน้อย คลองควาย คลองขุนศรีบุรีรักษ์ เป็นต้น [23]

้ 3.1.2 ปัจจัยที่มีผลต่อการระบายน้ำ

ในการระบายน้ำแต่ละครั้งมีปัจจัยต่าง ๆ ที่เกี่ยวข้องมากมาย ผู้วิจัยจำเป็นต้องศึกษา ถึงปัจจัยต่าง ๆ ที่มีผลกระทบต่อการระบายน้ำ เพื่อใช้ประกอบการตัดสินใจ เลือกปัจจัยที่จะนำมา ้วิเคราะห์ ปัจจัยที่มีผลต่อการระบายบ้ำประกอบด้วย

1. ปริมาณการอุดตันของขยะและผักตบชวา

2. บริเวณคอขวดของคลองที่ทำให้ความจุและอัตราการไหลไม่เท่ากันตลอดที่สาย

3. การสร้างอุโมงค์ระบายน้ำ

4. การสูบน้ำออกเพื่อลดการท่วมขัง

5. การระเหยของน้ำ

6. การสูบน้ าไปใช้ในการเกษตร

7. ปริมาณน้ำฝนที่ตกลงมาเพิ่ม

8. ความเอียงตามแรงโน้มถ่วงของโลก

9. น้ำทะเลหนุน

10. การเปิดปิดประตูระบายน้ำ

11. เส้นทางการไหลของน้ำ

12. เส้นทางจริงของคลองในแผนที่จริงที่มีความซับซ้อนแต่บางเส้นมีผลน้อย

#### **3.2 วิเคราะห์ข้อมูล**

จากการสืบค้นข้อมูลพบว่า ปัญหาการหาอัตราการไหลสูงสุดในการระบายน้ำของ กรุงเทพมหานครทำได้ยากเพราะปัจจัยต่าง ๆ มีจำนวนมาก อย่างไรก็ดีงานวิจัยฉบับต้องการนำเสนอ ้วิธีการคำนวณปริมาณการไหลสูงสุดของแม่น้ำรอบกรุงเทพมหานคร เพื่อเป็นงานวิจัยต้นแบบในการ พัฒนาในอนาคตต่อไป ดังนั้นจึงจำเป็นต้องลดปัจจัยบางปัจจัย เพื่อลดความซับซ้อนและทำปัญหา ้ สำหรับการวิเคราะห์เบื้องต้น ดังนั้นงานวิจัยจึงมีการตัดอุโมงค์ระบายน้ำและคลองบางสายออกไป

## **3.3 สร้างขั้นตอนวิธีการ (algorithms)**

การวิเคราะห์อัตราการไหลสูงสุดจ าเป็นต้องใช้ ขั้นตอนวิธี 2 ขั้นตอนวิธีคือ Labeling algorithm และ Augment algorithm โดยขั้นตอนวิธีแรกใช้หาเส้นทางและขั้นตอนวิธีที่สองใช้หา อัตราการไหลสูงสุดในแต่ละเส้นทาง

Labeling algorithm

เพื่อง่ายต่อความเข้าใจ งานวิจัยฉบับนี้จึงอธิบายรายละเอียดของวิธีการด้วยการ ลำดับขั้นตอน ซึ่งขั้นตอนการทำงานของ labeling มีรายละเอียดดังนี้

ขั้นตอนที่ 1 แบ่งเซตเป็น 2 เซต คือ เซตที่ติดเลเบล (Labeled) และเซตที่ยังไม่ติด เลเบล (Unlabeled)

> ขั้นตอนที่ 2 ให้โหนดทุกโหนดอยู่ในเซตที่ยังไม่ติดเลเบล ขั้นตอนที่ 3 น าโหนด s เข้าสู่เซตที่ติดเลเบล ขั้นตอนที่ 4 เลือกโหนด ลำดับแรกสุดที่ยังไม่เคยเลือกและอยู่ในเซตที่ติดเลเบล

เป็นโหนด i

ขั้นตอนที่ 5 สแกนหาเส้นทางจากโหนด i ไปยังโหนดใด ๆ สมมุติให้เป็นโหนด j ์ ขั้นตอนที่ 6 นำโหนด j ทั้งหมดเข้าส่เซตที่ติดเลเบล และกำหนดว่า โหนด j มาจาก

โหนด i

ขั้นตอนที่ 7 ตรวจสอบโหนด t ว่าอยู่ใน เซตที่ติดเลเบลหรือไม่ ถ้าอยู่แล้วให้ ด าเนินการขั้นที่ 8 ต่อไป แต่ถ้าไม่อยู่ให้ กลับไปด าเนินการในขั้นที่ 4

> ขั้นตอนที่ 8 ทำการย้อนกลับ (Back Tracking) เพื่อหาเส้นทางจาก s ไปยัง t Augment algorithm

หลังจากขั้นตอนวิธี labeling แล้ว ปัญหาดังกล่าวจะถูกค้นพบเส้นทางหนึ่งเส้นทาง สำหรับการเดินจากโหนด s ไปยัง โหนด t (ด้วยการ back tracking) หลังจากนั้นจะนำผลลัพธ์ที่ ได้มาใช้ในการหาปริมาณการไหลสุงสุด จดจำการไหลที่คำนวณได้โดยใช้ residual graph โดย ขั้นตอนวิธีการ augment flow มีรายละเอียดดังนี้

ขั้นตอนที่ 1 อ่านข้อมูลพารามิเตอร์ต่าง ๆ

ขั้นตอนที่ 2 เรียกใช้ขั้นตอนวิธี labeling algorithm เพื่อหาเส้นทางจาก โหนด s

ไปโหนด t

ขั้นตอนที่ 3 ตรวจสอบเส้นทางจาก โหนด s ไปยัง โหนด t ว่าค้นพบหรือไม่ ถ้าไม่มี ให้ออกจากโปรแกรม ถ้ามีให้ดำเนินการในขั้นตอนที่ 4

ขั้นตอนที่ 4 หาอัตราการไหลสูงสุดจากเส้นทางที่พบ โดย อัตราการไหลสูงสุดคือ ือัตราการไหลของเส้นที่มีอัตราการไหลต่ำที่สุดจากเส้นทาง s-t

> ขั้นตอนที่ 5 ปรับปรุง residual graph จาก อัตราการไหลสูงสุดที่หาได้ ขั้นตอนที่ 6 กลับไปขั้นตอนที่ 2 เพื่อหาเส้นทางการไหลอื่น ๆ

3.3.1 ตัวอย่างการคำนวณ

เพื่อง่ายต่อการเข้าใจหลักการทำงาน ผู้วิจัยจึงยกตัวอย่างการหาอัตราการไหลสูงสุด จากโหนด 4 โหนด คือ (1, 2, 3, 4) โดยที่ s และ t คือโหนด 1 และ 4 ตามลำดับ ตัวอย่างดังกล่าว แสดงดังรูปที่ 3.2 ตัวเลขประจำกิ่งคืออัตราการไหลสูงสุดของกิ่งแต่ละกิ่ง

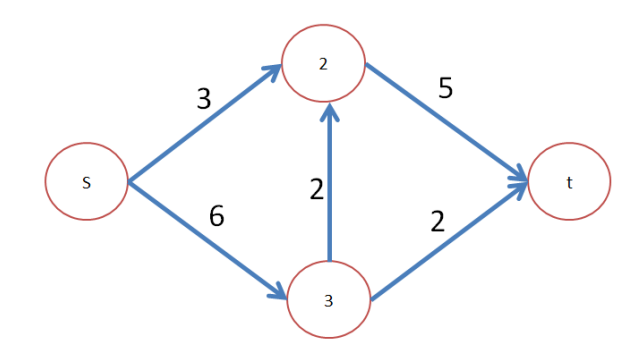

รูปที่ 3.2 ตัวอย่างปัญหาการไหลสูงสุดในข่ายงาน รอบที่ 1 labeling algorithm

ในการประมวลผลเริ่มจาก labeling algorithm ทำหน้าที่ค้นหาเส้นทาง โดย ้เริ่มต้น โหนด s จะถูกเลเบล หลังจากนั้นจะทำการ สแกนหาเส้นทางจากโหนด s โดยจากภาพผู้อ่าน ้จะพบว่า มีเส้นทางไปยังโหนด 2 และ 3 หลังจากนั้นโหนดที่ 2 และ 3 จะถูกเลเบล และถูกกำหนดว่า โหนด 2 และ 3 มาจากโหนด s ดังรูปที่ 3.3 และ 3.4 ในรอบการทำงานถัดมา (หลังจากที่โหนด s ถูก ี สแกนแล้ว) โหนดที่ถูกเลเบลในลำดับถัดไปคือโหนดที่ 2 หลังจากนั้นโหนดที่ 2 จะถูกสแกนหาเส้นทาง ไปยังโหนดอื่นๆ ซึ่งในที่นี้พบเส้นทางจาก 2 ไปยัง t ซึ่งเมื่อถึง โหนด t แล้ว ขั้นตอนวิธีการจะจบการ ท างานเนื่องจากค้นพบเส้นทางจาก s ไป t แล้วดังรูปที่ 3.5

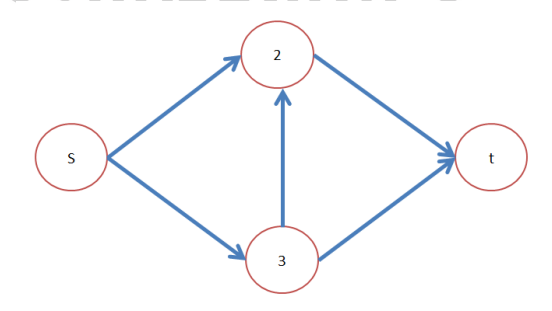

Labeled set  $=\{\}$ Unlabeled set = $\{s, 2, 3, t\}$ รูปที่ 3.3 แสดงขั้นตอนการเลเบลตามลำดับ

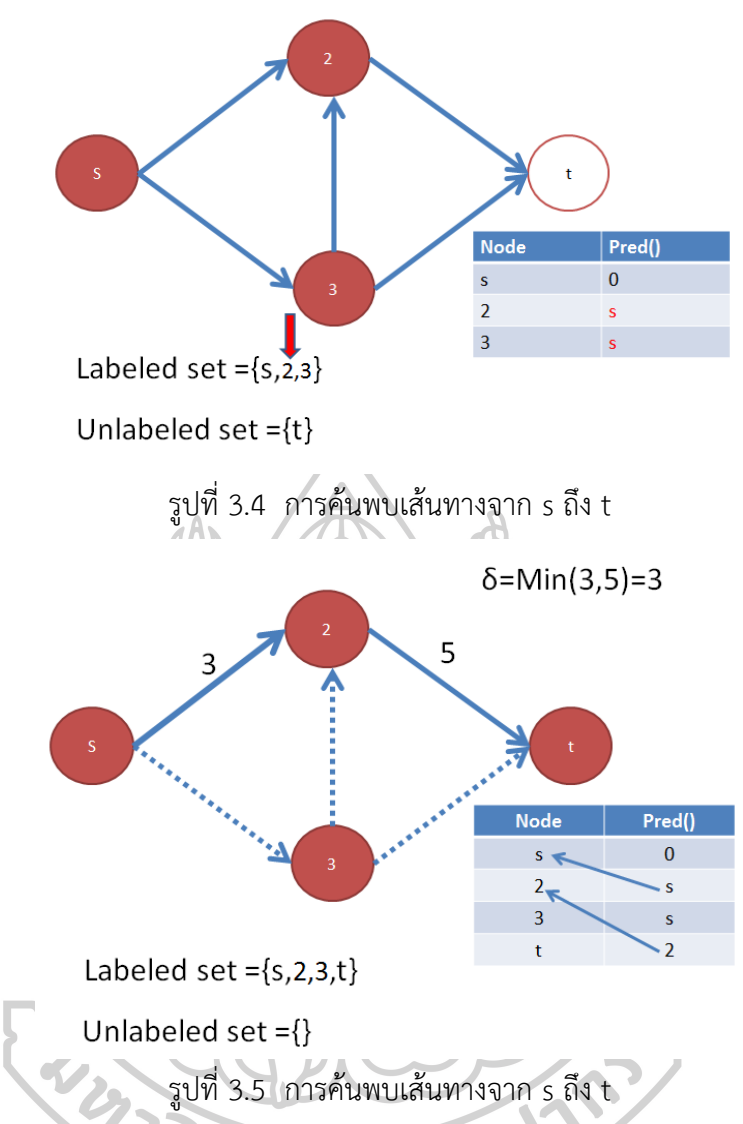

การค้นหาเส้นทางเป็นจากโหนด s ไปยัง t\_อาจเป็นเรื่องง่ายสำหรับการมองเห็นด้วยสายตา แต่สำหรับคอมพิวเตอร์แล้วยังจำเป็นต้องมีขั้นตอนที่ซับซ้อนกว่าการมองเห็น คือต้องใช้วิธี back tracking ซึ่งแสดงไว้ในรูปที่ 3.5

จากในตารางท้ายรูป การดำเนินการ back tracking สามารถอธิบายรายละเอียดการทำงาน ได้คือ จากแถวสุดท้ายพบว่า โหนดที่ t มาจากโหนดที่ 2 และจากแถวที่ 2 พบว่า โหนดที่ 2 มาจาก s ดังนั้น เส้นทางที่พบคือ s-2-t ตามลำดับ

รอบที่ 1 Augment flow algorithm

ขั้นตอนวิธี augment flow เริ่มจากการนำเส้นทางจาก labeling algorithm ้มาเทียบหาอัตราการไหลมากที่สุดที่ไม่เกินอัตราการไหลของแม่น้ำ (กิ่ง) แต่ละสาย จากรูปที่ 3.5 พบว่า อัตราการไหลที่ไม่เกินของแม่น้ำทั้งสองสายคือ min(3,5) = 3 ดังนั้นอัตราการไหลสูงสุดจาก s2-t คือ 3 การสร้าง residual graph แสดงดังรูปที่ 3.6 ในการสร้าง residual graph ปริมาณน้ำที่ ไหลจาก augment flow algorithm จะถูกแสดงด้วยลูกศรหัวกลับ (หัวลูกศรตรงข้ามกับทิศการไหล) และลูกศรที่มีทิศทางเดิมแสดงถึงอัตราการไหลที่ยังคงเหลืออยู่ของแม่น้ำแต่ละสาย

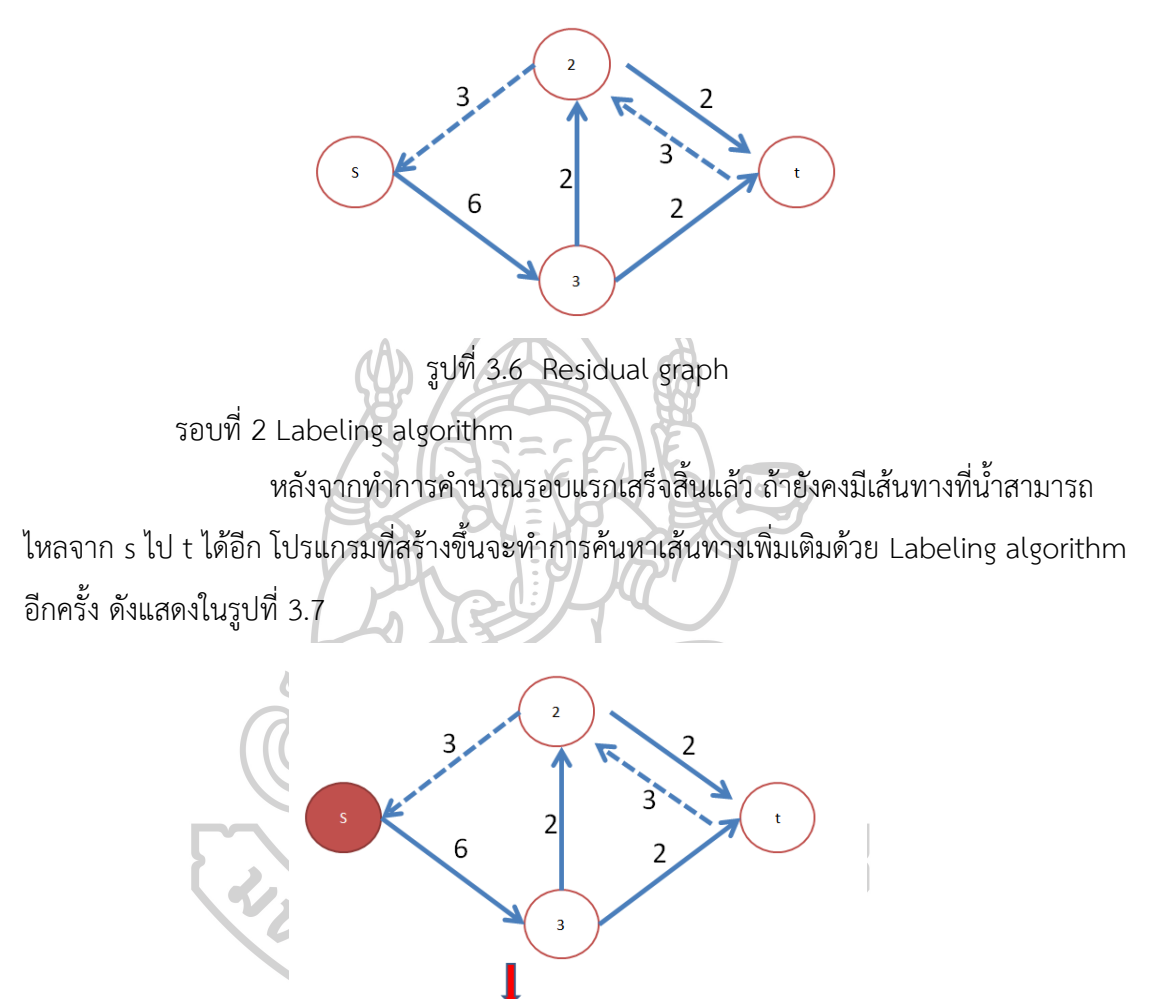

Labeled set = $\{s\}$ 

Unlabeled set = ${2,3,t}$ 

รูปที่ 3.7 การทำงานของ Labeling algorithm รอบที่ 2

ในการหาคำตอบรอบที่สอง เริ่มต้นจากเลเบลโหนด s และสแกนหาเส้นทางจาก โหนด s ไปยังโหนดอื่นๆ พบ โหนด 3 เพียงโหนดเดียว จึงทำการเลเบลโหนด 3 และระบุว่าโหนด 3 มาจากโหนด s ดังรูปที่ 3.8 หลังจากนั้นสแกนเส้นทางจากโหนด 3 ไปยังโหนดถัดไป คือ 2 และ t ้ และกำหนดว่า 2 และ t มาจากโหนด 3 ดังรูปที่ 3.9 หลังจากขั้นตอนนี้ โปรแกรมจะค้นพบเส้นทาง จาก s ไปยัง t แล้วและทำการ back tracking เพื่อหาเส้นทาง s-3-t หลังจากนั้นจะทำการ เรียก Augment flow algorithm ต่อไป

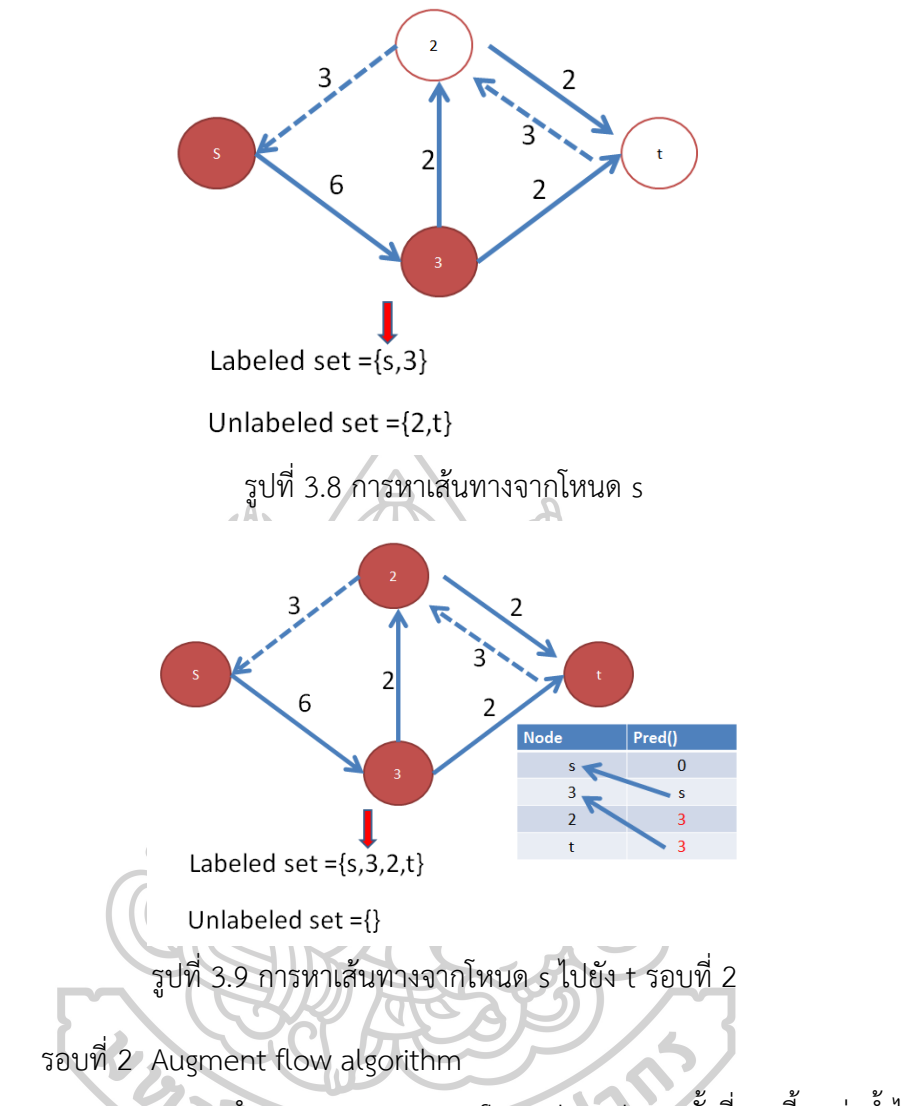

จากการทำงานของ augment flow algorithm ครั้งที่สองนี้พบว่าน้ำไหลได้ สูงสุด 2 หน่วย จาก min(4,2) = 2 และทำการปรับปรุง residual graph ได้ผลลัพธ์ดังรูปที่ 3.10

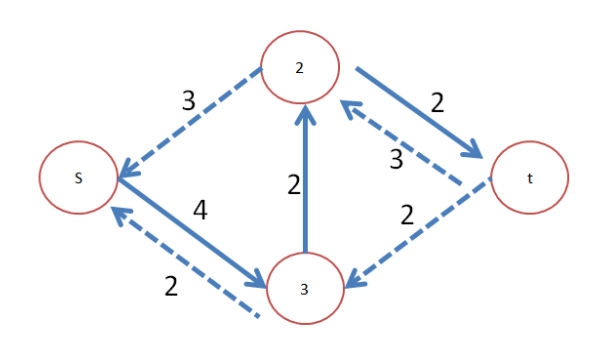

รูปที่ 3.10 residual graph ครั้งที่ 2

รอบที่ 3 Labeling algorithm และ Augment flow algorithm

การดำเนินการของโปรแกรมจะทำซ้ำจนกว่าจะไม่พบเส้นทางใดๆ ที่น้ำไหลได้ ดังเช่นรอบที่ 3 ในการหาเส้นทางจะพบเส้นทางการไหลจาก s-3-2-t และอัตราการไหลสูงสุดคือ min(4,2,2)=2 ดังรูปที่ 3.11 และสามารถคำนวณ residual graph ได้ดังรูปที่ 3.12 จากการคำนวณรอบ ู้ ที่ 3 และตรวจสอบจาก residual graph พบว่า ไม่มีเส้นทางใดที่น้ำไหลเพิ่มได้อีกแล้ว (นอกจากคำตอบ ใน 3 รอบแรกที่ผ่านมา) ดังนั้น จากโจทย์ตัวอย่าง สรุปว่า น้ าไหลได้สูงสุด 7 หน่วย (3+2+2)

#### 3.3.2 การพิสูจน์คำตอบ

จากการคำนวณด้วยโปรแกรมพบว่าน้ำไหลได้สูงสุด 7 หน่วย และเป็น maximum flow ของโจทย์เนื่องจากเมื่อลองตัด เส้นกิ่งออกจากกันเพื่อให้โหนด s และ t ขาดออกจากกัน (ตัด จากโจทย์ปัญหาเริ่มต้น) ผลรวมเส้นกิ่งที่ถูกตัดขาดรวมกันเท่ากับ 7 หน่วย (3+2+2=7) ดังภาพที่ 3.13 ตามทฤษฎีที่กล่าวว่า maximum flow ≤ minimum cut เมื่อ minimum cut ที่หาได้มีค่า เท่ากับ 7 และในทำนองเดียวกัน maximum flow จากโปรแกรมมีค่าเท่ากับ 7 ดังนั้นโปรแกรมจึง สามารถหาค าตอบที่เหมาะสมได้จริงตามการพิสูจน์

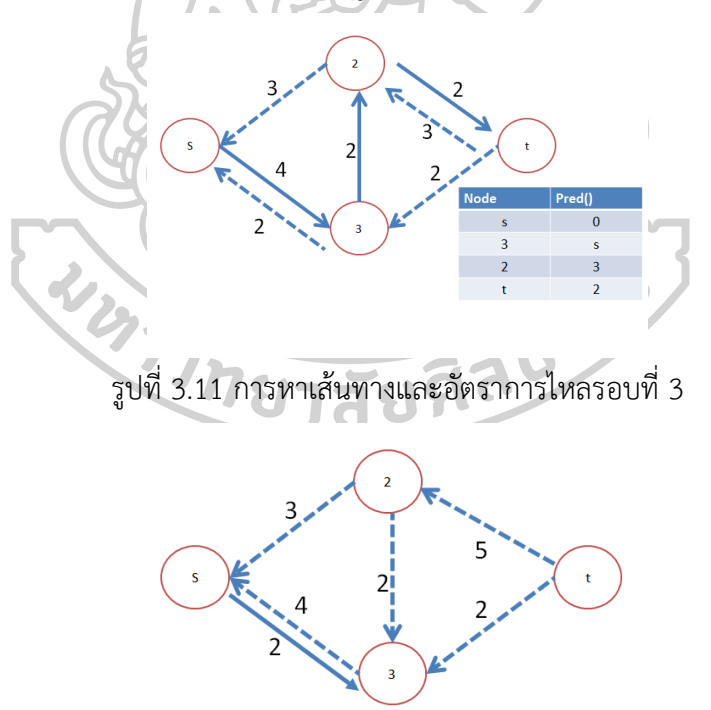

รูปที่ 3.12 แสดง residual graph รอบที่ 3

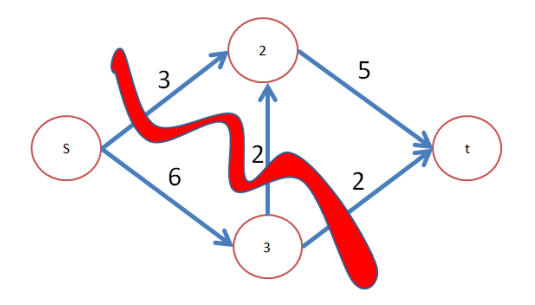

รูปที่ 3.13 แสดงminimum cut

#### **3.4 ออกแบบการรับข้อมูลและการแสดงผล**

ผู้วิจัยได้ทำการออกแบบการรับข้อมูลและการแสดงผลโดยการเขียนโค้ด Visual Basic for

Application บนโปรแกรม Microsoft excel ดังนี้

Const nNode = 41 'number of node

Public pred(nNode) As Integer 'prec

Public Label(nNode) As Boolean 'labered property

Public U(nNode, nNode) As Single

Public X(nNode, nNode) As Single 'forward

Public Re(nNode, nNode) As Single 'backward

Public List(nNode) As Boolean 'add List

Public count As Integer

Public path As Boolean 'ออกจาก loop เส้นทาง<br>Public t1 As Integer<br>Public t2 As Integer

Public t1 As Integer

Public t2 As Integer

Sub ที่ทำหน้าที่ควบคุมการทำงานเริ่มต้นจาก

- 1. สร้างหัวตาราง
- 2. อ่านค่าพารามิเตอร์หลัก
- 3. อ่านพารามิเตอร์ของโจทย์ปัญหาแต่ละข้อ
- 4. ล้างข้อมูลเดิม
- 5. ลบค่า label
- 6. เรียกใช้ labeling algorithm
- 7. แสดงรายงาน

แสดงโค้ดได้ดังนี้

Public Sub main()

Call WriteHeading

Call parameter

Call Loading

Call EreseDisplay

Call unLabel

MsgBox ("Labeling Starts")

Call LabelingAlgorithm(1, nNode)

ReportResult

End Sub

Sub ในการอ่านพารามิเตอร์ต่าง ๆ ของโจทย์แต่ละข้อของ sheet โดยถ้าเป็นช่องว่างจะไม่ อ่าน แต่ถ้ามีข้อมูลจะอ่านแล้วเก็บไว้ใน U(r,j) และ Re(r,j) แสดงโค้ดได้ดังนี้

Private Sub Loading() Dim r, j As Integer For  $r = 1$  To nNode For  $j = 1$  To nNode If Sheets(1).Cells( $r + 1$ ,  $j + 1$ ).Value = ""Then

 $U(r, j) = 0$ 

 $Re(r, j) = 0$ Else

 $U(r, j)$  = Sheets(1).Cells( $r + 1$ ,  $j + 1$ ).Value

 $Re(r, j) = U(r, j)$ 

End If

Next j

Next r

End Sub

Sub ในการล้างค่าในหน่วยความจำก่อนการประมวลผล เป็นการลบ label ของทุกโหนด แสดงโค้ดได้ดังนี้

Private Sub unLabel()

Dim j As Integer

For  $j = 1$  To nNode  $Label(j) = False$  $List(j) = False$ 

$$
pred(j) = 0
$$

Next j

```
End Sub
```
Private Sub LabelingAlgorithm(s As Integer, t As Integer)

```
 Dim inexit As Boolean
Dim i, j As Integer
 Dim iteration As Integer
 Dim k As Integer
 Dim p As Integer
 Dim it As Integer
 'Dim maxV As Single
 Dim selectID As Integer
i = siteration = CInt(nNode * (nNode - 1) / 2) Call ShowRes
 it = InputBox("number of iteration for the problem", "input iteration", "5")
For k = 1 To it
      i = s Call unLabel
      Label(i) = True inexit = False
       'List(i) = False 'remove node i form List
       Do While inexit = False 'มีทางเดินให้ true
```
 For j = 1 To nNode 'ไปใหนได้บ้าง If  $Re(i, j) > 0$  Then  $pred(j) = i$ 

```
Label(j) = True End If
         Next j
        Label(i) = FalseFor p = 1 To nNode
              If Label(p) = True Then
                     selectID = p
               End If
         Next p
         i = selectID
         If Label(nNode) = True Then
               inexit = True
         End If
         If noway = False Then
                inexit = True
         End If
    Loop
   If Label(nNode) = True Then
              Call Augment(s, t)
   End If \triangleright Call ShowRes
 Next k
```
End Sub

Public Function noway() As Boolean

```
 Dim i As Integer
 Dim j As Integer
 Dim ans As Integer
 ans = False
      For i = 1 To nNode
               ans = ans Or Label(i)
       Next i
```

```
noway = ans
```
End Function

Public Sub Augment(ByVal s As Integer, ByVal t As Integer)

```
 Dim j As Integer
 Dim min As Single
 min = 9999
j = tt2 = 1t1 = t1 + 1 Do
   If min > Re(pred(j), j) Then
         min = Re(pred(j), j)If min = 0 Then
               MsgBox min
          End If
    End If
  j = pred(j)Loop While j \ll s And j \ll bX(pred(j), j) = X(pred(j), j) + minj = t Do
                          $1
      Sheets("flow").Cells(pred(j) + 1, j + 1).Value = X(pred(j), j)Re(pred(j), j) = Re(pred(j), j) - min Sheets("logsheet").Cells(t1, t2).Value = j
     j = pred(j)t2 = t2 + 1Loop While j \leq s And j \leq 0t2 = t2 + 1 Sheets("logsheet").Cells(t1, t2).Value = "min " & min
 MsgBox ("min " & min)
```

```
End Sub
Private Sub EreseDisplay()
         Dim r, c As Integer
        For r = 1 To nNode
              For c = 1 To nNode
                    Sheets("res").Cells(r + 1, c + 1).Value = ""
                    Sheets("flow").Cells(r + 1, c + 1).Value = ""
               Next c
         Next r
End Sub
Private Sub ShowRes()
         Dim r, c As Integer
        For r = 1 To nNode
              For c = 1 To nNode
                    If Re(r, c) > 0 Then
                          Sheets("res").Cells(r + 1, c + 1) = Re(r, c)
                           Else
                            Sheets("res").Cells(r + 1, c + 1) = ""
                     End If 
                Next c
         Next r
End Sub
Next r End Sub<br>Public Function listCount() As Boolean
```
 Dim j As Integer Dim ans As Boolean ans = False For  $j = 1$  To nNode ans = ans Or List(j) Next j End Function

Private Sub parameter()

```
 Dim r As Integer
      Dim j As Integer
      Dim k As Integer
      Dim endp As String
     For j = 2 To nNode + 1
        For k = 2 To nNode +1 Sheets("cap").Cells(j, k).Value = ""
         Next k
       Next j
     r = 2 endp = Sheets("parame").Cells(r, 3).Value
     Do While endp <>/"
            j = Sheets("parame").Cells(r, 1).Value
            k = Sheets("parame").Cells(r, 2).Value
            endp = Sheets("parame").Cells(r, 3).Value
            Sheets("cap").Cells(j + 1, k + 1).Value = endp
           r = r + 1 endp = Sheets("parame").Cells(r, 3).Value
                                          ESPONS
      Loop
End Sub
Public Sub ReportResult()
      Dim i As Integer
      Dim j As Integer
      Dim c As Integer
           c = 1For i = 1 To nNode
                 For j = 1 To nNode
                       If Sheets("cap").Cells(i + 1, j + 1).Value <> "" Then
                             c = c + 1 Sheets("result").Cells(c, 1).Value = i
                              Sheets("result").Cells(c, 2).Value = j
```
Sheets("result").Cells(c, 3).Value = Sheets("cap").Cells(i +

 $1$ , j + 1). Value

Sheets("result").Cells(c, 4).Value = Sheets("flow").Cells(i +

 $1$ , j + 1). Value

Sheets("result").Cells(c, 5).Value = Sheets("res").Cells(i + 1,

 $j + 1$ ). Value

End If

Next j

Next i

End Sub

Private Sub WriteHeading()

Dim i As Integer

 'Sheets("cap").Cells.ClearContents 'Sheets("res").Cells.ClearContents 'Sheets("flow").Cells.ClearContents 'Sheets("logsheet").Cells.ClearContents Sheets("cap").Cells.Delete Shift:=xlUp Sheets("res").Cells.Delete Shift:=xlUp Sheets("flow").Cells.Delete Shift:=xlUp<br>Sheets("logsheet").Cells.Delete Shift:=xlUp<br>r i = 1 To nNL Sheets("logsheet").Cells.Delete Shift:=xlUp

For  $i = 1$  To nNode

Sheets("cap").Cells( $i + 1$ , 1).Value =  $i$  Sheets("cap").Cells(i + 1, 1).Interior.Color = vbRed Sheets("res").Cells( $i + 1$ , 1).Value =  $i$  Sheets("res").Cells(i + 1, 1).Interior.Color = vbRed Sheets("flow").Cells( $i + 1$ , 1).Value =  $i$ Sheets("flow").Cells( $i + 1$ , 1).Interior.Color = vbRed Sheets("cap").Cells $(1, i + 1)$ .Value = i Sheets("cap").Cells( $1$ ,  $i + 1$ ).Interior.Color = vbRed Sheets("res").Cells $(1, i + 1)$ .Value = i

```
 Sheets("res").Cells(1, i + 1).Interior.Color = vbRed
Sheets("flow").Cells(1, i + 1).Value = i
Sheets("flow").Cells(1, i + 1).Interior.Color = vbRed
```
Next i

End Sub

#### **3.5 ทดสอบ แสดงผล และ วิเคราะห์ผล**

หู้วิจัยทำการค้นหาเส้นทางการไหลจากโหนด s ไปยังโหนด t โดยใช้ labeling algorithm และ augment algorithm ที่ถูกพัฒนาด้วย Visual basic for application บน Microsoft excel โดยทำการใส่ค่าความจุของน้ำที่สามารถไหลได้ของคลองแต่ละสายที่ได้จากการ เก็บข้อมูลจริงลงในตารางที่ออกแบบไว้เพื่อนำข้อมูลไปวิเคราะห์ด้วยโปรแกรม โดยคอลัมน์ที่ 1 และ 4 (From) แสดงหมายเลขของโหนดที่น้ าไหลออก คอลัมน์ที่ 2 และ 5 (To) แสดงหมายเลขของโหนด ที่น้ำไหลเข้า และคอลัมน์ที่ 3 และ 6 แสดงความจุของน้ำที่สามารถไหลได้ (m $^3$ /s) ผ่านโหนด s ไปยัง โหนด t ดังตารางที่ 3.1 **KA CHENA RE** 

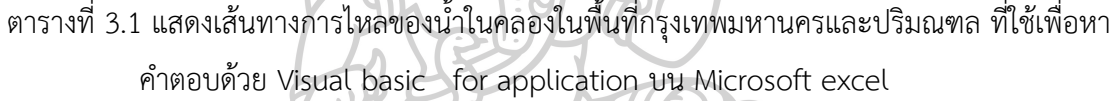

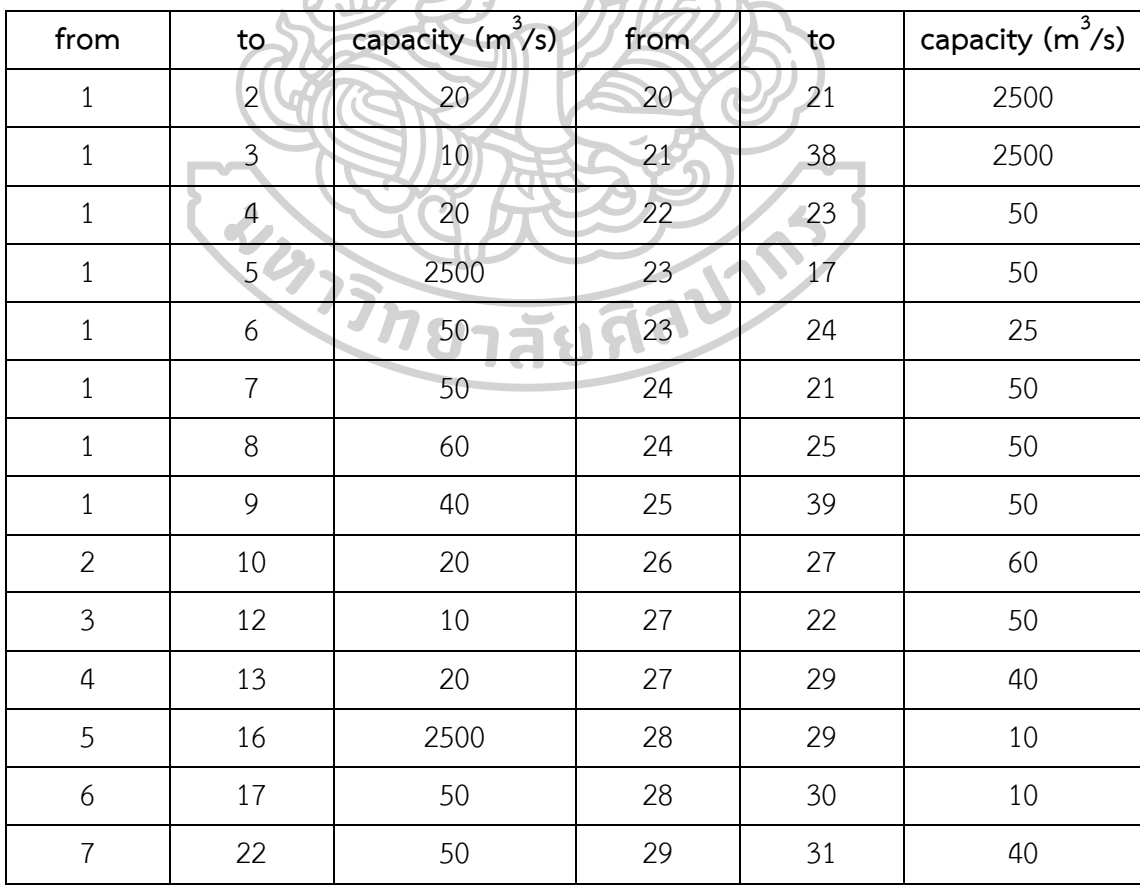

| from                | to     | - 1- 1-<br>capacity $(m^3/s)$ | from            | to      | capacity $(m^3/s)$ |
|---------------------|--------|-------------------------------|-----------------|---------|--------------------|
| 8                   | 26     | 60                            | 30              | 31      | 8                  |
| 8                   | 36     | 50                            | 30              | 32      | 10                 |
| 9                   | 36     | 40                            | 31              | 33      | 40                 |
| $10\,$              | $11\,$ | 90                            | 32              | 33      | $\overline{7}$     |
| $11\,$              | 20     | 2500                          | 32              | 34      | 10                 |
| 12                  | 13     | $10\,$                        | 33              | 35      | 40                 |
| 13                  | 14     | 50                            | 34 <sup>°</sup> | 35      | 15                 |
| $14\,$              | 41     | 2500                          | 35 <sub>1</sub> | 24      | 5                  |
| $15\,$              | 19     | 40 <sup>°</sup>               | 36              | 34<br>٥ | 15                 |
| $15\,$              | $11\,$ | 2500                          | 36              | 37      | 50                 |
| $16\,$              | $17\,$ | 10 <sup>°</sup>               | 37              | 25      | 15                 |
| 16                  | 14     | 2500                          | 37              | 40      | 150                |
| $17\,$              | 18     | 50                            | 38              | 41      | 2500               |
| $18\,$              | 19     | 50                            | 39              | 41      | 300                |
| 19                  | 20     | 100                           | 40              | 41      | 150                |
| 19                  | 24     | 50                            |                 |         |                    |
| <b>MITHU</b><br>lad |        |                               |                 |         |                    |

ตารางที่ 3.1 แสดงเส้นทางการไหลของน้ าในคลองในพื้นที่กรุงเทพมหานครและปริมณฑล ที่ใช้เพื่อหา ค าตอบด้วย Visual basic for application บน Microsoft excel (ต่อ)

## **บทที่ 4**

#### **ผลและสรุปผลการวิจัย**

จากการศึกษาวิธีประมาณการหาปริมาณการไหลสูงสุดของน้ าในคลองที่ไหลจากทางตอนบน จนถึงตอนล่างของกรุงเทพมหานคร ผลการทดลองแบ่งเป็นสองส่วน ส่วนแรกเป็นผลการทดสอบ ความถูกต้องของโปรแกรม ส่วนที่สองเป็นผลการประยุกต์ใช้โปรแกรมกับปัญหาจริง โดยในส่วนแรก จะใช้ปัญหาขนาดเล็กและขนาดกลางในการทดสอบความถูกต้องของโปรแกรม ส่วนที่สองจะใช้แผนที่ การไหลของน้ าในเขตกรุงเทพมหานคร ซึ่งเป็นการประยุกต์ใช้กับปัญหาจริง ซึ่งมีรายละเอียด ดังต่อไปนี้

#### **4.1 ทดสอบความถูกต้องของโปรแกรม**

ปัญหาขนาดเล็กมี 5 โหนด ได้แก่ โหนด 1, 2, 3, 4 และ 5 ซึ่งมีความจุจากโหนด s

ไปโหนด t ดังนี้

1. โหนด 1 ไปยังโหนด 2, 3 และ 4 ได้แก่ 5, 4 และ 3 ตามลำดับ

2. โหนด 2 ไปยังโหนด 4 และ 5 ได้แก่ 2 และ 3 ตามลำดับ

3. โหนด 3 ไปยังโหนด 5 คือ 2

4. โหนด 4 ไปยังโหนด 5 คือ 5

แสดงค่าความจุของแต่ละโหนดได้ดังตารางที่ 4.1

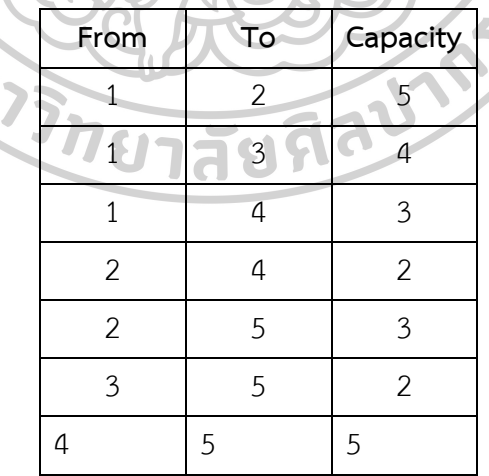

ตารางที่ 4.1 ความจุของแต่ละเส้นทางการไหลจาก s ไปยัง t

จากนั้นน าข้อมูลจากตารางมาสร้างเป็นข่ายงาน ดังแสดงในรูปที่ 4.1

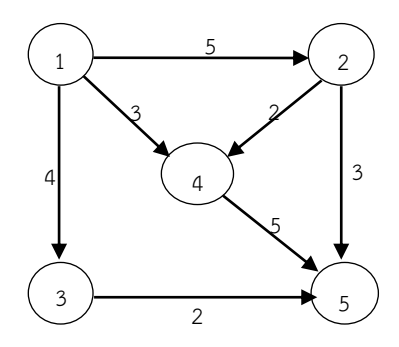

้รูปที่ 4.1 ข่ายงานที่มีความจุสูงสุดของเส้นทางการไหลของน้ำแต่ละสาย

เมื่อทำการค้นหาเส้นทางการไหลและค่าการไหลสูงสุดจาก s ไปยัง t ด้วย labeling algorithm และ augment algorithm ตามลำดับ ด้วย Visual Basic for Application บน โปรแกรม MS Excel พบว่า ปริมาณน้ำที่ไหลผ่านแต่ละเส้นทาง เป็นดังนี้

เส้นทาง 1-2-5 ซึ่งมีความจุที่สามารถไหลได้จากโหนด 1 ไปยังโหนด 2 คือ 5 หน่วยและจาก โหนด 2 ไปยังโหนด 5 คือ 3 หน่วย ดังภาพ 4.2 a ความจุที่สามารถไหลได้น้อยที่สุดในเส้นทางนี้คือ 3 หน่วย min{(1,2), (2,5)} = min{5,3} = 3 ดังนั้น สามารถไหลได้มากที่สุดในเส้นทาง 1-2-5 คือ 3 หน่วย แต่เส้นทางจากโหนด 1 ไปยังโหนด 2 ยังเหลือความจุที่น้ ายังสามารถไหลได้อยู่อีก 2 หน่วย (Residual graph) ดังรูปที่ 4.2 b

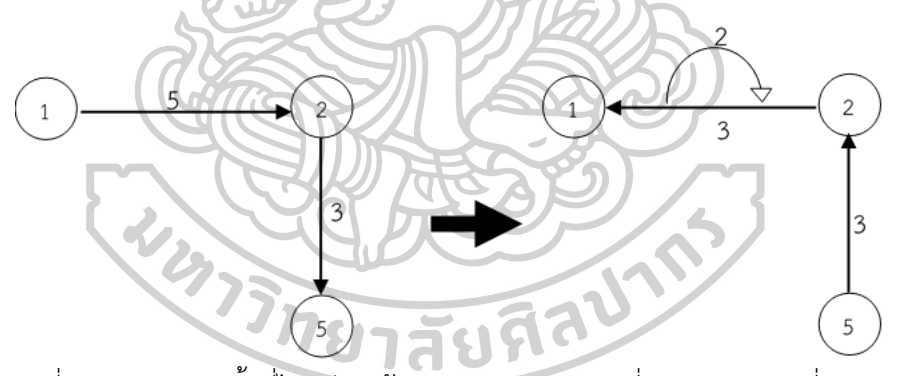

 รูปที่ 4.2 a ปริมาณน้ าที่ไหลผ่านเส้นทาง 1-2-5 รูปที่ 4.2 b ความจุที่สามารถไหลผ่าน เส้นทาง 1-2-5 ได้มากที่สุดคือ 3

เส้นทาง 1-3-5 สามารถไหลได้มากที่สุด 2 หน่วย ดังรูปที่ 4.3 a และ 4.3 b เส้นทาง 1-4-5 สามารถไหลได้มากที่สุด 3 หน่วย ดังรูปที่ 4.4 a และ 4.4 b และเส้นทาง 1-2-4-5 สามารถไหลได้ มากที่สุด 2 หน่วย ดังรูปที่ 4.5 a และ 4.5 b

 $Min{(1,3), (3,5)} = min{4, 2} = 2$ 

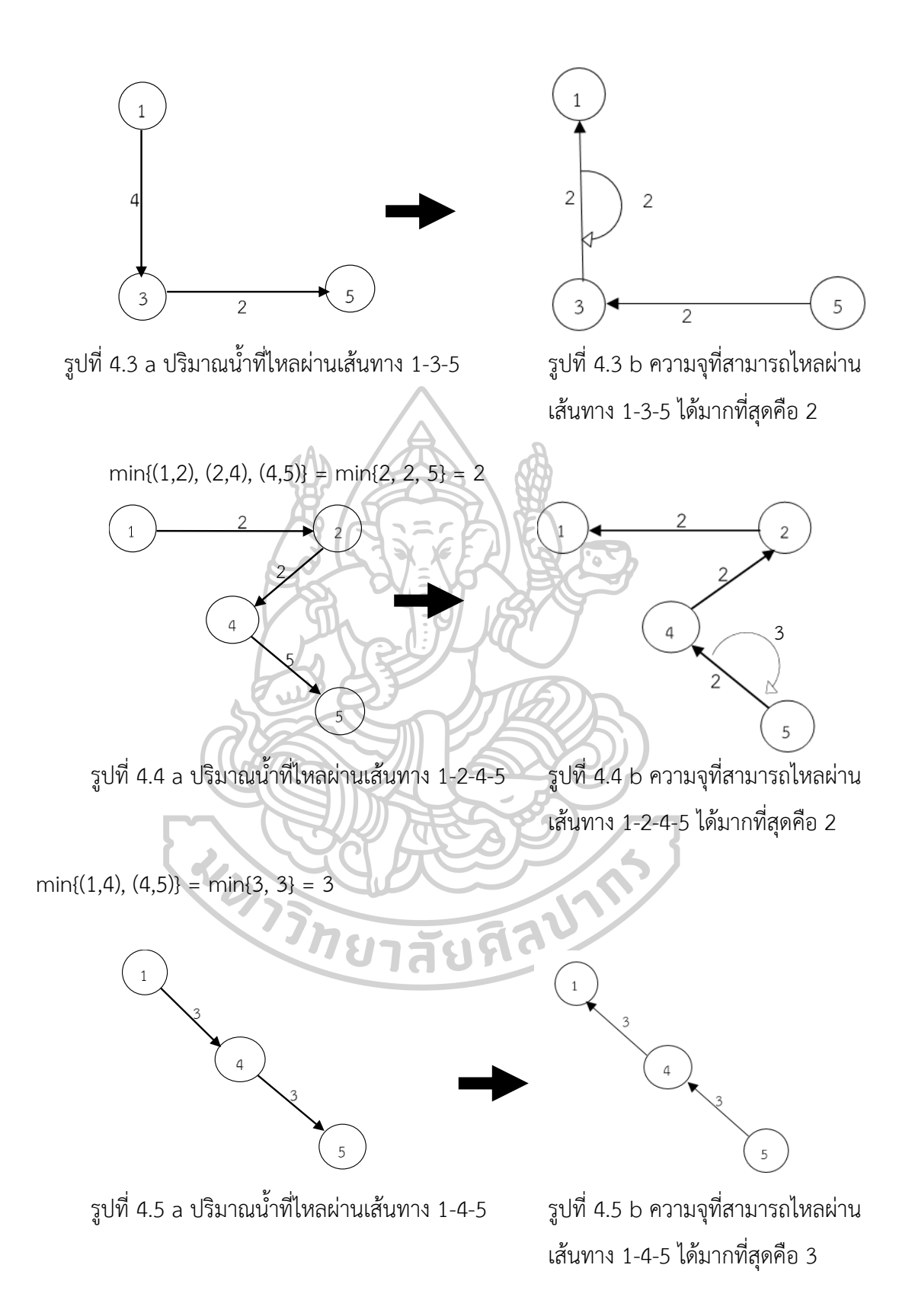

ปัญหาขนาดกลางมี 8 โหนด ได้แก่ โหนด 1, 2, 3, 4, 5, 6, 7 และ 8 ซึ่งมีความจุจาก โหนด s ไปโหนด t ดังนี้

1. โหนด 1 ไปยังโหนด 2, 3 และ 4 ได้แก่ 5, 5 และ 5 ตามลำดับ

2. โหนด 2 ไปยังโหนด 5 และ 6 ได้แก่ 4 และ 3 ตามลำดับ

3. โหนด 3 ไปยังโหนด 7 คือ 3

4. โหนด 4 ไปยังโหนด 7 คือ 2

5. โหนด 5 ไปยังโหนด 8 คือ 3

6. โหนด 6 ไปยังโหนด 8 คือ 2

7. โหนด 7 ไปยังโหนด 8 คือ 5

แสดงค่าความจุของแต่ละโหนดได้ดังตารางที่ 4.2

ตารางที่ 4.2 ความจุของแต่ละเส้นทางการไหลจาก s ไปยัง t

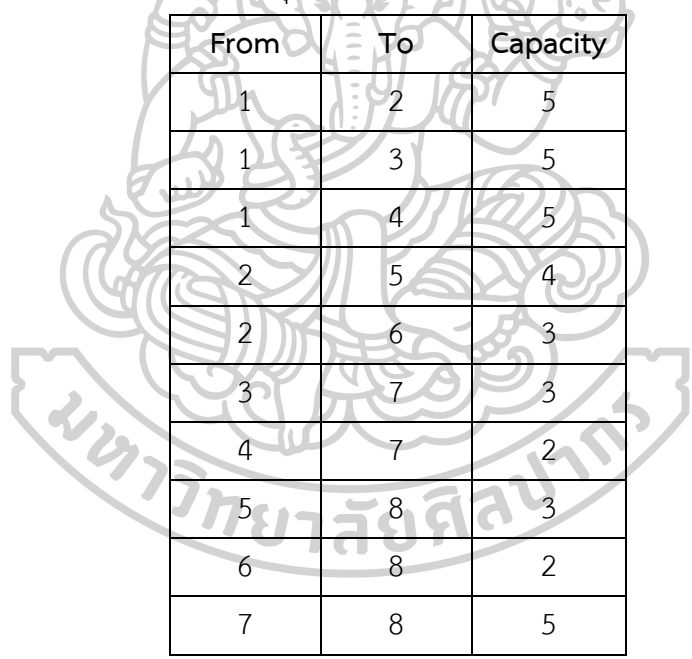

จากนั้นน าข้อมูลจากตารางมาสร้างเป็นข่ายงาน ดังแสดงในรูปที่ 4.6

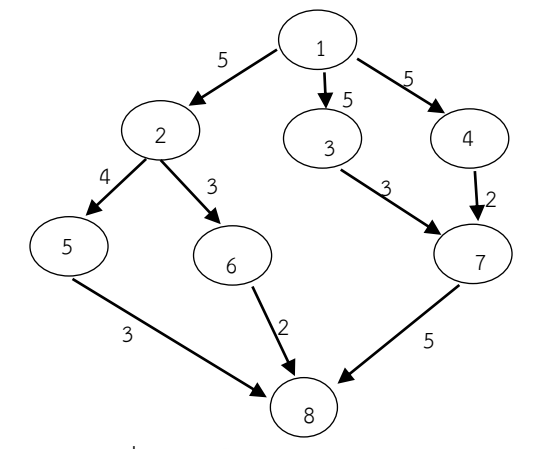

รูปที่ 4.6 ข่ายงานที่มีความจุสูงสุดของเส้นทางการไหลแต่ละสาย

จากนั้นทำการค้นหาเส้นทางการไหลจากโหนด s ไปยังโหนด t ด้วย labeling algorithm และ augment algorithm พบว่า ปริมาณน้ำสามารถไหลได้สูงสุดผ่านเส้นทาง 1-2-5-8 จำนวน 3 หน่วย ดังรูปที่ 4.7 a และ 4.7 b เส้นทาง 1-2-6-8 จำนวน 2 หน่วย ดังรูปที่ 4.8 a และ 4.8 b เส้นทาง 1-3-7-8 จำนวน 3 หน่วย ดังรูปที่ 4.9 a และ 4.9 b และเส้นทาง 1-4-7-8 จำนวน 2 หน่วย ดังรูปที่ 4.10 a และ 4.10 b

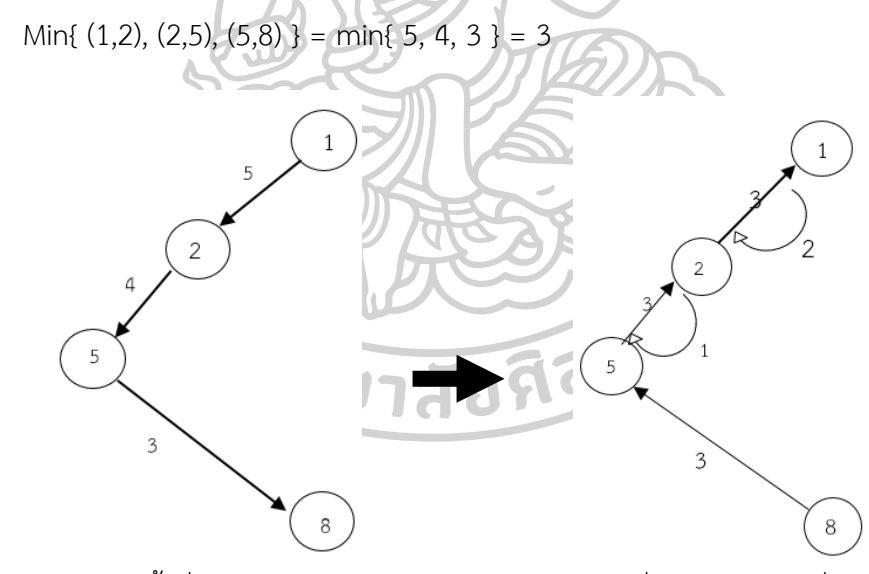

รูปที่ 4.7 a ปริมาณน้ำที่ไหลผ่านเส้นทาง 1-2-5-8 รูปที่ 4.7 b ความจุที่สามารถไหลผ่าน

เส้นทาง 1-2-5-8 ได้มากที่สุดคือ 3

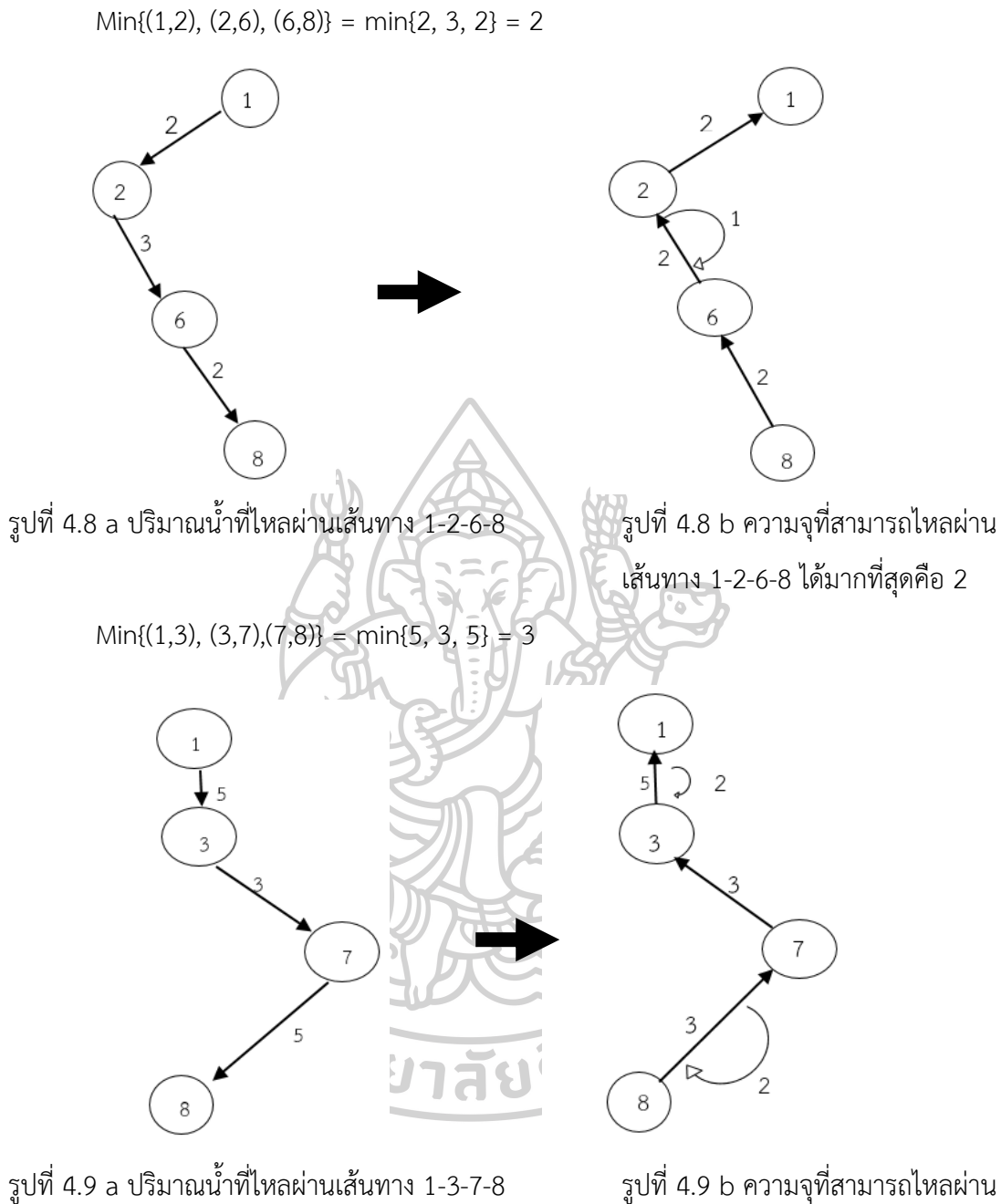

เส้นทาง 1-3-7-8 ได้มากที่สุดคือ 3

 $Min{(1,4), (4,7),(7,8)} = min{5, 2, 2} = 2$ 

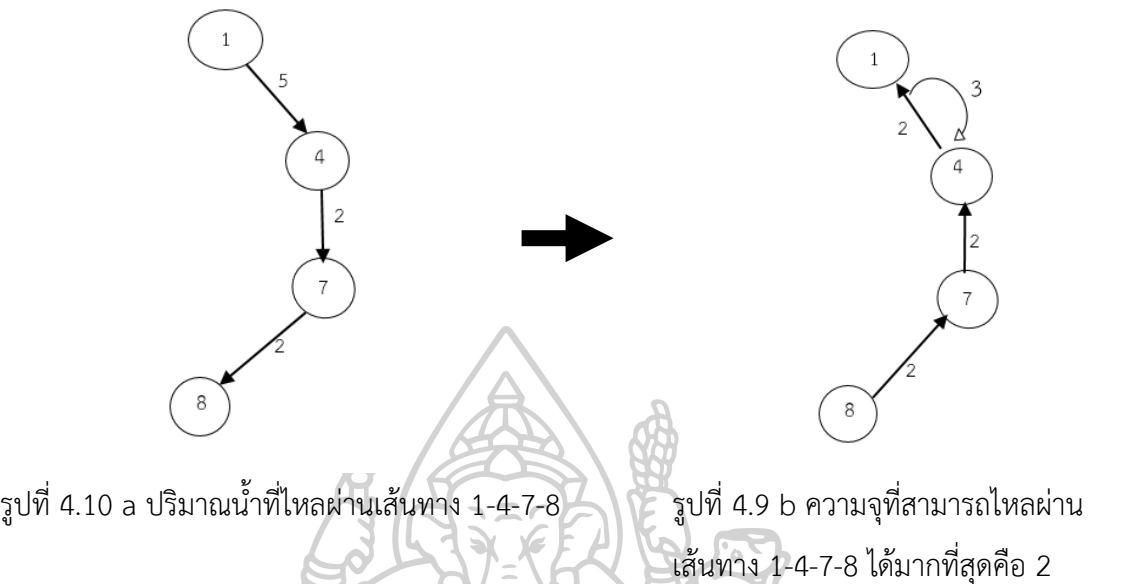

จากการทดสอบประสิทธิภาพของโปรแกรมด้วยปัญหาขนาดเล็กและขนาดกลาง พบว่า โปรแกรมมีความถูกต้องแม่นยำ จึงทำการทดสอบประสิทธิภาพของโปรแกรมด้วยปัญหาขนาดใหญ่ ดังนี้

## **4.2 การประยุกต์ใช้โปรแกรมกับปัญหาจริง**

ปัญหาขนาดใหญ่เป็นการทดสอบเส้นทางการไหลจริงของน้ าในคลองของกรุงเทพมหานคร โดยผู้วิจัยทำการสืบค้นข้อมูลเกี่ยวกับน้ำจากสำนักระบายน้ำกรุงเทพมหานคร ข่าวน้ำท่วมจากเว็ปไซต์ สำนักข่าวต่าง ๆ แผนที่จากแอพพลิเคชั่น Google Map และงานวิจัยที่เกี่ยวกับน้ำท่วม ทำให้ได้ ข้อมูลแผนที่คลองสายต่าง ๆ ในเขตกรุงเทพมหานคร ทิศทางการไหลของน้ำลงสู่อ่าวไทย ความจุ สูงสุดที่น้ำสามารถไหลในคลองได้ นโยบายและวิธีป้องกันน้ำท่วมของหน่วยงานราชการใน กรุงเทพมหานคร รวมทั้งปัญหาที่ทำให้เกิดน้ำท่วมขังเนื่องจากน้ำระบายไม่ทัน ผู้วิจัยจึงต้องทำการ ิลดปัญหาที่มีผลต่ออัตราการไหลของน้ำ (Relax) ดังนี้

- 1. ปริมาณการอุดตันของขยะและผักตบชวา
- 2. บริเวณคอขวดของคลองที่ทำให้ความจุและอัตราการไหลไม่เท่ากันตลอดที่สาย
- 3. การสร้างอุโมงค์ระบายน้ำ
- ่ 4. การสบน้ำออกเพื่อลดการท่วมขัง
- 5. การระเหยของน้ำ
- 6. การสูบน้ าไปใช้ในการเกษตร
- 7. ปริมาณน้ำฝนที่ตกลงมาเพิ่ม
- 8. ความเอียงตามแรงโน้มถ่วงของโลก
- ่ 9. น้ำทะเลหนุน
- 10. การเปิดปิดประตูระบายน้ำ
- 11 เส้นทางการไหลของน้ำ
- 12. เส้นทางจริงของคลองในแผนที่จริงที่มีความซับซ้อนแต่บางเส้นมีผลน้อย

เมื่อทำการสืบค้นข้อมูลจากแหล่งต่าง ๆ โดยเริ่มศึกษาจากแผนที่จริง ดังรูปที่ 4.11

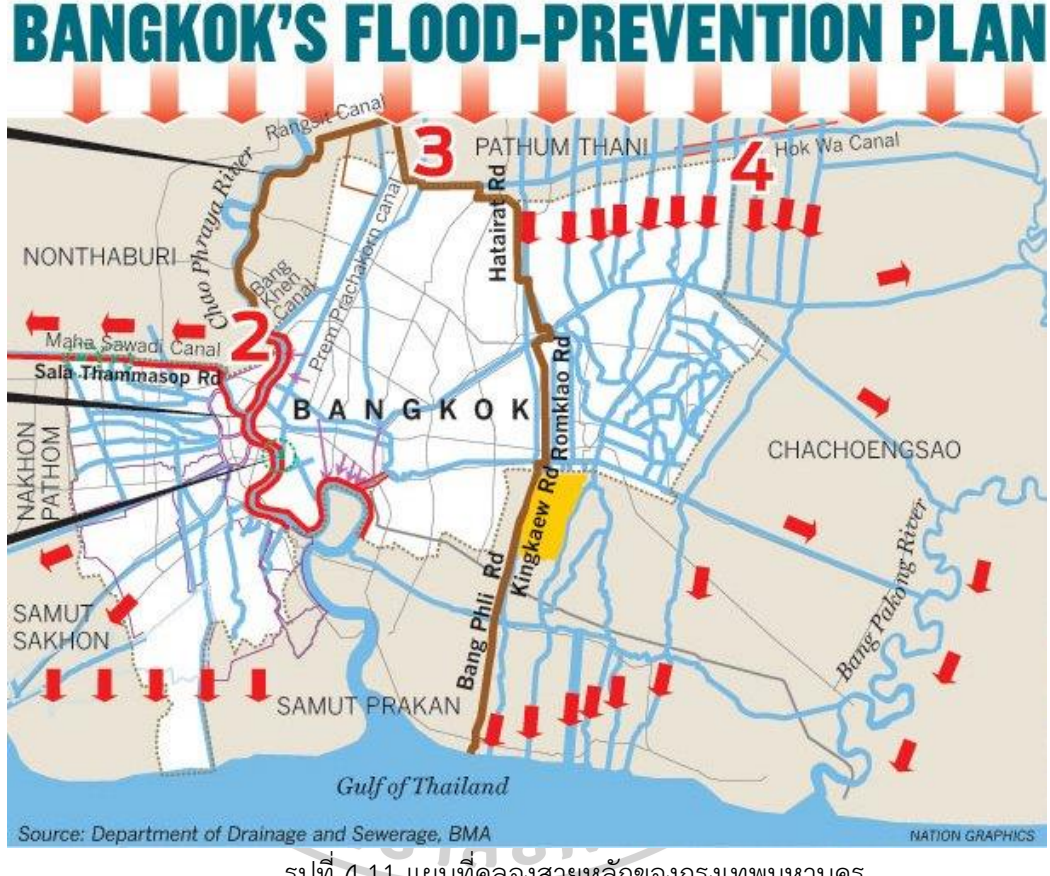

## รูปที่ 4.11 แผนที่คลองสายหลักของกรุงเทพมหานคร

(ที่มา : 8th November 2011, Department of Drainage and Sewerage, BMA, http://www.thaitravelblogs.com/2011/10/map-of-flood-risk-areas-in-bangkok/)

จากนั้นนำแผนที่จริงมากำหนดหมายเลขโหนดของจุดเชื่อมในแต่ละจุด แต่เนื่องจากคลองแต่ ิละสายนั้นมีความเชื่อมโยงซับซ้อนมากทำให้ยากต่อการวิเคราะห์ ผู้วิจัยจึงทำการ relax ปัญหานี้ โดย การเลือกเฉพาะเส้นทางของคลองที่สำคัญ และยุบรวมโหนดที่สำคัญเป็นจุดเดียว เพื่อให้ง่ายต่อการ อธิบายจุดเชื่อมต่าง ๆ ของคลองแต่ละสายอีกทั้งยังลดเวลาในการค้นหาเส้นทางของโปรแกรมลง ดัง รูปที่ 4.12

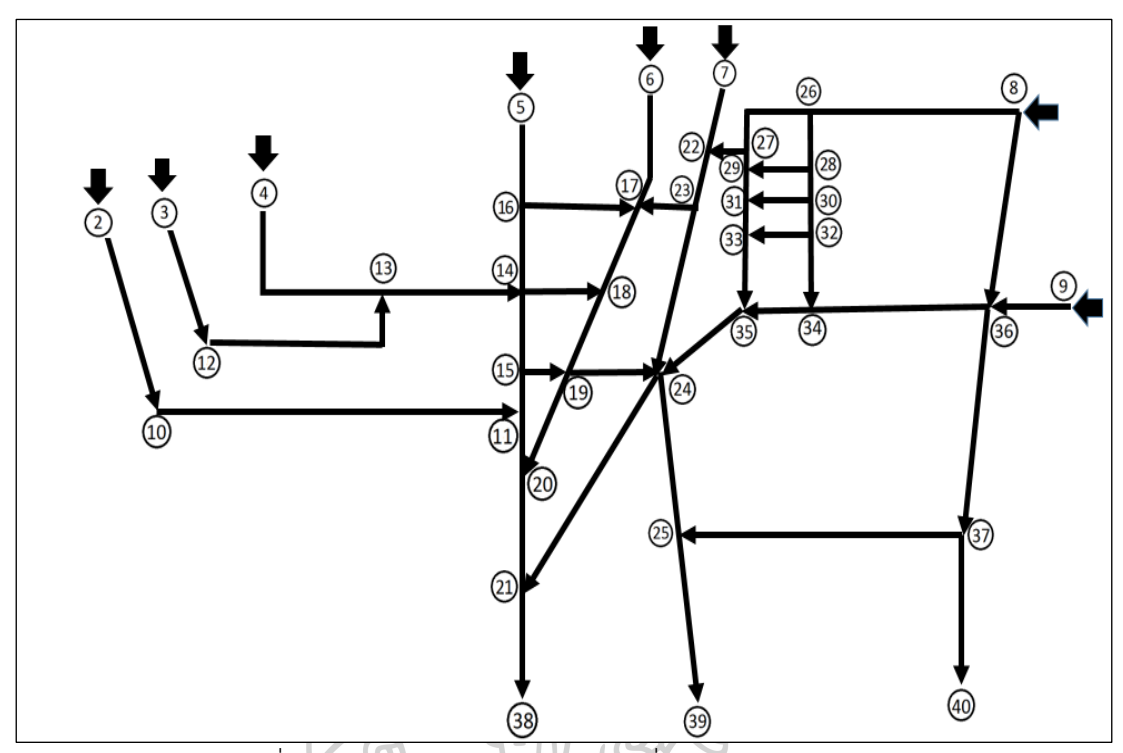

รูปที่ 4.12 การนำโหนดมาอธิบายจุดเชื่อมต่าง ๆ ของคลองแต่ละสาย จากการค้นหาเส้นทางการไหลจากโหนด s ไปยังโหนด t โดยใช้ labeling algorithm และ augment algorithm ที่ถูกพัฒนาด้วย Visual basic for application บน Microsoft excel พบว่าเส้นทางการไหลของน้ าที่ระบายจากโหนด s (โหนด 1) ไปยังโหนด t (โหนด 41) มีทั้งหมด 9 เส้นทาง ดังนี้

1. เส้นทางการไหลของน้ำจากโหนดที่ 1 ไปยัง 9-36-37-40-41 ด้วยอัตราการไหลสูงสุด 40 m<sup>3</sup>/s หรือ 3,456,000 m<sup>3</sup>/d

2. เส้นทางการไหลของน้ำจากโหนดที่ 1 ไปยัง 8-36-37-40-41 ด้วยอัตราการไหลสูงสุด 10 m<sup>3</sup>/s หรือ 864,000 m<sup>3</sup>/d

 $3.$  เส้นทางการไหลของน้ำจากโหนดที่ 1 ไปยัง 8-26-27-29-31-33-35-24-25-39-41 ด้วย อัตราการไหลสูงสุด 5 m<sup>3</sup>/s หรือ 432,000 m<sup>3</sup>/d

4. เส้นทางการไหลของน้ าจากโหนดที่ 1 ไปยัง 8-26-27-22-23-24-25-39-41 ด้วยอัตราการ ไหลสูงสุด 25 m<sup>3</sup>/s หรือ 2,160,000 m<sup>3</sup>/d

5. เส้นทางการไหลของน้ าจากโหนดที่ 1 ไปยัง 8-26-27-22-23-17-18-19-24-25-39-41 ด้วยอัตราการไหลสูงสุด 20 m<sup>3</sup>/s หรือ 1,728,000 m<sup>3</sup>/d

6. เส้นทางการไหลของน้ าจากโหนดที่ 1 ไปยัง 7-22-23-17-18-19-24-21-38-41 ด้วยอัตรา การไหลสูงสุด 5 m  $^3$ /s หรือ 432,000 m $^3$ /d

7. เส้นทางการไหลของน้ าจากโหนดที่ 1 ไปยัง 6-17-18-19-24-21-38-41 ด้วยอัตราการ ไหลสูงสุด 25 m<sup>3</sup>/s หรือ 2,160,000 m<sup>3</sup>/d

8. เส้นทางการไหลของน้ำจากโหนดที่ 1 ไปยัง 5-16-14-15-11-20-21-38-41 ด้วยอัตราการ ไหลสูงสุด 2,500 m  $^3$ /s หรือ 216,000,000 m $^3$ /d

9. เส้นทางการไหลของน้ำจากโหนดที่ 1 ไปยัง 2-10-11-20-21-38-41 1,728,000  $\mathrm{m}^3$ /d

ผลรวมการไหลสูงสุดคือ 2,650 m $^3\!/\rm s$  หรือ 228,960,000 m $^3\!/\rm d$  โดยคิดจากอัตราการไหล สูงสุดในวันที่ทำการเก็บข้อมูล

โดยหน้าจอแสดงผลที่ทำการออกแบบ แสดงเส้นทางการไหลของน้ำที่ระบายจากโหนดที่ 1 ซึ่งเป็นโหนด s ไปยังโหนดที่ 41 ซึ่งเป็นโหนด t โดยคอลัมน์ที่ 1 (From) แสดงหมายเลขของโหนดที่ น้ าไหลออก คอลัมน์ที่ 2 (To) แสดงหมายเลขของโหนดที่น้ าไหลเข้า คอลัมน์ที่ 3 แสดงความจุสูงสุด ของน้ำที่สามารถไหลได้ (m $^3$ /s) ผ่านโหนด  $\,\mathsf{s}\,$  ไปยังโหนด t คอลัมน์ที่ 4 แสดงอัตราการไหลของน้ำ จากโหนด s ไปยังโหนด t และคอลัมน์ที่ 5 แสดงปริมาณน้ าที่เหลือซึ่งไม่สามารถไหลผ่านได้ ดังตาราง ที่ 4.3 **A WENT LAT** 

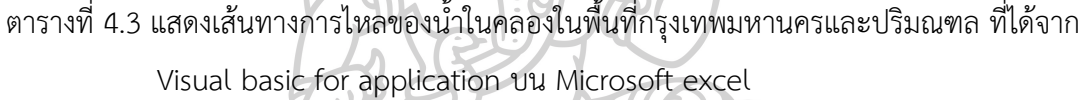

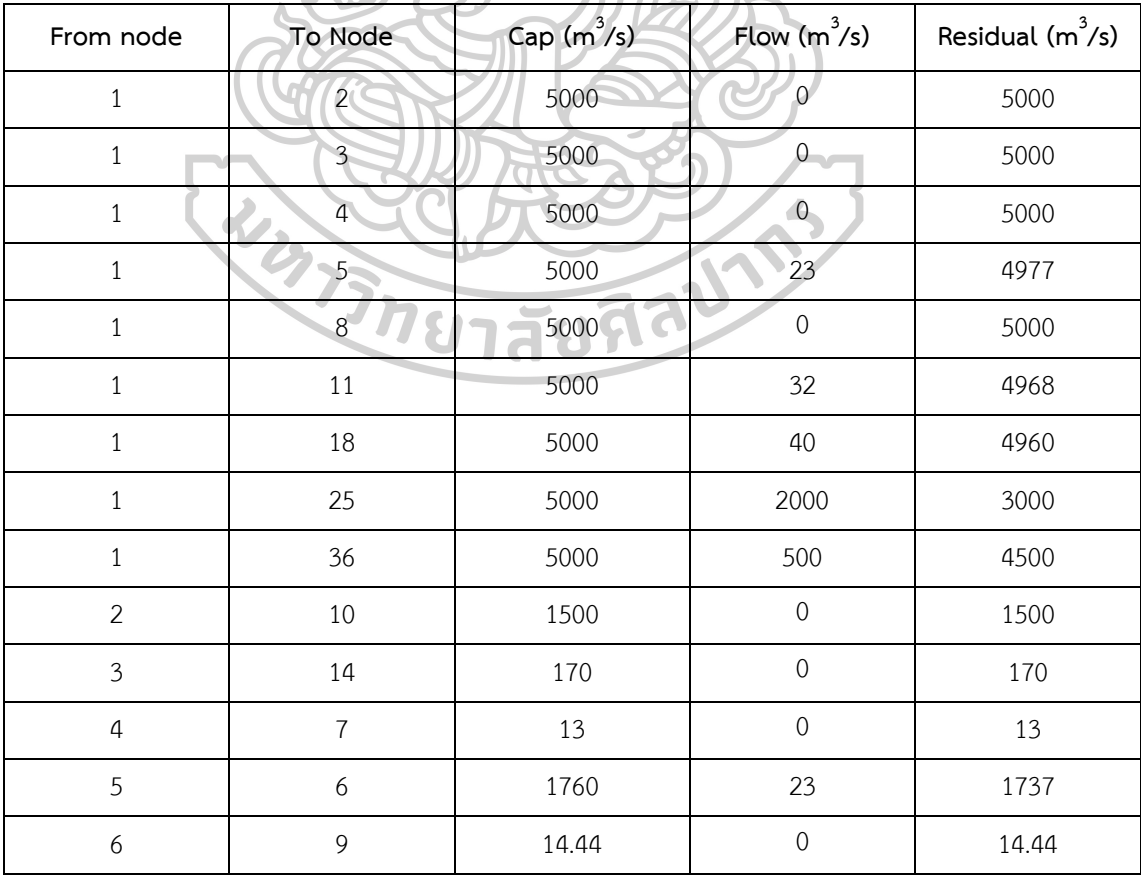

| From node        | To Node           | Cap $(m3/s)$ | Flow (m3/s)      | Residual (m3/s)  |
|------------------|-------------------|--------------|------------------|------------------|
| $\boldsymbol{6}$ | 10                | 1760         | 23               | 1737             |
| $\overline{7}$   | 12                | 13           | $\sqrt{0}$       | 13               |
| $8\,$            | 9                 | 13           | $\boldsymbol{0}$ | 13               |
| 9                | 17                | 13           | $\sqrt{0}$       | 13               |
| 10               | 15                | 1500         | 23               | 1477             |
| 11               | 12                | 32           | 32               | $\mathbf 0$      |
| 12               | 13                | 60           | 32               | 28               |
| 13               | 14                | 60           | $17\,$           | 43               |
| 13               | $22 \overline{)}$ | 15           | 15<br>۰.         | $\boldsymbol{0}$ |
| 14               | 15                | 300          | 17               | 283              |
| 15               | 16                | 70           | 40               | 30               |
| 16               | 17 <sub>1</sub>   | 70           | $\mathbf 0$      | 70               |
| $16\,$           | 38                | 40           | 40               | $\mathbf 0$      |
| 17               | 37                | 70           | $\overline{0}$   | 70               |
| 18               | 19                | 40           | 40 <sup>o</sup>  | $\mathbf 0$      |
| 19               | 20                | 40           | 36.5             | 3.5              |
| 19               | 24                | 20           | 3.5              | 16.5             |
| 20               | 21                | 40           | 36.5             | 3.5              |
| 20               | 24                | 20           | $\mathbf 0$      | 20               |
| 21               | 22                | 80           | 31.5             | 48.5             |
| 21               | 26                | 5            | 5                | $\mbox{O}$       |
| 22               | 23                | 110          | 46.5             | 63.5             |
| 23               | 30                | 1800         | 46.5             | 1753.5           |
| 24               | 25                | 100          | $\mathbf 0$      | 100              |
| 24               | 27                | 3.5          | 3.5              | $\sqrt{0}$       |
| 25               | 28                | 2000         | 2000             | $\boldsymbol{0}$ |
| 26               | 29                | 22           | $\mbox{O}$       | 22               |

ตารางที่ 4.3 แสดงเส้นทางการไหลของน้ าในคลองในพื้นที่กรุงเทพมหานครและปริมณฑล ที่ได้จาก Visual basic for application บน Microsoft excel (ต่อ)

| From node       | To Node                      | Cap $(m3/s)$                      | Flow $(m3/s)$  | Residual (m3/s)  |
|-----------------|------------------------------|-----------------------------------|----------------|------------------|
| 26              | 27                           | 22                                | $\sqrt{a}$     | 22               |
| 26              | 30                           | 1622                              | 5              | 1617             |
| 27              | 28                           | 22                                | $\mathbf 0$    | 22               |
| 27              | 34                           | 22                                | 3.5            | 18.5             |
| 28              | 35                           | 2000                              | 2000           | $\boldsymbol{0}$ |
| 29              | 32                           | 22                                | $\mathbf 0$    | 22               |
| 29              | 33                           | 22                                | $\mathbf 0$    | 22               |
| 30              | 31                           | 1800                              | 51.5           | 1748.5           |
| 31              | 32                           | 100                               | $\overline{0}$ | 100              |
| 31              | 40                           | 1800                              | 51.5           | 1748.5           |
| 32              | 33                           | 100                               | $\mathbf 0$    | 100              |
| 32              | 41                           | 22                                | $\mathbf 0$    | 22               |
| 33              | 34                           | 100                               | $\overline{0}$ | 100              |
| 34              | 35                           | 100                               | $\theta$       | 100              |
| 34              | 42                           | 1000                              | 3.5            | 996.5            |
| 35              | 43                           | 2000                              | 2000           | $\boldsymbol{0}$ |
| 36              | 37 <sub>1</sub>              | 500                               | 500            | $\sqrt{0}$       |
| 37              | 38                           | 500                               | 500            | $\mathbf 0$      |
| 38              | 39                           | 600                               | 540            | 60               |
| 39              | 44                           | 5000                              | 540            | 4460             |
| 40              | 44                           | 5000                              | 51.5           | 4948.5           |
| 41              | 44                           | 5000                              | $\mathbf 0$    | 5000             |
| 42              | 44                           | 5000                              | 3.5            | 4996.5           |
| 43              | 44                           | 5000                              | 2000           | 3000             |
| Total flow rate | $2,650 \text{ m}^3/\text{s}$ | 228,960,000 $\frac{3}{10^{3}}$ /d |                |                  |

ตารางที่ 4.3 แสดงเส้นทางการไหลของน้ าในคลองในพื้นที่กรุงเทพมหานครและปริมณฑล ที่ได้จาก Visual basic for application บน Microsoft excel (ต่อ)

จากนั้นนำผลที่ได้จาก Visual basic for application บน Microsoft excel มาแสดงลงบน แผนที่คลองเพื่ออธิบายแต่ละเส้นทางการไหลของน้ำ ดังแสดงในรูปที่ 4.13

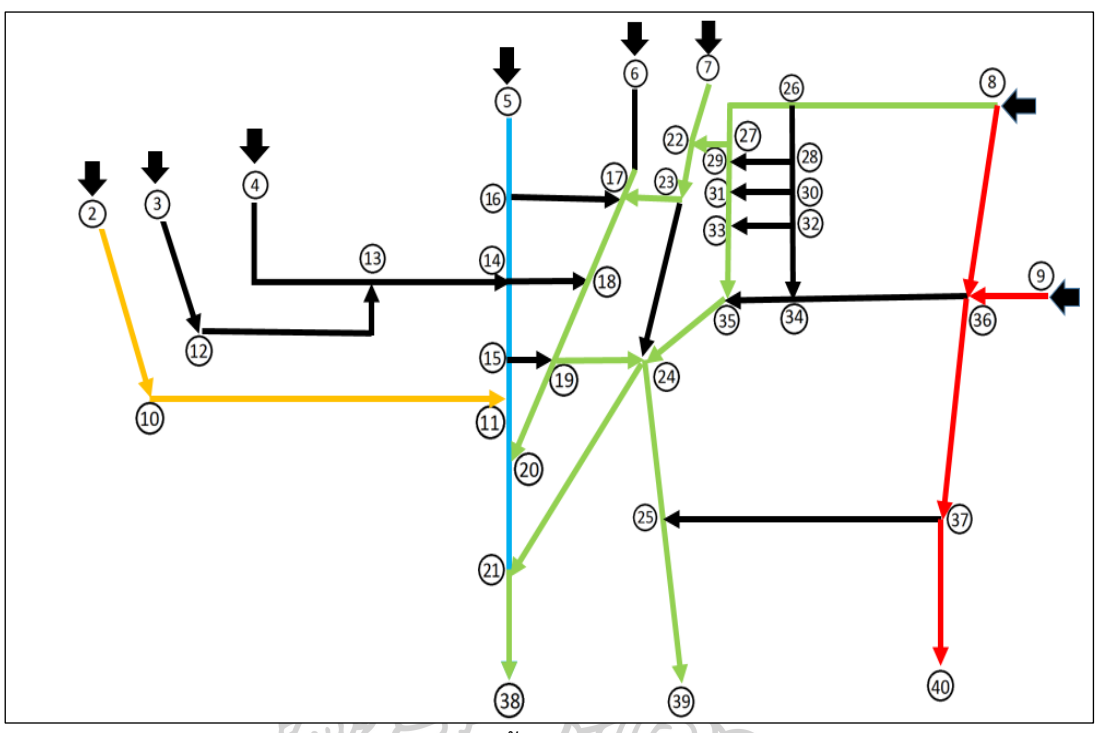

รูปที่ 4.13 เส้นทางระบายน้ำที่ทำให้เกิดปริมาณการไหลสงสด

เมื่อท าการทดสอบประสิทธิภาพของโปรแกรมด้วยปัญหาขนาดใหญ่ซึ่งเป็นปัญหาจริงของ สภาพการไหลของน้ าในคลองในกรุงเทพมหานคร แต่เนื่องจากปัจจัยอื่น ๆ ที่มีผลต่ออัตราการไหล ึ ของน้ำในคลองดังกล่าวข้างต้นนั้น มีผลทำให้ความจุสูงสุดและอัตราการไหลของน้ำในคลองไม่คงที่ ผู้วิจัยจึงท าการทดสอบโดยการเปรียบเทียบผลของการเปลี่ยนแปลงความจุสูงสุดของคลองแต่ละสาย ต่ออัตราการไหลรวมของน้ำในคลองทุกสายที่ไหลลงสู่อ่าวไทย (m<sup>3</sup>/s) เทียบกับความจุสูงสุด มาตรฐานที่อัตราการไหลรวม 2,650  $\,$  m $^3$ /s (100%) โดยเพิ่มความจุสูงสุดขึ้น 10%, 20%, 30%,  $\,$  $40\%$  และ 50% ตามลำดับและลดความจุสูงสุดลง 10%, 20%, 30%, 40% และ 50% ตามลำดับ พบว่าการเพิ่มและลดเปอร์เซ็นต์ความจุสูงสุดของน้ าในคลองแต่ละสายมีผลต่ออัตราการไหลรวมของ ้น้ำในคลองทุกสายแบบแปรผันตรง โดยเมื่อลดเปอร์เซ็นต์ความจุสูงสุดของน้ำในคลองจะส่งผลให้ อัตราการไหลรวมของน้ำที่ไหลลงสู่อ่าวไทย (m $^3$ /s) ลดลง และเมื่อเพิ่มเปอร์เซ็นต์ความจุสูงสุดของน้ำ ในคลองจะส่งผลให้อัตราการไหลรวมของน้ำที่ไหลลงสู่อ่าวไทย (m $^3$ /s) เพิ่มขึ้น ดังรูปที่ 4.14 นอกจากนี้เปอร์เซ็นต์การเปลี่ยนแปลงอัตราการไหลรวมของน้ำลงสู่อ่าวไทย (m $^3$ /s) ยังเท่ากับ เปอร์เซ็นต์ที่เพิ่มและลดความจุสูงสุดของน้ำในคลองแต่ละสายอีกด้วย ผลการเปรียบเทียบสรุปได้ดัง ตารางที่ 4.4

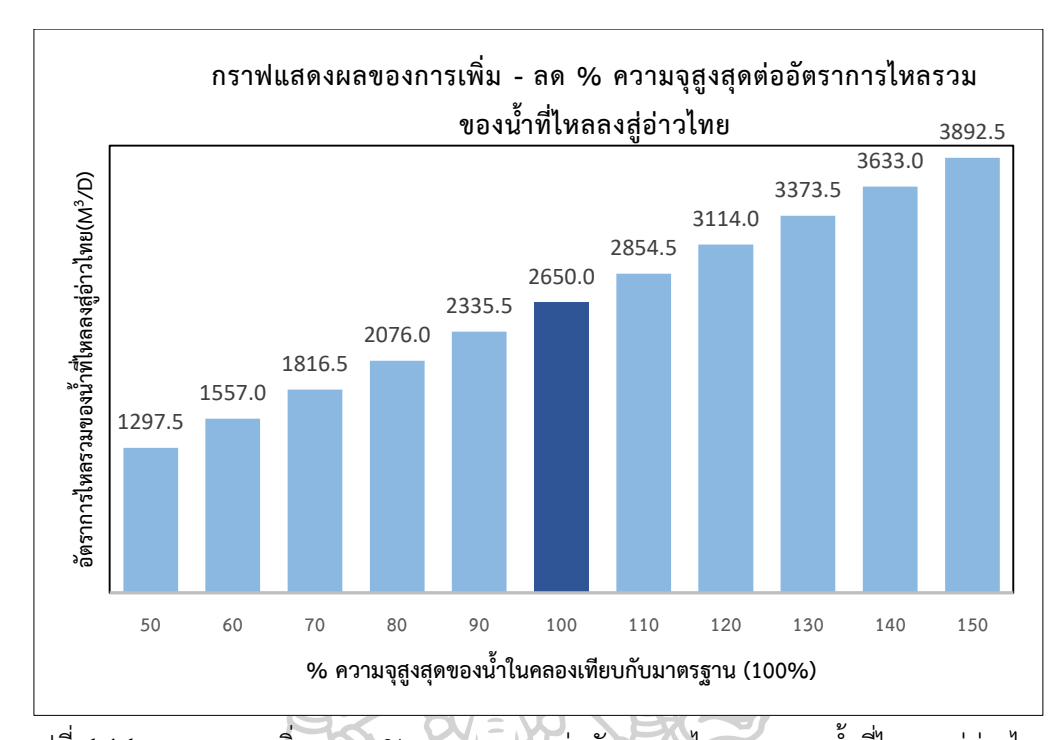

รูปที่ 4.14 ผลของการเพิ่ม - ลด % ความจุสูงสุดต่ออัตราการไหลรวมของน้ าที่ไหลลงสู่อ่าวไทย ตารางที่ 4.4 การเปรียบเทียบผลการเพิ่ม-ลด % ความจุสูงสุดของน้ าในคลองแต่ละสายต่อ อัตราการไหลรวมของน้ำที่ไหลลงสู่อ่าวไทย (m $^3$ /s)

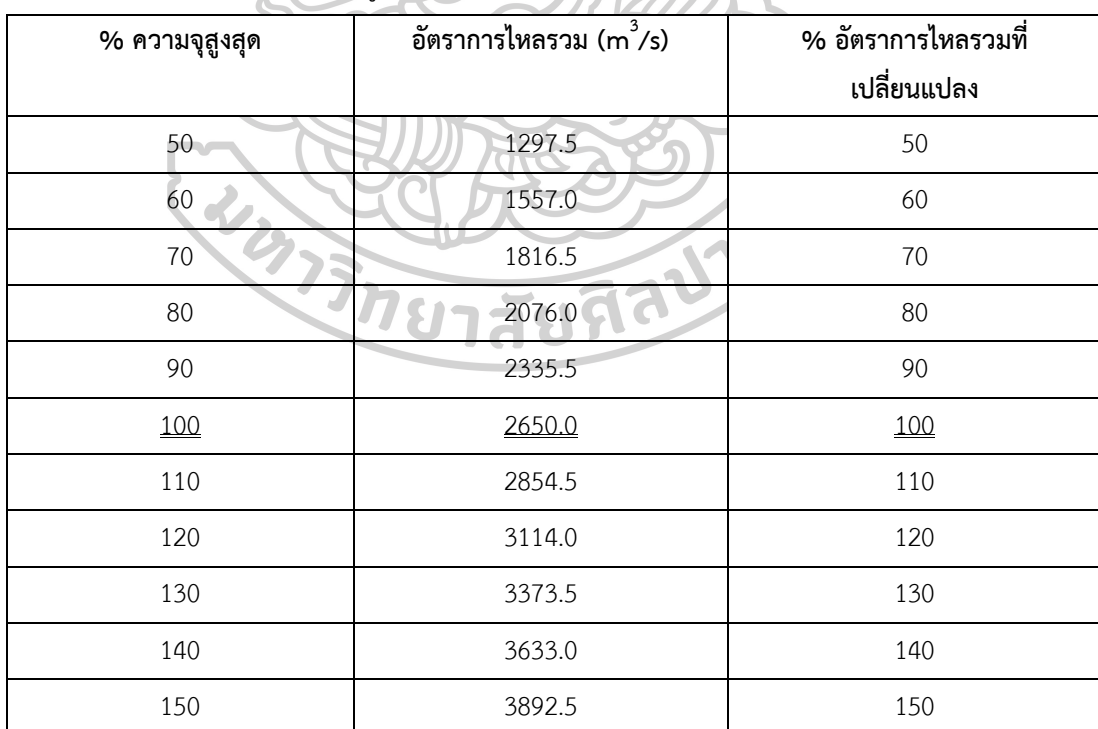

หมายเหตุ : เปอร์เซ็นต์ความจุสูงสุดที่ 100% เป็นความจุสูงสุดมาตรฐานที่ใช้เทียบกับความจุอื่น

# **บทที่ 5 สรุปผลการวิจัยและข้อเสนอแนะ**

#### **5.1 สรุปผลงานวิจัย**

งานวิจัยฉบับนี้ ศึกษาวิธีการหาเส้นทางการไหลและอัตราการไหลสูงสุดของน้ำในคลองที่ไหล จากทางตอนบนจนถึงตอนล่างของกรุงเทพมหานคร (อ่าวไทย) โดยใช้ Augment algorithm และ Labeling algorithm แล้วเขียนโปรแกรมผ่าน Visual basic for application บนโปรแกรม Microsoft excel งานวิจัย ฉบับนี้ แบ่งการทดลองเป็นสองส่วน ส่วนแรกเป็นการทดสอบความ ถูกต้องของโปรแกรม ส่วนที่สองเป็นการประยุกต์ใช้โปรแกรมกับเส้นทางการไหลจริงของคลองใน กรุงเทพมหานคร

ผลการทดลองส่วนแรก เปรียบเทียบผลของการค้นหาเส้นทางการไหลและค่าการไหลสูงสุด โดยเขียนโปรแกรมผ่าน Visual Basic for Application กับการคำนวณมือของผู้วิจัย พบว่า ทั้งสอง วิธีให้คำตอบที่เหมือนกัน ดังนั้นแสดงให้เห็นว่าการเขียนโปรแกรมถูกต้องแม่นยำ สามารถนำไปใช้กับ ปัญหาขนาดใหญ่ได้

ผลการทดลองส่วนที่สอง เป็นการประยุกต์ใช้โปรแกรมกับเส้นทางการไหลจริงของคลองใน กรุงเทพมหานคร พบว่าอัตราการไหลรวมของน้ำในคลองทุกสายที่ไหลลงสู่อ่าวไทยคือ 2,650  $\rm\,m^3/s$ หรือ 216,000,000 m<sup>3</sup>/d แล้วทำการเปรียบเทียบผลของการเปลี่ยนแปลงเปอร์เซ็นต์ความจุสูงสุด ของคลองแต่ละสายต่ออัตราการไหลรวมของน้ำในคลองทุกสายที่ไหลลงสู่อ่าวไทย (m $^3$ /s) โดยเพิ่ม ความจุสูงสุดขึ้น 10%, 20%, 30%, 40% และ 50% ตามลำดับและลดความจุสูงสุดลง 10%, 20%, 30%, 40% และ 50% ตามลำดับ ซึ่งความจุสูงสุดมาตรฐานอยู่ที่ 100% พบว่าการเพิ่มและลด เปอร์เซ็นต์ความจุสูงสุดของน้ำในคลองแต่ละสายมีผลต่ออัตราการไหลรวมของน้ำในคลองทุกสาย แบบแปรผันตรง เช่น เมื่อลดเปอร์เซ็นต์ความจุสูงสุดของน้ำในคลองลง 10% ส่งผลให้อัตราการไหล รวมของน้ำที่ไหลลงสู่อ่าวไทย (m $^3$ /s) ลดลง 10% และเมื่อเพิ่มเปอร์เซ็นต์ความจุสูงสุดของน้ำในคลอง ขึ้น 10% ส่งผลให้อัตราการไหลรวมของน้ำที่ไหลลงสู่อ่าวไทย (m $^3$ /s) เพิ่มขึ้น 10%

#### **5.2 ข้อเสนอแนะ**

1. หากในอนาคตมีผู้วิจัยในประเทศไทยที่ศึกษาวิจัยวิธีการป้องกันและแก้ไขปัญหาน้ำท่วม ้มากขึ้น จะช่วยให้ระบบแก้ไขปัญหาน้ำท่วมมีประสิทธิภาพมากขึ้น

2. ควรสร้างใช้โปรแกรมนี้ขึ้นบนระบบออนไลน์ และผู้ใช้สามารถกรอกข้อมูลความจุของน้ำ ลงในโปรแกรมเพื่อค้นหาเส้นทางและอัตราการไหลสูงสุดของน้ าในคลองของกรุงเทพมหานครได้

#### **รายการอ้างอิง**

- 1. Zhang, B., *Top* 5 *most expensive natural disasters in history*. 2013.
- 2. ThaiPublica, ธนาคารโลกประเมินน้ำท่วมเสียหาย 1.356 ล้านล้านบาท และใช้เงินฟื้นฟูอีก กว่า 7 แสนล้าน, in *ThaiPublica*. 2011.
- 3. ปิยจันทร์, ป., ชุมชนกับการจัดการอุทกภัยปีพ.ศ. 2554 : กรณีศึกษา ชุมชนอยู่เจริญ เขตดอน เมือง กรุงเทพมหานคร (อยู่เจริญโมเดล). วารสารการศึกษาและพัฒนาสังคม ปีที่ 7, 2554. ฉบับที่ 2: p. 18.
- 4. Harris, T.A., Kenneth J, Marschak, Jacob Econometrica, *Optimal inventory policy.* The Econometric Society via JSTOR, July 1951. 19(3): p. 250–272.
- 5. Lester R. Ford, J.a.D.R.F., *Maximum flow through a network.* Canadian Journal of Mathematics, 1956. 8 p. 399-404.
- 6. Lester R. Ford, J.a.D.R.F., *A simple algorithm for finding maximal network flows and an application to the Hitchcock problem.* Canadian Journal of Mathematics, 1957. 9: p. 210-218.
- 7. Lester R. Ford, J.a.D.R.F., *Flows in Networks.* Princeton University Press 1962.
- 8. Naval, D.R.F.a.G.B.D., *Computation of maximal flows in networks.* Research Logistics Quarterly, 1955. 2: p. 277-283.
- 9. Harding., D.R.F.a.G.C., *On edge- disjoint branching.* Networks, 1976. 6(2): p. 97- 104.
- 10. Dinitz, Y., *Algorithm for solution of a problem of maximum flow in a network with power estimation.* Doklady Akademii nauk SSSR, 1970. 11: p. 1277–1280.
- 11. Ravindra K. Ahuja, T.L.M., James B. Orlin. , *Network flows Theory, Algorithms, and Applications.* United State of America: Prentice-Hall, 1993.
- 12. Velazquez-Arellano A, e.a., *A heuristic model for paradoxical effects of biotin starvation on carbon metabolism genes in the presence of abundant glucose.* Mol Genet Metab, 2011. 102(1): p. 69-77.
- 13. Huan Wu, R.F.A., Yudong Tian, George J. Huffman, Hongyi Li, JianJian Wang, *Real time global flood estimatation using satellite bases precipitation and a coupled land surface and routing model.* water resource reserach, 2014. 50(3):

p. 2693-2717.

- 14. Edangodage Duminda Pradeep Perera, L.L., *Fuzzy logic based flood forecasting model for the Kelantan River basin,.* Malaysia. Journal of Hydro-environment Research 2015. 9( 4): p. 542-553.
- 15. Rodrigo A. Garridoa, P.L., Francisco J. Pino, *A stochastic programming approach for floods emergencylogistics.*Logistics and Transportation Review 2015. 75: p. 18-31.
- 16. Mohd Talha Aneesa, K.A., M.N.M. Nawawia, Nik Norulaini Nik Ab Rahmanb,Abd. Rahni Mt. Piahc, Nor Azazi Zakariad, M.I. Syakirb, A.K. Mohd. Omar, , *Numerical modeling techniques forflood analysis.* Journal of African Earth Sciences, 2016. 124: p. 478-486.
- 17. Qinghua Miaoa, D.Y., Hanbo Yanga, Zhe Li *Establishing a rainfall threshold for flash flood warnings in China'smountainous areas based on a distributed hydrological model.* Journal of Hydrology 2016. 541(Part A): p. 371-386.
- 18. ภิรมย์, ส., การจำลองสภาพน้ำท่วมด้วยแบบจำลอง *HEC-RAS* และระบบสารสนเทศทาง ภูมิศาสตร์เพื่อบรรเทาอุทกภัยในแม่น้ าเจ้าพระยาตอนล่างโดยใช้แก้มลิง, in คณะวิทยาศาสตร์. 2554, มหาวิทยาลัยศิลปากร: สาขาวิชาวิทยาศาสตร์สิ่งแวดล้อม. p. 82.
- 19. อินทรา, อ. การศึกษาระบบป้องกันและบรรเทาอุทกภัยกรณีศึกษา ลุ่มน้ำชีตอนบน ในเขต จังหวัดชัยภมิด้วยแบบจำลอง *MIKE*11. . in การประชุมวิชาการแห่งชาติ มหาวิทยาลัยเกษตรศาสตร์ วิทยาเขตกำแพงแสน. 2555. มหาวิทยาลัยเกษตรศาสตร์ วิทยาเขต กำแพงแสน.
- 20. ศนิวาร ศรีอุทา อรรถพล ทองขาว, เ.ส., นันทกฤษณ์ยอดพิจิตร การจัดเตรียมเส้นทางการ ้อพยพสำหรับพื้นที่เกิดอทกภัยในประเทศไทย : กรณีศึกษาบ้านลำเบ็ด ตำบลตำนาน อำเภอ เมือง จังหวัดพัทลุง, in การประชุมวิชาการข่ายงานวิศวกรรมอุตสาหการ ประจำปี พ.ศ. 2555. 2555: ชะอำ เพชรบรี.
- 21. Jirakom Sirisrisakulchai, N.H., Kittawit Autchariyapanitkul, Songsak Sriboonchitta. *A Flood Risk Assessment Based on Maximum Flow Capacity of Canal System*. in *International Symposium on Integrated Uncertainty in Knowledge Modelling and Decision Making IUKM* 2016. 2016. Integrated Uncertainty in Knowledge Modelling and Decision Making
- 22. list, r., 5 อุโมงค์ยักษ์รอบกรุง. 2555.

23. สำนักระบายน้ำกรุงเทพมหานคร, ร., ระบบตรวจวัดข้อมูลการระบายน้ำ. 2017.

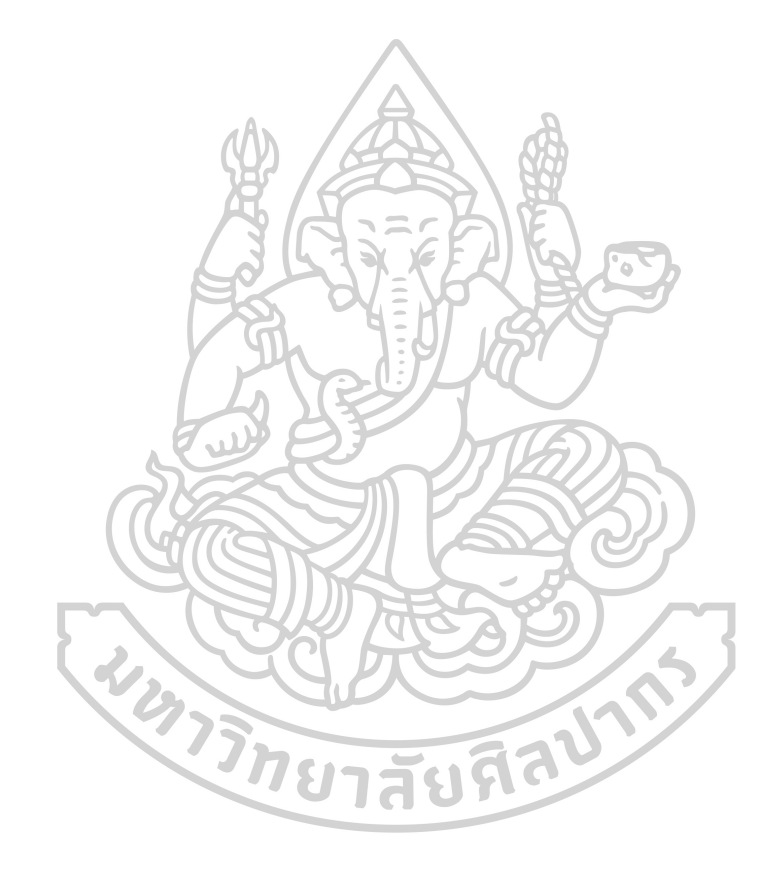

## **ประวัติผู้เขียน**

**ชื่อ-สกุล** นางสาวแพรวนภา อินตา **วัน เดือน ปี เกิด** 3 พฤศจิกายน 2535 **สถานที่เกิด** จังหวัดสระแก้ว **ที่อยู่ปัจจุบัน** 76 ม.11 ต.คลองไก่เถื่อน อ.คลองหาด จ.สระแก้ว **ผลงานตีพิมพ์** Proceeding งานประชุมวิชาการเครือข่ายวิศวกรรมอุตสาหการ 2560 (IE Network 2017)

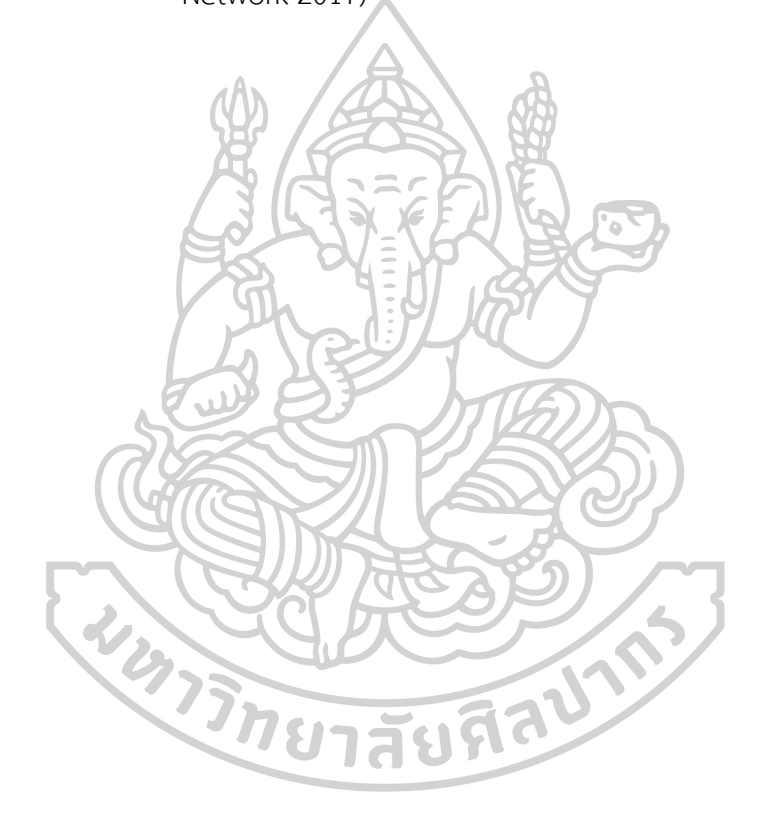